# **ESCUELA POLITÉCNICA NACIONAL**

**FACULTAD DE INGENIERÍA MECÁNICA** 

**DISEÑO E IMPLEMENTACIÓN DE UN SISTEMA DE VISIÓN ARTIFICIAL PARA CLASIFICACIÓN DE AL MENOS TRES TIPOS DE FRUTAS.** 

## **TESIS PREVIA A LA OBTENCIÓN DEL GRADO DE MÁSTER (MSc.) EN DISEÑO, PRODUCCIÓN Y AUTOMATIZACIÓN INDUSTRIAL**

**PATRICIA NATALY CONSTANTE PRÓCEL (patny.cons@gmail.com)** 

**ANDRÉS MARCELO GORDÓN GARCÉS (anmagordon@hotmail.com)** 

**DIRECTOR: Ph.D. MSc. Ing. ÁLVARO AGUINAGA B. (alvaro.aguinaga@epn.edu.ec)** 

**CODIRECTOR: Ph.D. MSc. Ing. OSCAR CHANG. (ogchang@gmail.com)**

**Quito, Agosto 2015** 

## **DECLARACIÓN**

Nosotros, Patricia Nataly Constante Prócel y Andrés Marcelo Gordón Garcés, declaramos bajo juramento que el trabajo aquí descrito es de nuestra autoría; que no ha sido previamente presentado para ningún grado o calificación profesional; y, que hemos consultado las referencias bibliográficas que se incluyen en este documento.

A través de la presente declaración cedemos nuestros derechos de propiedad intelectual correspondientes a este trabajo, a la Escuela Politécnica Nacional, según lo establecido por la Ley de Propiedad Intelectual, por su Reglamento y por la normatividad institucional vigente.

Patricia Nataly Constante Prócel Andrés Marcelo Gordón Garcés

## **CERTIFICACIÓN**

Certifico que el presente trabajo fue desarrollado por los Ingenieros Patricia Nataly Constante Prócel y Andrés Marcelo Gordón Garcés bajo mi supervisión.

Ph. D. MSc. Ing. Álvaro Aguinaga Barragán

DIRECTOR DE PROYECTO

Ph. D. MSc. Ing. Oscar Chang Tortolero

CODIRECTOR DE PROYECTO

## **AGRADECIMIENTO**

Gracias a nuestras familias por su apoyo incondicional en cada paso de

nuestras vidas.

A los docentes de la Escuela Politécnica Nacional, por los conocimientos impartidos, gracias a los Doctores Álvaro Aguinaga y Oscar Chang, por sus aportes a este trabajo.

A todas las personas que colaboraron en la realización de esta tesis.

 $\mathscr{L}l$  amigo  $/a$  , confidente y compañero  $/a$  de tesis .

Un sincero **GRACIAS**

Patricia Nataly y Andrés Marcelo

**DEDICATORIA** 

Con cariño para quienes amo.

Naty

## **DEDICATORIA**

Para todas aquellas personas que de alguna forma han

aportado a la realización de este trabajo.

Andrés

## **CONTENIDO**

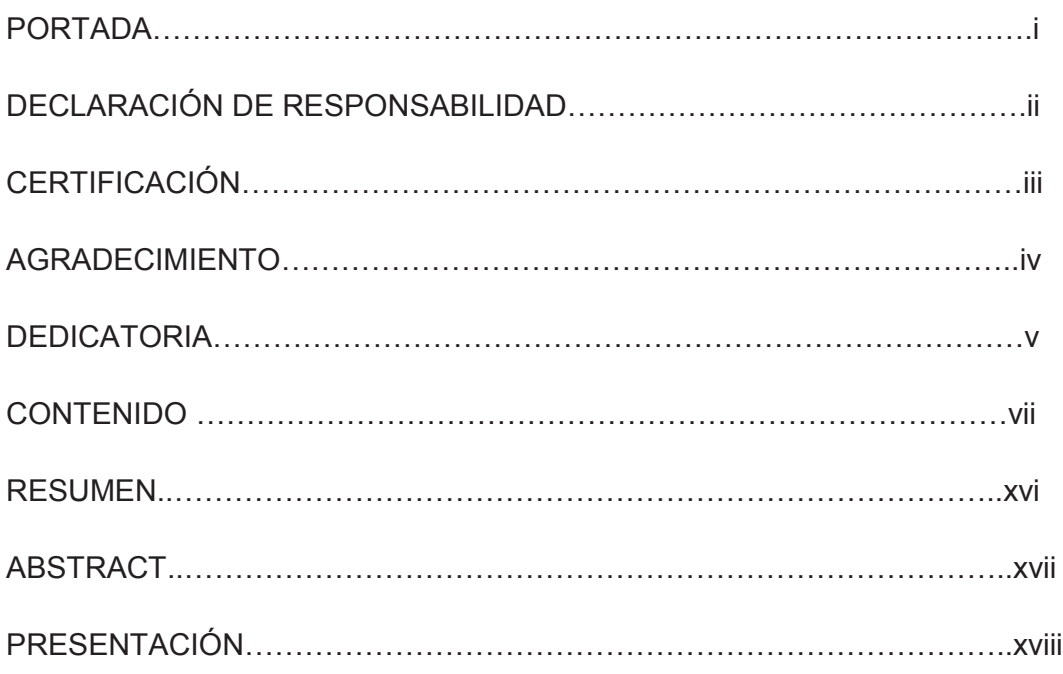

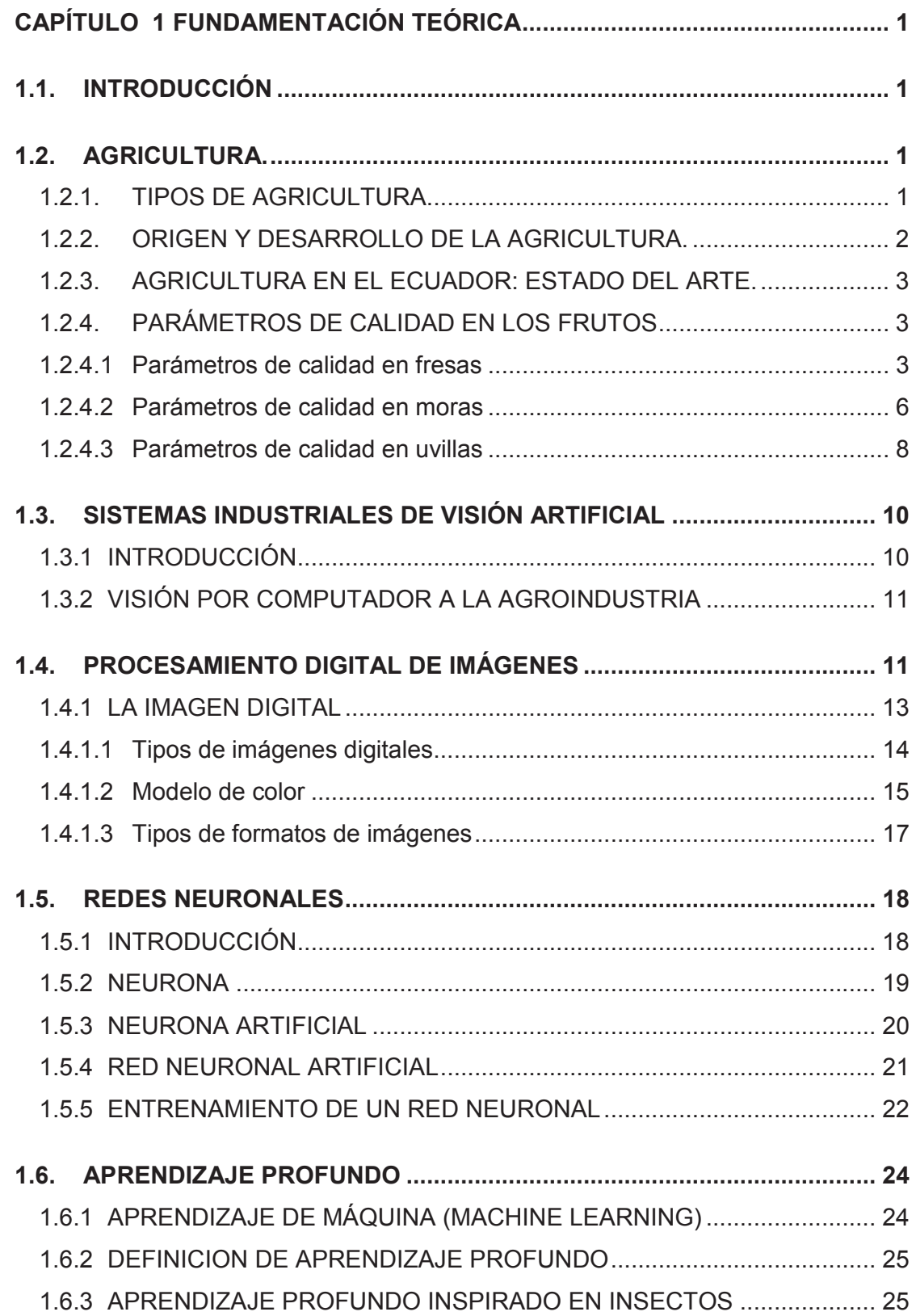

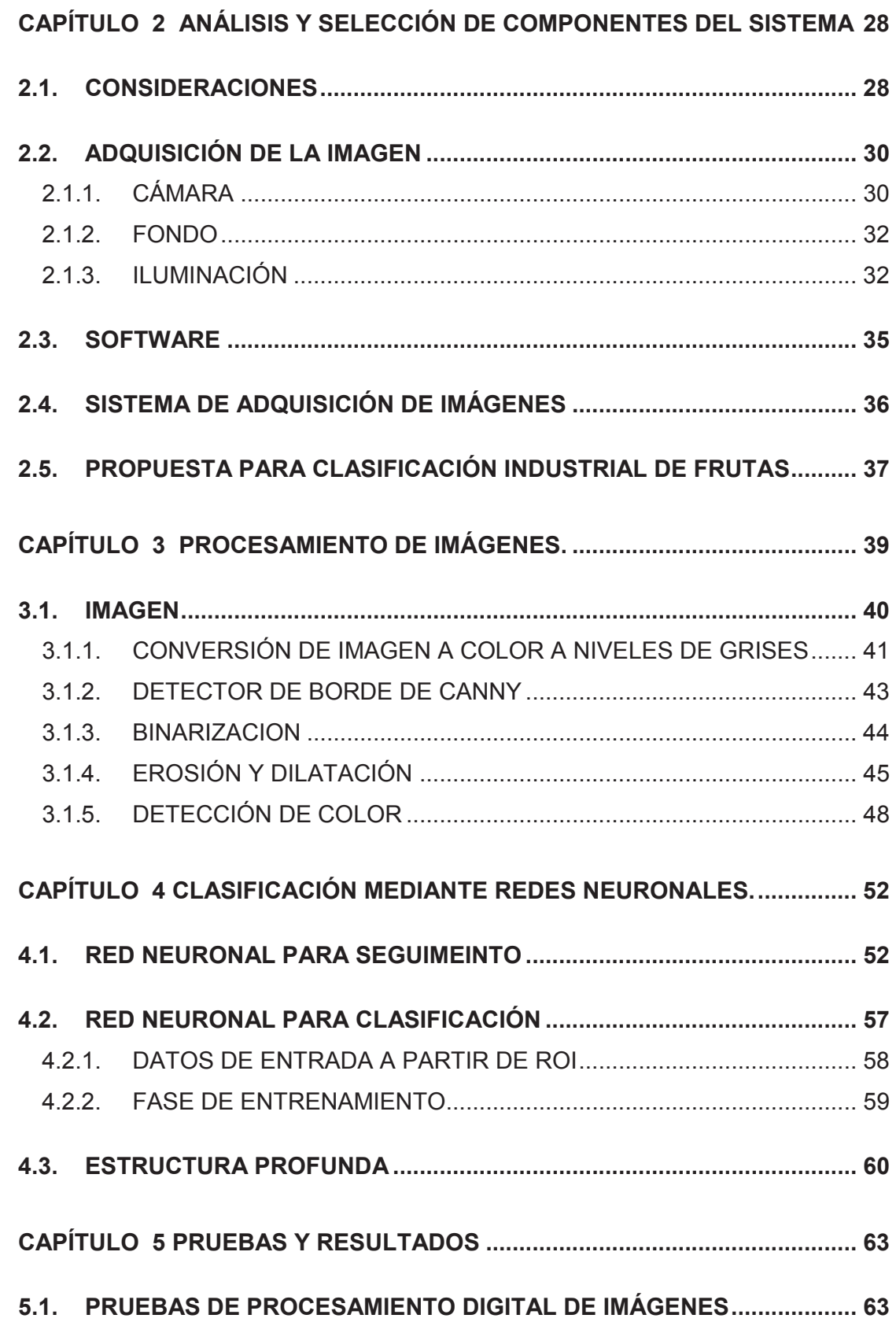

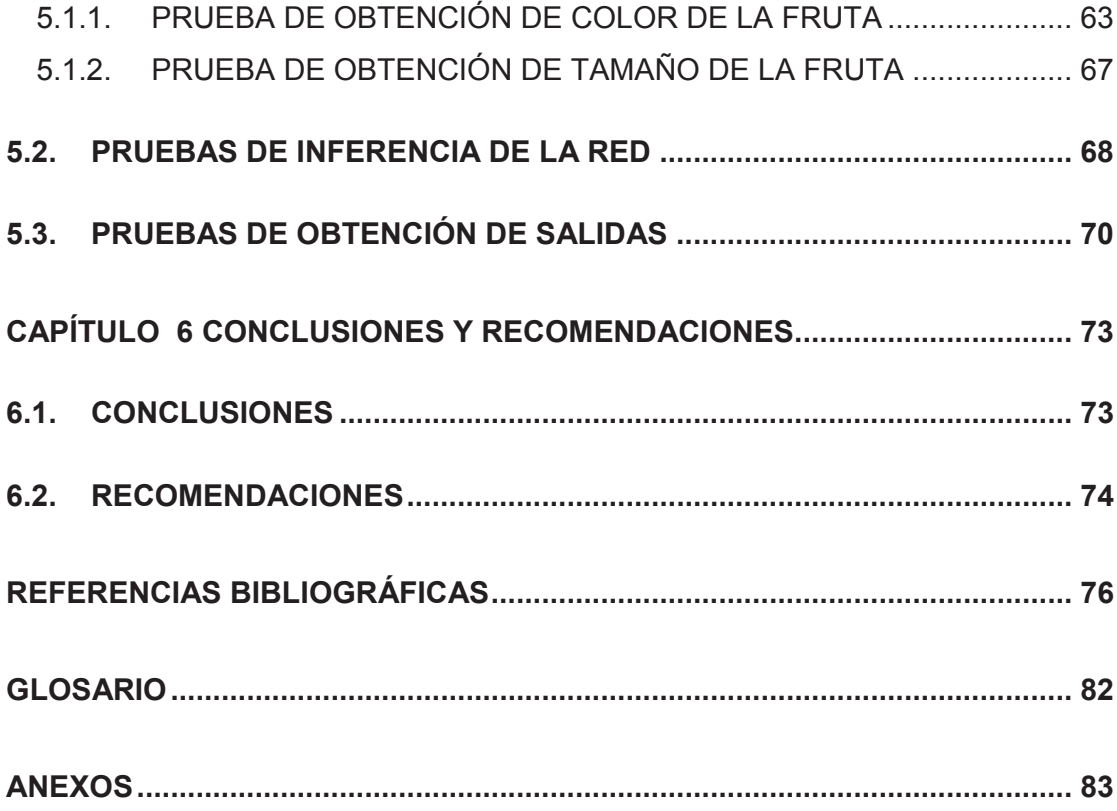

# **ÍNDICE DE TABLAS**

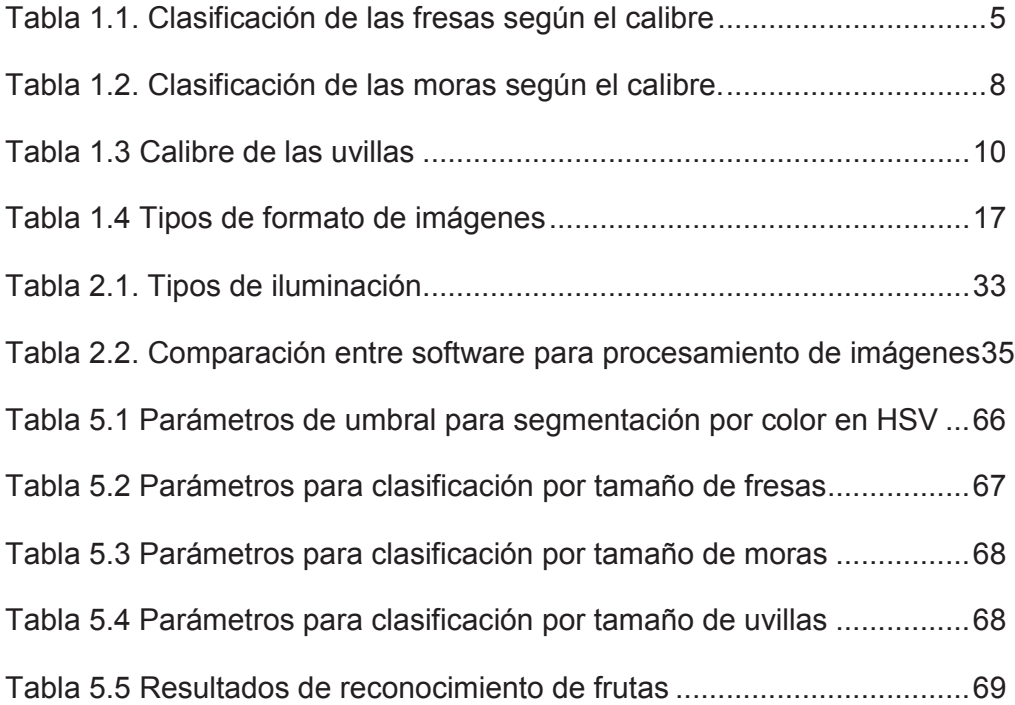

# **ÍNDICE DE FIGURAS**

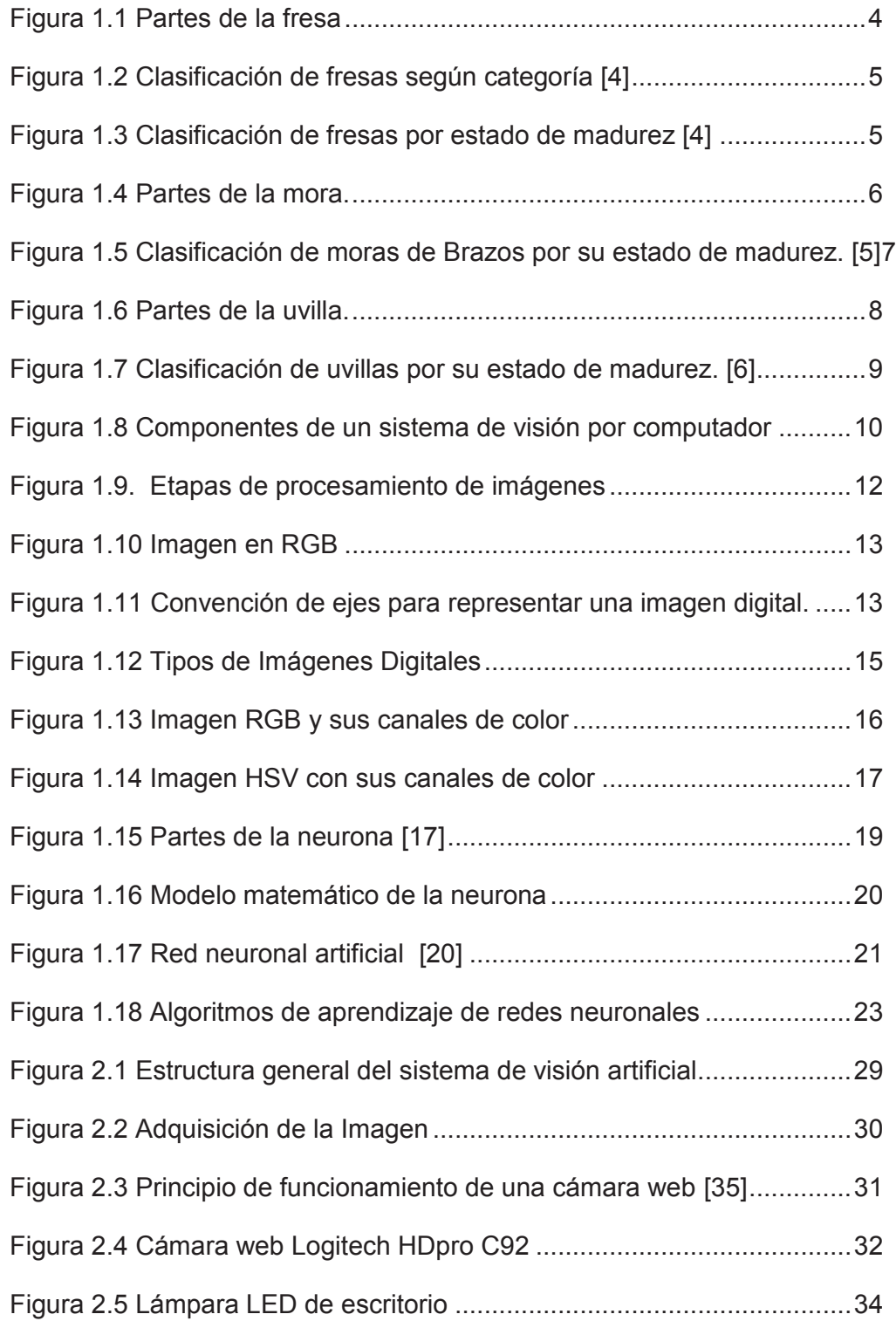

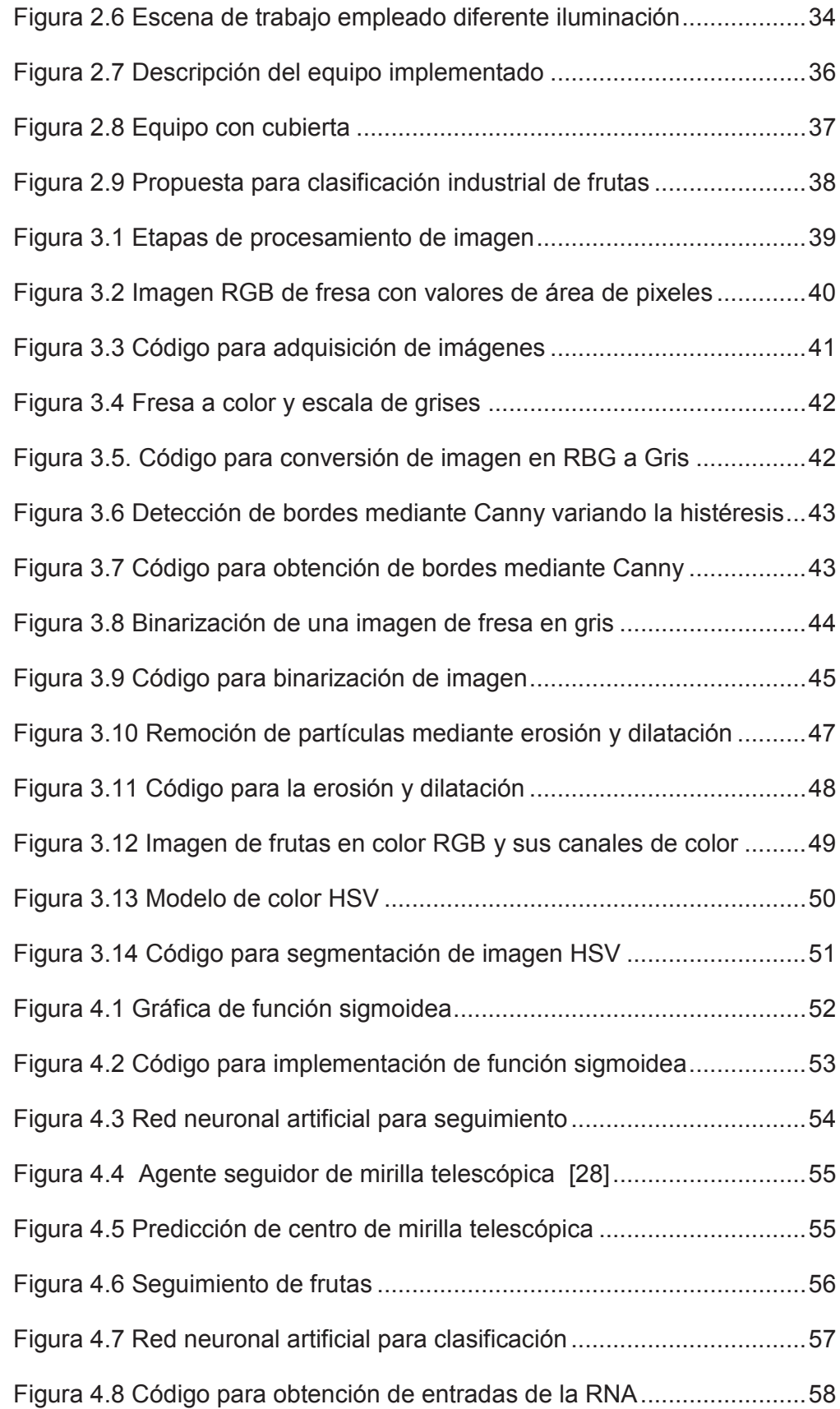

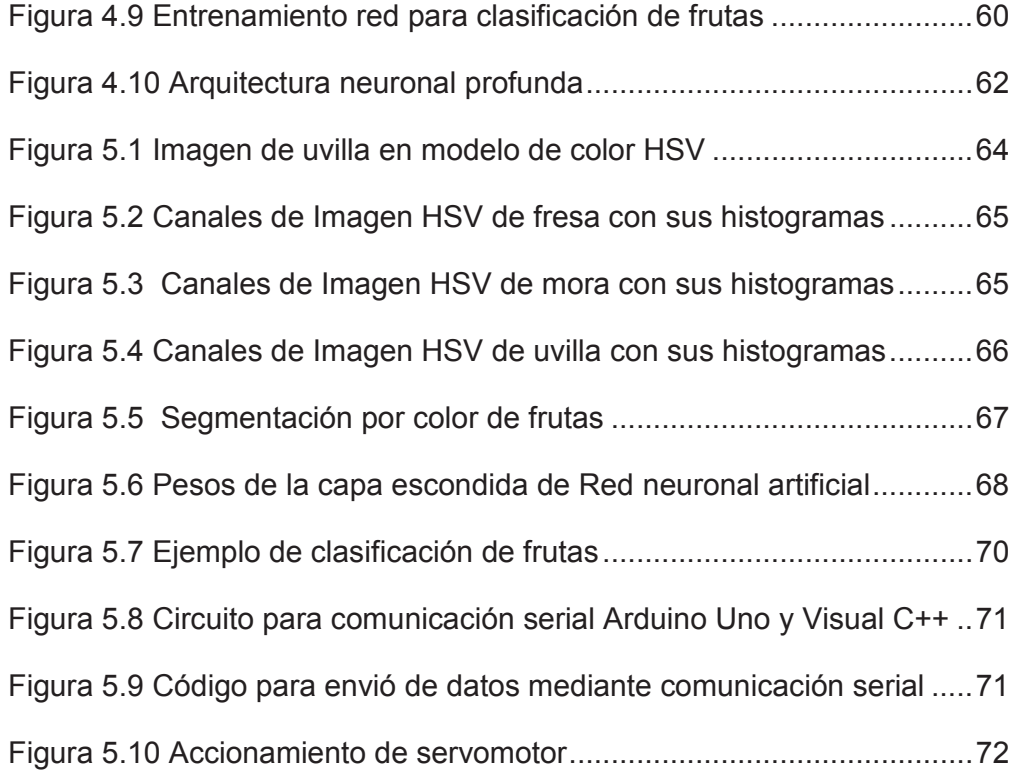

xiv

## **ÍNDICE DE ANEXOS**

ANEXO A. LIBRERÍAS EMPLEADAS PARA EL LA IMPLEMENTACIÓN DEL ALGORITMO DE VISIÓN

ANEXO B. CÓDIGO EN ARDUINO PARA COMUNICACIÓN SERIAL

ANEXO C. FOTOGRAFÍAS DE RESULTADOS DEL PROYECTO

#### **RESUMEN**

El presente trabajo de investigación, presenta técnicas de visión artificial aplicadas a la detección de características en frutas las cuales pueden ser destinadas a la industria alimenticia; para ello se utiliza un sistema de visión por computador basado en redes neurales artificiales organizadas en una arquitectura profunda; el sistema ha sido entrenado mediante aprendizaje compensado por ruido.

La finalidad es crear una fuerte relación entre la red neural artificial y el objeto (fruta) que permite reconocer características complejas de frutas seleccionadas: fresas, moras y uvillas; se ha considerado condiciones cambiantes tanto en la iluminación, tamaño así como la orientación.

El algoritmo de programación utiliza librerías de OpenCV, las cuales han sido montadas sobre Visual C++ Express versión 2010, ya que es libre, se ha creado una base de datos de imágenes de frutas las cuales han sido capturadas mediante una webcam de alta definición.

Comandos de detección de borde y localización de una región de Interés (ROI) permiten definir la imagen que se constituye en la entrada para entrenar la Red Neuronal Artificial encargada de rastreo y seguimiento de la fruta.

Agentes Neuronales Entrenables Aisladamente toman la información de la red de seguimiento para entrenamiento, y así reconocer características importantes referentes a la como forma de cada una de las frutas objeto de estudio del presente trabajo.

El sistema ha sido probado en tiempo real con imágenes reales. Al detectar la fruta de interés se generan salidas que se verifican en un LED.

#### **ABSTRACT**

This research presents artificial vision techniques applied to the detection of fruit's features that can be used in the food industry. A computer vision system based in artificial neural networks and organized as a deep architecture comprises the main body of our method. The architecture is trained by using noise compensated learning, which creates a strong relationship between the artificial neural network and the object (fruit). This allows the recognition of complex features in selected fruits: strawberries, blackberries and uvillas; even with changing conditions in illumination, size and orientation.

The programed algorithms use OpenCV libraries, which have been installed on Visual C++ Express 2010 free software. Also a database of fruits images captured through a high definition webcam was created.

Edge detection algorithms and the use of a region of interest (ROI) allow the definition of a binary pixel image which constitutes the input for training the artificial neural network assigned to the tracking and tracing of the fruit.

Isolated trainable agents take the information of the tracking network and use it for learning purposes. In this way important features concerning the shape and state of the fruits object of this investigation can be recognized.

The systems have been tested in real time with real images. When a specific fruit kind is detected specific LED signals are activated.

#### **PRESENTACIÓN**

El presente proyecto se centra en integrar técnicas de procesamiento digital de imágenes orientadas al reconocimiento y clasificación de frutas por su forma, y el entrenamiento de Agente Neuronales Entrenables Aisladamente para dicho fin.

El Capítulo 1 contiene información referente a visión por computador, parámetros de calidad en frutas, redes neuronales y herramientas disponibles para la implementación de sistemas de visión entrenado mediante redes neuronales; información necesaria para el desarrollo del proyecto.

El Capítulo 2 detalla los elementos del sistema de visión y su influencia dentro del algoritmo de reconocimiento y clasificación de objetos, así como el sistema de adquisición implementado

En el Capítulo 3 se evidencian los resultados obtenidos de la aplicación de las diferentes técnicas de procesamiento de imágenes en cuanto a detección de bordes, binarización y segmentación basado en color de las frutas.

En el Capítulo 4 se analiza la estructura de la Red Neuronal Implementada tanto para realizar el seguimiento y centrado de la fruta, para su posterior identificación. Este aspecto es de gran importancia pues al identificarse la fruta se considera las demás características de color y tamaño para la clasificación.

Finalmente el Capítulo 5, presenta los resultados obtenidos de la investigación.

Las conclusiones y recomendaciones del proyecto se detallan en el Capítulo 7, las cuales permitirán realizar proyectos futuros en base al desarrollado.

Se incluye anexos y referencias bibliográficas para profundizar en el tema.

# **CAPÍTULO 1 FUNDAMENTACIÓN TEÓRICA**

## **1.1. INTRODUCCIÓN**

Siendo la agricultura una de las actividades más importantes dentro de la vida de los seres humanos, tanto para la supervivencia como para tener un desarrollo económico y social, las personas han ido buscando a través del tiempo nuevas técnicas que faciliten y promuevan la innovación dentro de ésta área. Por otro lado la evolución de la tecnología, ha permitido que la misma se vaya integrando dentro de diferentes actividades; siendo una de ellas la agricultura.

#### **1.2. AGRICULTURA.**

La agricultura es una actividad que es considerada como un arte o ciencia que se encarga de la explotación de plantas y animales para el uso y beneficio del ser humano. Alguna de las actividades involucradas son: cultivo del suelo, desarrollo y recogida de las cosechas, cría y desarrollo del ganado, explotación de la leche, silvicultura o cuidado de los bosques.

### **1.2.1. TIPOS DE AGRICULTURA.**

Existen distintos tipos de agricultura dependiendo de varios factores [1].

- Según la dependencia del agua se clasifican en:
	- § De secano: Se desarrolla sin riego de un agricultor. El agua se obtiene a partir de las lluvias o el mismo suelo.
- De regadío: Recibe el suministro de agua a través del agricultor por medio de cauces naturales o artificiales.
- Según la magnitud de su producción se clasifican en:
	- Agricultura de Subsistencia: Cubre las necesidades de un pequeño grupo de individuos, por lo que su cantidad producida es escasa.
	- § Agricultura Industrial: Sus cantidades de producción son grandes ya que se tiene el propósito de comercializar el producto.
- § Según el rendimiento y la utilización de medios de producción se clasifican en:
	- § Agricultura Intensiva: Su objetivo consiste en obtener una gran producción en un espacio relativamente reducido, de esta manera el lugar tiende a su deterioro.
	- § Agricultura Extensiva: Es practicada en una superficie amplia, por lo que el desgaste en el suelo es menor.
- § Según los objetivos y el método:
	- § Agricultura Tradicional: Su desarrollo es impulsado a través del empleo de métodos propios de la región done se lleva a cabo.
	- § Agricultura Industrial: Este tipo de agricultura se interesa en la producción de considerables cantidades de un determinado producto en un espacio y tiempo reducido.
	- § Agricultura Ecológica: Se intenta conservar las características ecológicas de las zonas en donde se desarrolla esta clase de agricultura, así como la fertilidad del territorio.

#### **1.2.2. ORIGEN Y DESARROLLO DE LA AGRICULTURA.**

La agricultura apareció con el origen mismo de la humanidad; los distintos espacios agrícolas han sufrido grandes trasformaciones a través del tiempo, esto debido a diversos factores dentro de los cuales sobresale los naturales pero también se debe a situaciones económicas y políticas.

Las actividades agrícolas sufrieron una transformación progresiva, de carácter tradicional a carácter económico, ya que la revolución industrial motivó a los pueblos a concebir la agricultura como modo de ganarse la vida [2].

# **1.2.3. AGRICULTURA EN EL ECUADOR: ESTADO DEL ARTE.**

El desarrollo de los sectores agroexportadores se ha convertido en un factor muy importante dentro de la economía de la región, por lo cual se puede decir que el Ecuador es un país fundamentalmente agrícola.

La forma productiva de las poblaciones concentradas en la región Sierra, es la hacienda tradicional con características semifeudales, distribución equitativa de tierras, satisfacción de demandas para el autoconsumo de productos agrícolas. Mientras que en la Región Costa la hacienda tomó forma de plantación y los productos de cultivos tropicales se orientaron hacia los mercados externos como es el caso del cacao, café y banano [2] .

## **1.2.4. PARÁMETROS DE CALIDAD EN LOS FRUTOS**

En los últimos tiempos ha existido un incremento en la demanda de calidad externa como interna de tanto en frutas como en vegetales por parte de los consumidores, quienes buscan una dieta saludable y equilibrada.

La calidad se evalúa como un parámetro subjetivo debido a las distintas preferencias que presenta cada consumidor o el uso al cual este destinado el producto, así aspectos cualitativos como: apariencia, sabor, frescura, precio, valor nutricional y tamaño, pueden resultar de elevada importancia en frutas y vegetales [3], la tecnología moderna en la industria agroalimentaria se está empleando para elevar alguno de estos estándares de calidad en frutas y vegetales.

### **1.2.4.1 Parámetros de calidad en fresas**

La fresa variedad Chandler, como fruta fresca de consumo o como materia prima debe cumplir características físicas de calidad, como que los frutos deben estar enteros con coloración homogénea, y con la forma característica de la fresa

variedad Chandler, es indispensable que la fruta este sana y libre de humedad externa anormal que provoque olor y/o sabor extraño; se requiere un aspecto fresco y consistencia firme, sin materiales extraños (tierra, agroquímicos); los frutos deben tener cáliz y pedúnculo (de 8 a 10mm de longitud) (figura 1.1), pedúnculo de color verde con aspecto fresco [4].

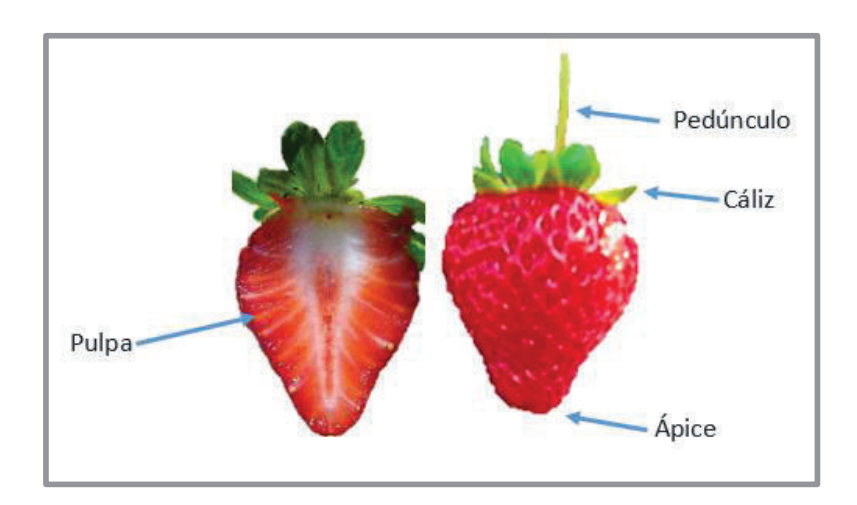

**Figura 1.1** Partes de la fresa

*Clasificación.-* Existen tres categorías de fresa, independientes al color y al calibre (Figura 1.2).

- § La categoría extra está exenta de todo defecto que demerite la calidad del fruto.
- § En la categoría I, la fresa presenta una leve deformación producto de una mala polinización y cicatrices superficiales ocasionadas por insectos y/o ácaros lo cual es menor al 10% del área total del fruto.
- § En la categoría II, la fresa presenta una deformación de ápice del fruto y cicatrices superficiales ocasionadas por ácaros y manchas por falta de boro lo cual es menor al 20% del área total del fruto.

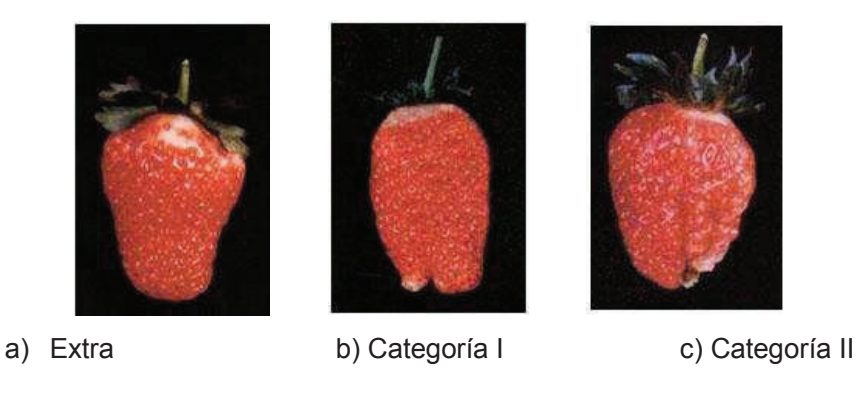

**Figura 1.2** Clasificación de fresas según categoría **[4]** 

*Calibre.-* Se determina al medir el diámetro máximo de la fruta. (Tabla 1.1)

| <b>Diámetro</b> | <b>Cali</b> | Peso promedio |
|-----------------|-------------|---------------|
| (mm)            | bre         | (gr)          |
| $\geq 34$       |             | 21,8          |
| 33-30           |             | 16,1          |
| 29-25           | C.          | 11,7          |
| $24 - 21$       |             | 8.0           |
| ≤20             | F.          | 5,3           |

**Tabla 1.1.** Clasificación de las fresas según el calibre

*Estado de madurez.-*Se puede apreciar mediante el color de la fresa. Desde un color 0, para un fruto bien desarrollado de color blanco verdoso, hasta un color 6 para un color rojo intenso que cubre toda la fruta.

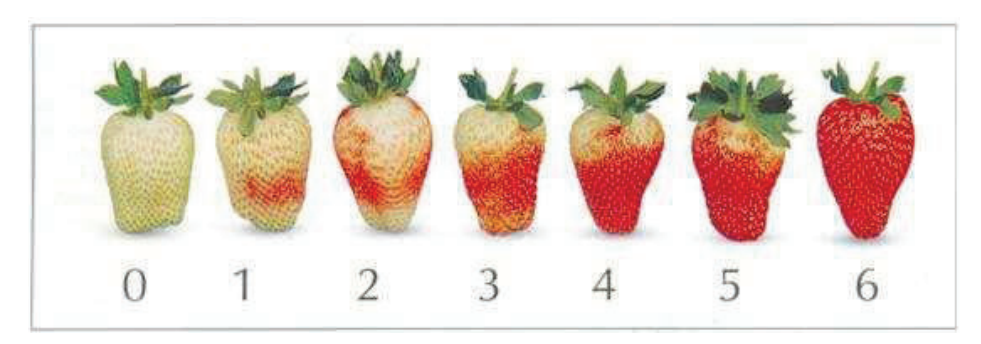

**Figura 1.3** Clasificación de fresas por estado de madurez **[4]** 

#### **1.2.4.2 Parámetros de calidad en moras**

La Norma Técnica Ecuatoriana INEN 2427 para Frutas frescas: mora se aplica para las variedades "Castilla" y "Brazos" [5]

La Mora Castilla (Rubus glaucus Benth), es una planta de naturaleza trepadora de la familia de las rosáceas. El fruto es de forma elipsoidal, que está formado por pequeñas drupas que se encuentran unidas a un receptáculo floral. Su color varía desde rojo a negro brillante de acuerdo a su desarrollo, es de consistencia dura y sabor agridulce, su pulpa es rojiza en donde se encuentran las semillas.

La Mora Brazos, se diferencia de la Mora Castilla porque sus drupas son más grandes, su coloración es más oscura y brillante cuando se encuentra madura; el fruto es más alargado y el sabor menos ácido.

La figura 1.4 presenta las partes más importantes de la mora como fruta fresca.

La mora, como fruta fresca de consumo debe cumplir ciertos requisitos de calidad, como que los frutos deben estar enteros con la forma propia de la variedad de la mora, y de coloración homogénea, es indispensable que la fruta este sana y libre de insectos o enfermedades que provoque olor y/o sabor extraño; sus drupas debe estar bien formadas y se requiere un cáliz.

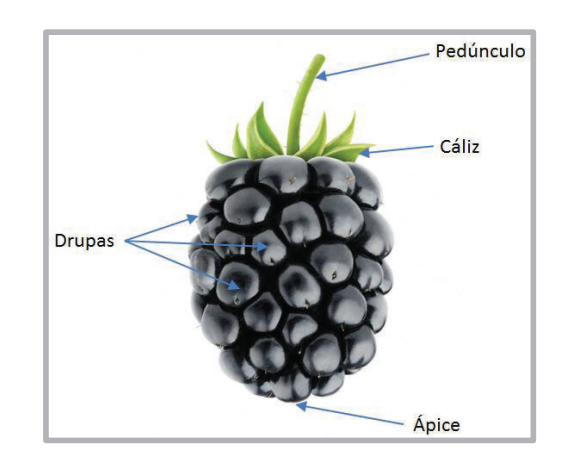

**Figura 1.4** Partes de la mora.

*Requisitos de Madurez.-* La madurez de la mora se determina visualmente por su color externo. (Figura 1.5).

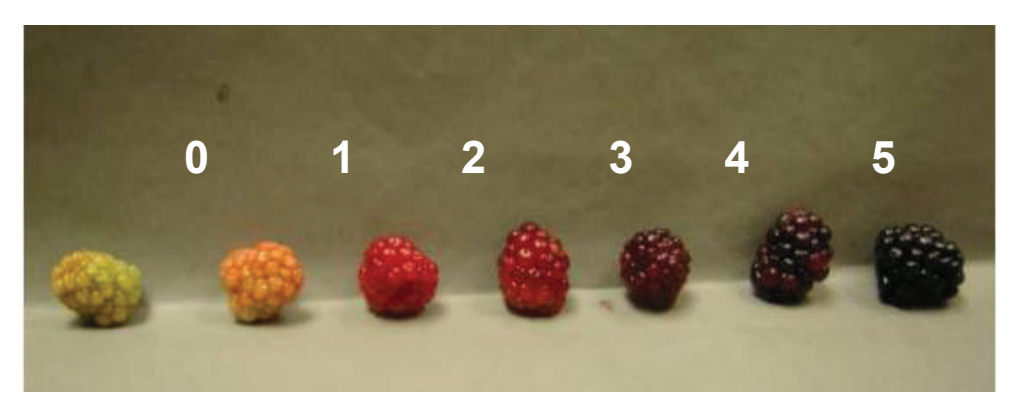

**Figura 1.5** Clasificación de moras de Brazos por su estado de madurez. **[5]**

*Clasificación.-* El fruto de la mora se puede clasificar de acuerdo a tres grados de calidad que son:

- El Grado extra, en donde el fruto de la mora debe cumplir los requisitos específicos de calidad descritos anteriormente y estar exento de todo defecto que demerite su calidad.
- § El Grado I, en donde el fruto de la mora debe cumplir los requisitos específicos de calidad y se aceptan deformaciones en el ápice.
- El Grado II, que comprende las moras que no pueden clasificarse en las categorías anteriores, per cumplen los requisitos específicos de calidad. Se admiten los defectos de: deformación en el fruto y ausencia de cáliz.

*Calibre.-* El calibre del fruto de la mora se determina por el diámetro y la longitud de la fruta en milímetros.

La tabla 1.2 presenta los valores bajo los cuales se clasifica a la mora variedad castilla y brazos. Para el presente trabajo se empleará la mora tipo brazos.debido a la facilidad de obtención de esta fruta.

| <b>CALIBRE</b>                | Diámetro, mm. | Longitud, mm. |
|-------------------------------|---------------|---------------|
| <b>Mora variedad Castilla</b> |               |               |
| Grande                        | $>25$         | $>25$         |
| Mediano                       | $25 - 18$     | $25 - 20$     |
| Pequeño                       | < 18          | $20$          |
| <b>Mora variedad Brazos</b>   |               |               |
| Grande                        | $>25$         | >25           |
| Mediano                       | $25 - 18$     | $25 - 20$     |
| Pequeño                       | < 18          | <20           |

**Tabla 1.2.** Clasificación de las moras según el calibre.

## **1.2.4.3 Parámetros de calidad en uvillas**

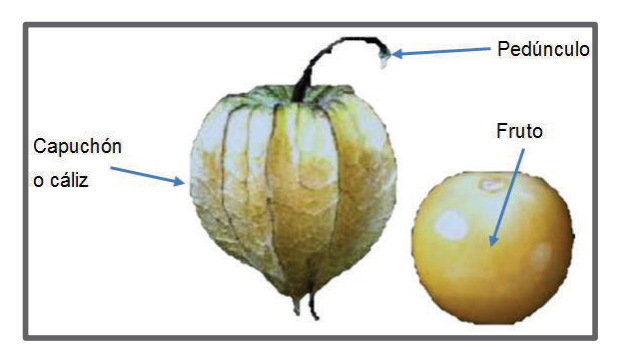

**Figura 1.6** Partes de la uvilla.

La uvilla como fruta fresca (figura 1.6) debe poseer las siguientes características físicas de calidad dentro de las cuales se encuentra que deben estar enteras, con capuchón (menor a los 25 mm de longitud) o sin capuchón, es importante que estén sanas y exentas de podredumbre o deterioro; limpias, libre de materia extraña visible y libre de plagas que afecten el aspecto, sin olores o sabores extraños. La uvilla debe poseer consistencia firme y aspecto fresco, con una piel brillante y suave [6].

*Requisitos de madurez.-* La madurez de las uvillas puede ser evaluada de forma visual dependiendo de su coloración externa, desde un color 0, con fruto bien desarrollado de color verde, hasta un color 6 con un color amarillo o anaranjado intenso cubriendo toda la fruta (figura 1.7).

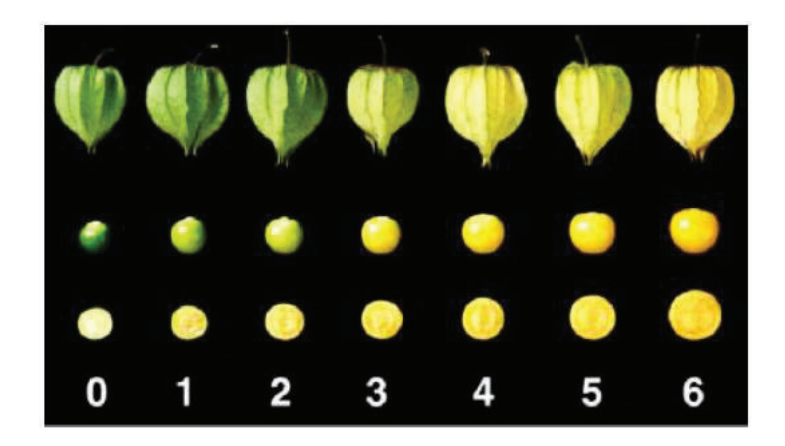

**Figura 1.7** Clasificación de uvillas por su estado de madurez. **[6]** 

*Clasificación.-* Independientemente del calibre, la clasificación de la uvilla admite tres grados que son:

- § Grado extra: Las uvillas de este grado deben cumplir los requisitos generales descritos anteriormente. Su forma y color deben ser característicos de la variedad. No deben tener defectos que demeriten la calidad del fruto. El capuchón debe estar libre de hongos.
- § Grado I: Las uvillas de este grado deben cumplir con los requisitos generales, además de poseer el color y formas características, se pueden aceptar algunos defectos leves en forma, coloración y piel; siempre y cuando no afecten a la pulpa. El capuchón debe estar libre de hongos.
- § Grado II: Este grado comprende las uvillas que no pueden clasificarse en los grados anteriores, pero satisfacen los requisitos generales. Pueden permitirse sin embargo defectos de forma, coloración, piel, pequeñas grietas, sin que afecten las características esenciales de calidad y presentación.

*Calibre.-* El calibre de la uvilla se puede determinar por el diámetro en mm de la sección ecuatorial de la misma y la masa expresada en gramos; la relación existente entre las dos medidas se muestra en la tabla 1.3

| Calibre | <b>Diámetro</b> | Masa promedio, gr. |              |
|---------|-----------------|--------------------|--------------|
|         | ecuatorial, mm. | Con capuchón       | Sin capuchón |
| Grande  | >22             | > 3.0              | > 2.8        |
| Mediana | $18 - 22$       | $3,0 - 2,0$        | $2,8 - 1,8$  |
| Pequeña | $<$ 18          | < 2.0              | < 1.8        |

**Tabla 1.3** Calibre de las uvillas

## **1.3. SISTEMAS INDUSTRIALES DE VISIÓN ARTIFICIAL**

## **1.3.1 INTRODUCCIÓN**

El diseño de sistemas industriales de visión artificial, requiere un amplio campo de técnicas y disciplinas; las cuales incluyen ingeniería electrónica (diseño de hardware y software), ingeniería matemática, física (óptica y luminosidad) e ingeniería mecánica (cuando los sistemas de visión interactúan con el mundo mecánico) [7]. La figura 1.8 presenta los componentes básicos de un sistema de visión artificial, con el flujo de datos que se presenta para poder extraer información de una escena mediante imágenes.

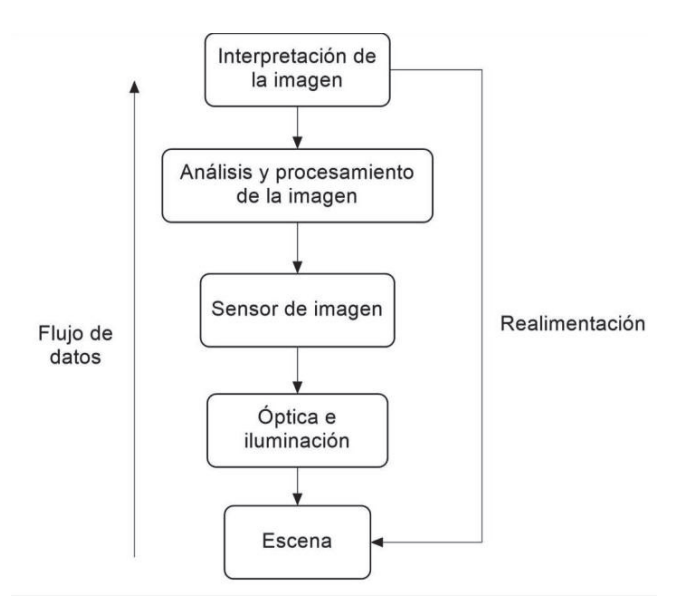

**Figura 1.8** Componentes de un sistema de visión por computador

#### **1.3.2 VISIÓN POR COMPUTADOR A LA AGROINDUSTRIA**

La finalidad de la implementación de los sistemas de visión por computador dentro de los procesos agrícolas es la de estimar uno o varios parámetros de interés en los productos para poder relacionarlos con la calidad que requiere el consumidor, en cambio, otros sistemas tienen el propósito de determinar la forma en la cual evolucionan los productos con respecto al tiempo, para poder saber si los tratamientos empleados son apropiados o no. En la mayoría de aplicaciones, el análisis de imágenes se utiliza para poder evaluar parámetros como forma, tamaño, color, textura, o detección de daños [8].

Debido a la necesidad de cumplir con estándares y satisfacer los requerimientos de los clientes, todo proceso se evalúa por la calidad final del producto; y con el fin de tener un análisis más eficiente, la inspección manual se ha ido transformando con la ayuda de tecnología en una inspección automática; en donde el trabajo que antes era lento, inconsistente, especulativo y deficiente, ha mejorado hasta llegar a ser rápido, ininterrumpido, competitivo, de mejor calidad y con mayor productividad y reducción de costos.

Dentro de algunas aplicaciones que utilizan sistemas de visión por computador en agricultura están [9]:

- Detección e identificación de defectos externos en cítricos.
- § Incorporación de sensores de imagen a una máquina de recolección de fruta.
- **Inspección automática de podredumbres en cítricos.**
- Inspección automática de gajos de mandarina.
- § Inspección de la calidad interna de los cítricos.

## **1.4. PROCESAMIENTO DIGITAL DE IMÁGENES**

El procesamiento digital de imágenes es un proceso a través del cual se extrae una imagen del mundo real y se produce una versión modificada de la misma por medio de algoritmos para su posterior análisis.

Se conoce como análisis de imágenes al proceso mediante el cual se parte de una imagen para poder obtener una medición, interpretación o decisión dentro de un proceso específico.

Este análisis consiste de cinco etapas [10]:

- § Adquisición de la imagen: se extrae la imagen adecuada del objeto a estudiar, la misma puede ser una fotografía, radiografía, termografía, etc.
- § Preprocesamiento: con el fin de mejorar la calidad de la imagen adquirida se usan filtros digitales que eliminan ruido de la misma o bien aumentan su contraste.
- § Segmentación: consiste en identificar objetos de interés de la imagen preprocesada para su posterior estudio o análisis.
- § Medición: se realiza una extracción de características de interés del objeto de estudio para poder cuantificarlas.
- § Interpretación: de acuerdo a los valores obtenidos dentro de la medición, se realiza una interpretación del objeto (clasificación).

La figura 1.9 presenta las etapas de procesamiento de imágenes.

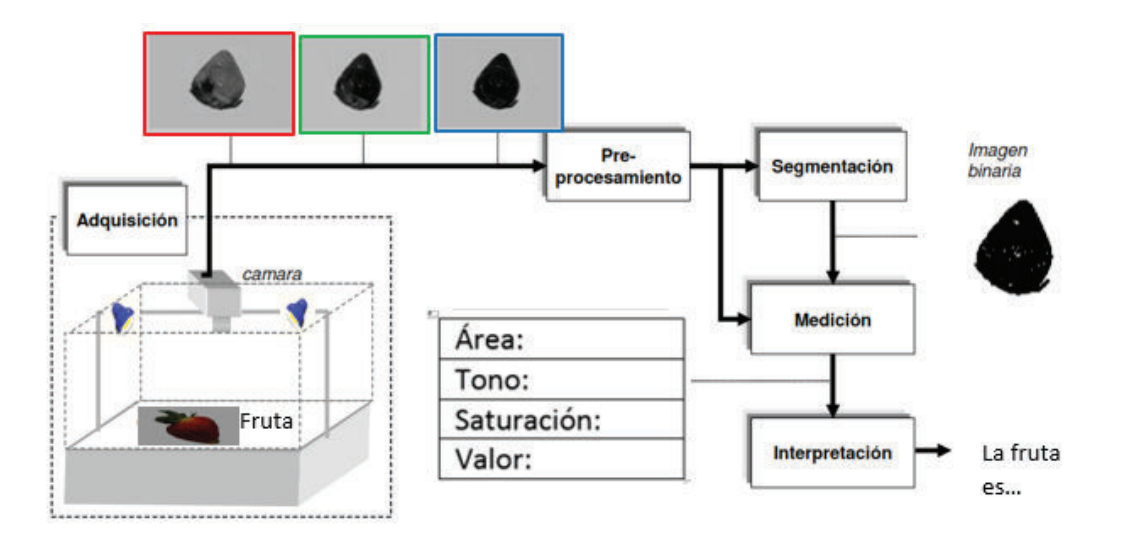

**Figura 1.9.** Etapas de procesamiento de imágenes

### **1.4.1 LA IMAGEN DIGITAL**

Una imagen [11] puede definirse como una función bidimensional f(x, y) donde *x* y *y* son coordenadas en el plano y la amplitud *f* es llamada intensidad o nivel de gris en ese punto. Cuando *(x, y*) y *f* son todos finitos (cantidades discretas) la función es una imagen digital; cuyos elementos son llamados píxeles (Figura 1.10).

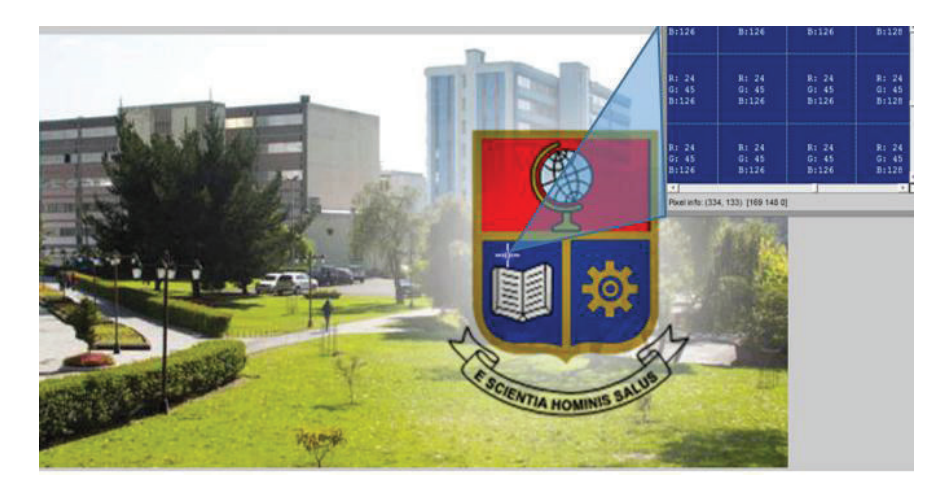

**Figura 1.10** Imagen en RGB

La Figura 1.11 muestra la convención de ejes usada en la representación de una imagen digital. Las imágenes bidimensionales son el resultado de una proyección en perspectiva de escenas tridimensionales.

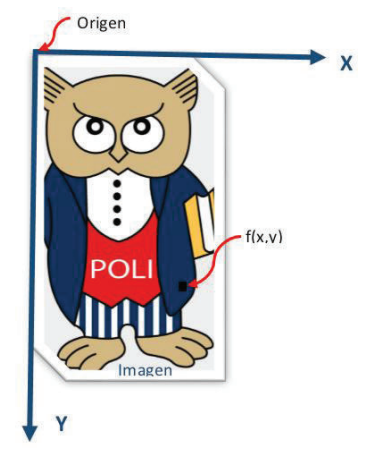

**Figura 1.11** Convención de ejes para representar una imagen digital.

## **1.4.1.1 Tipos de imágenes digitales**

En el Procesamiento Digital de Imágenes (PDI) se maneja cuatro tipos de imágenes básicamente: imágenes RGB, imágenes indexadas, imágenes en escala de grises e imágenes binarias, las cuales se explicarán a continuación (Figura 1.12).

1. Imágenes RGB (red-green-blue)

- · Utilizan tres canales para reproducir los colores en la pantalla.
- · Utilizan 8 bits por canal (8 bits x 3), es decir, 24 bits de color para cada píxel.
- · Reproducen hasta 16,7 millones de colores.
- · Soporta algunos formatos como: JPG, BMP, PNG, etc.
- 2. Imágenes indexadas
	- · Reduce los colores de la imagen a un máximo de 256.
	- · Admiten los formatos GIF y PNG-8 y muchas aplicaciones multimedia.
	- · Reduce el tamaño de archivo porque elimina la información del color.
- 3. Imágenes en escala de grises
	- · Utilizan distintos tonos de gris.
	- · En imágenes de 8 bits, puede tener hasta 256 tonos de gris.
	- · Cada píxel tiene un valor de brillo comprendido entre 0 (negro) y 255 (blanco).
- 4. Imágenes binarias
	- · Tienen una profundidad de color de 1 bit.
	- · Utiliza uno de los dos valores de color (blanco o negro) para representar los píxeles de una imagen.
	- · Contiene solo valores de 1 y 0.

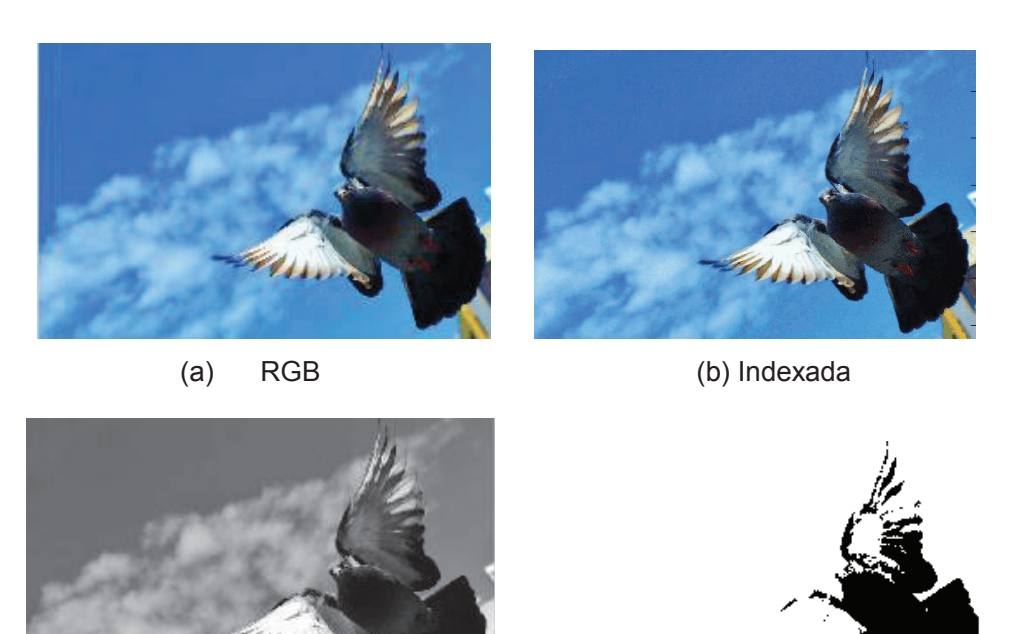

(c) Escala de grises (d) Binaria

**Figura 1.12** Tipos de Imágenes Digitales

## **1.4.1.2 Modelo de color**

#### *RGB*

La mayoría de imágenes digitales son frecuentemente expresadas en RGB, obteniéndose una representación de tres matrices, una para cada color: rojo, verde y azul (Red, Green y Blue en inglés) [12].

La figura 1.13 presenta un ejemplo de una imagen en RGB con la extracción de información en cada uno de sus canales.

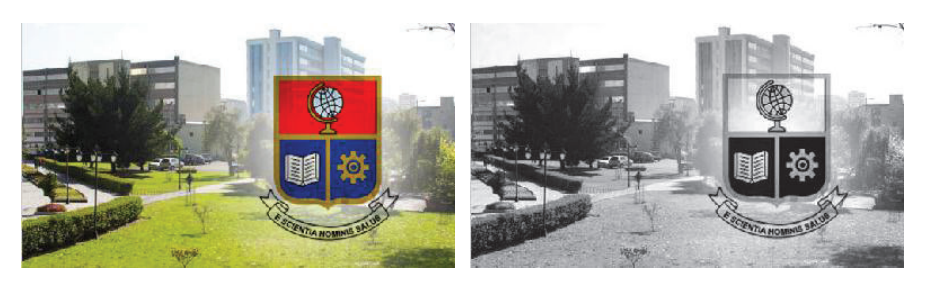

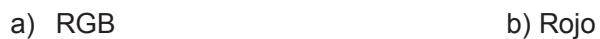

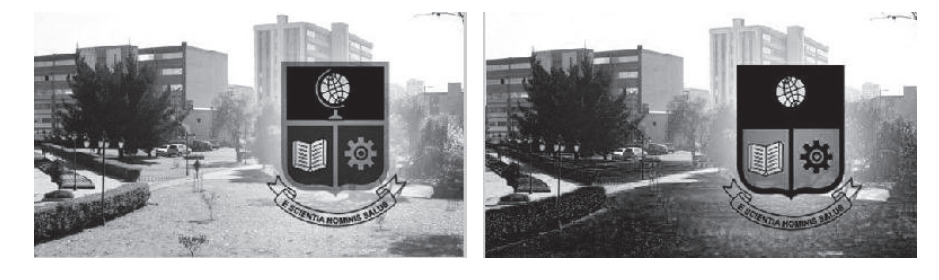

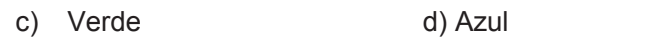

**Figura 1.13** Imagen RGB y sus canales de color

## *HSV* [13]

Separa el color de la intensidad, con lo cual resulta más fácil lograr la clasificación por color. Este modelo de color posee tres componentes: tono, saturación y valor (Hue, Saturation, Value en inglés) según las siguientes expresiones

$$
H = \begin{cases} \arccos \frac{(R-G)+(R-B)}{2\sqrt{(R-G)^2+(R-B)(G-B)}}, B \le G\\ 2\pi - \arccos \frac{(R-G)+(R-B)}{2\sqrt{(R-G)^2+(R-B)(G-B)}}, B > G \end{cases}
$$
 Ec. 1.1

$$
S = \frac{\max(R, G, B) - \min(R, G, B)}{\max(R, G, B)}
$$
 Ec. 1.2

$$
V = \frac{\max(R, G, B)}{255}
$$
 Ec. 1.3

La figura 1.14 presenta un ejemplo de imagen en HSV con sus tres diferentes planos de color.

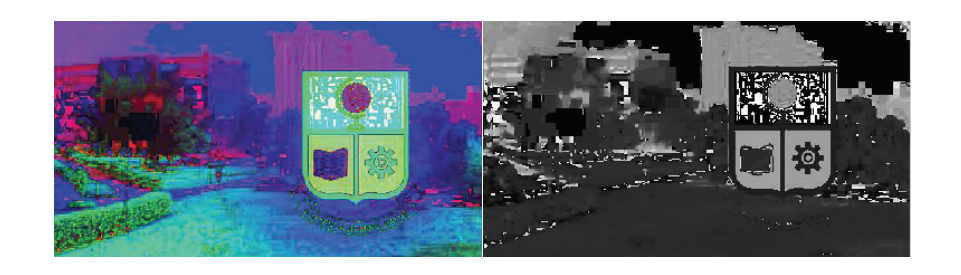

a) HSV b) Tono

a) Saturación b) Valor **Figura 1.14** Imagen HSV con sus canales de color

## **1.4.1.3 Tipos de formatos de imágenes**

La Tabla 1.4 contiene los tipos de formatos de imágenes digitales.

| Extensión       | <b>Nombre</b>          | Propiedades                                  |
|-----------------|------------------------|----------------------------------------------|
| GIF             | Formato de intercambio | Limitado solamente a 256                     |
|                 | de gráficos            | colores (8 bits); compresión sin<br>pérdidas |
| <b>JPEG</b>     | Grupo Conjunto de      | De mayor uso actual;                         |
|                 | Expertos en Fotografía | compresión con pérdida                       |
| <b>BMP</b>      | Imagen de mapa de      | Formato de imagen básico;                    |
|                 | bits                   | compresión sin pérdida                       |
|                 |                        | limitada                                     |
| <b>PNG</b>      | Gráficos de red        | Nuevo formato de                             |
|                 | portátiles             | compresión sin pérdida;                      |
|                 |                        | diseñado para reemplazar a                   |
|                 |                        | GIF                                          |
| <b>TIF/TIFF</b> | Formato de archivo de  | Altamente flexible, formato                  |
|                 | imágenes con etiquetas | detallado y adaptable                        |

**Tabla 1.4** Tipos de formato de imágenes

Desde el punto de vista matemático, una matriz bidimensional de números puede ser considerada como una imagen.

En el mundo real, se necesita de forma eficiente poder visualizar imágenes, guardarlas y transmitirlas a través de redes; esto ha llevado al desarrollo de formatos estándar de imágenes digitales, con el fin de tener una mejor manipulación de la información [14].

#### **1.5. REDES NEURONALES**

## **1.5.1 INTRODUCCIÓN**

La visión es el sentido humano cuyo principal objetivo es el reconocimiento del entorno. Dentro de la mayoría de actividades como búsqueda de alimentos en un supermercado, clasificación de monedas por su valor, o en una reunión de amigos, la primera cosa que capta la atención del ser humano dentro de una imagen es algún parámetro familiar [15]. Para que un objeto sea reconocido, debe tener un nombre o etiqueta que la conciencia puede asignar; detrás de esta etiqueta existe un modelo o algoritmo mental para dicho objeto, el cual puede estar expresado en palabras, imágenes, recuerdos de eventos asociados o inclusive otras formas. Este modelo posee las características más importantes del objeto para la persona.

Existen problemas de reconocimiento de patrones que dependen de una gran variedad de factores que el cerebro puede resolver; problemas que un computador sería incapaz de solucionar a menos que se disponga de un algoritmo avanzado de programación. La diferencia entre personas y máquinas, radica principalmente en que el cerebro humano tiene la capacidad de aprender, mientras que una computadora posee memoria y unidades de procesamiento que le permiten realizar cálculos numéricos complejos en un periodo de tiempo muy corto, pero no son adaptivos. Debido a esta razón el estudio de las redes neuronales artificiales tiene su base en la similitud de los sistemas biológicos, los
cuales poseen una estructura simple y numerosa de células nerviosas que trabajan masivamente de forma paralela y tienen la capacidad de aprender.

Las características principales que se tratan de obtener de la biología son [16]:

- § Auto-organización y capacidad de aprendizaje.
- § Capacidad de generalización.
- Tolerancia a fallos.

# **1.5.2 NEURONA**

Se puede decir que una neurona no es nada más que un interruptor con información de entrada y salida. El interruptor será activado si existen suficientes estímulos de otras neuronas en la información de entrada, si es así, entonces en la información de salida se envía un pulso por ejemplo hacia otras neuronas [16].

Los componentes principales de una neurona se pueden observar en la figura 1.15 en donde las dendritas de una neurona reciben información por medio de conectores especiales denominados sinapsis [17].

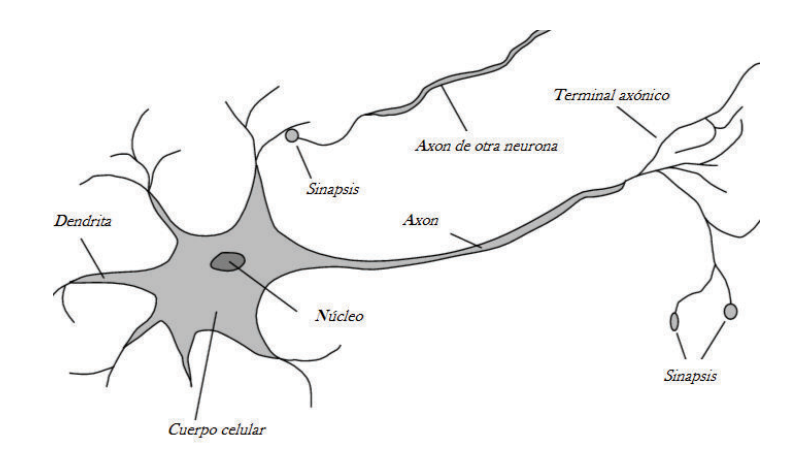

**Figura 1.15 P**artes de la neurona **[17]**

# **1.5.3 NEURONA ARTIFICIAL**

Una red neuronal artificial es un grupo interconectado de neuronas artificiales que usan un modelo matemático o computacional para el procesamiento de información basado en propiedades de redes neuronales biológicas.

Una neurona está formada por tres componentes básicos: pesos, umbral y una función de activación (Figura 1.16).

*Pesos (w).*- Los valores de w<sub>1</sub>, w<sub>2,...</sub> w<sub>n</sub> son pesos que determinan la fuerza del vector de entrada  $X = [x_1, x_2,..., x_n]^T$ . Cada entrada es multiplicada por su respectivo peso.

*Umbral (Φ).-* El umbral interno Φ es la magnitud de compensación que afecta la activación del nodo de salida y.

*Función de activación*.- Una función de activación f ejecuta una operación matemática en la señal de salida. Las funciones de activación más comunes son: lineal, escalón, tangente hiperbólica, sigmoidea (en forma de S).

La salida de una neurona está dada por:

$$
y = f(w_i x_i + \Phi)
$$
 \tEc. 1.4

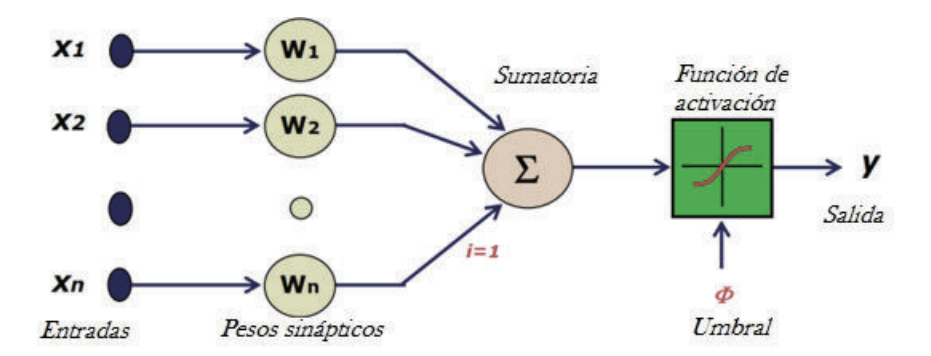

**Figura 1.16** Modelo matemático de la neurona

### **1.5.4 RED NEURONAL ARTIFICIAL**

Red neuronal, es el término que es usado para referirse a un modelo de neuronas interconectadas que simulan el procesamiento de información biofísico que ocurre en el sistema nervioso del ser humano [18].

La capacidad de aprender y posteriormente inferir de la red neuronal artificial es guardada a través de los pesos de interconexión de las neuronas, los cuales han sido obtenidos mediante entrenamiento.

Red neuronal [19] es un representación artificial del cerebro humano que trata de simular su proceso de aprendizaje. Una red neuronal frecuentemente es llamada red neuronal artificial (RNA). Tradicionalmente, la palabra red neuronal se refiere a una red de neuronas biológicas en el sistema nervioso que procesan y transmiten información, la forma de conectarse es muy compleja, algo común es que se organicen en capas [20], la figura 1.17 evidencia la organización en capas de una red neuronal artificial.

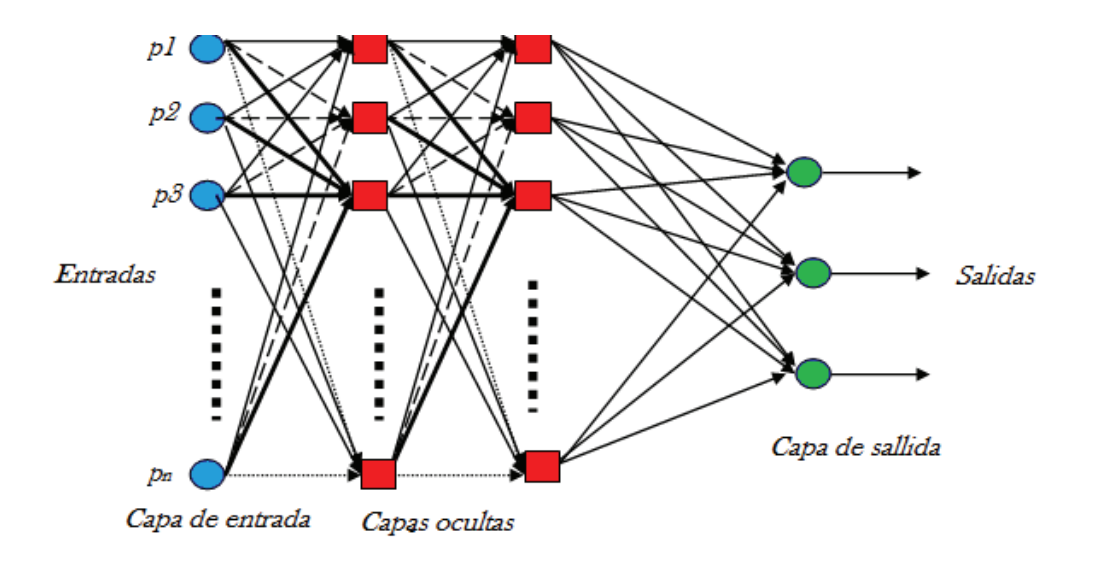

**Figura 1.17** Red neuronal artificial **[20]**

## **1.5.5 ENTRENAMIENTO DE UN RED NEURONAL**

La característica más importante de las redes neuronales es su capacidad para familiarizarse con problemas por medio de entrenamiento, y después de dicho entrenamiento, ser capaces de resolver problemas desconocidos del mismo tipo. Un sistema de aprendizaje puede cambiar por si solo con el fin de adaptarse a cambio ambientales. Una red neuronal puede aprender varias cosas, pero siempre existe la pregunta de cómo se realiza su implementación. De forma general, se puede decir que una red neuronal puede aprender por [16]:

- § Desarrollo de nuevas conexiones.
- § Supresión de conexiones existentes.
- Cambio en los pesos de las conexiones.
- Cambio en los valores de umbral de neuronas.
- § Variación de una o más de las tres funciones de la neurona (función de activación, función de propagación y función de salida)
- § Desarrollo de nuevas neuronas.
- § Supresión de neuronas existentes.

De lo mencionado anteriormente, se asume que el cambio en los pesos de las conexiones es el procedimiento más común, usado para entrenamiento de la red neuronal artificial.

#### *Métodos de aprendizaje en redes neuronales*

Los métodos de aprendizaje en redes neuronales están clasificados en tres tipos básicos que son [19]:

- Aprendizaje supervisado.
- Aprendizaje no supervisado.
- Aprendizaje reforzado.

Los métodos anteriores a su vez se clasifican a su vez en:

- Presencia o ausencia de entrenador, y
- La información proporcionada por el sistema para aprender.

Existe otra clasificación adicional, basada en algoritmos usados, como:

- § Hebbiano
- § Gradiente descendente
- Competitivo
- § Aprendizaje estocástico

En la figura 1.18 se indica la representación jerárquica de los algoritmos mencionados anteriormente.

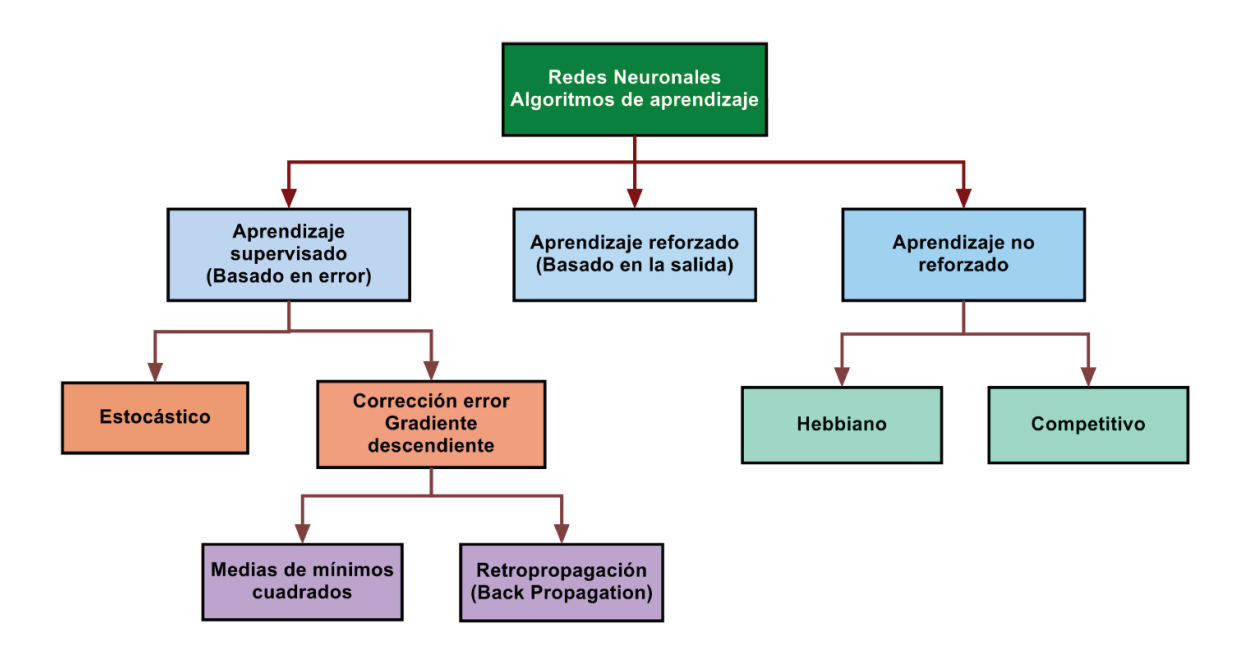

**Figura 1.18** Algoritmos de aprendizaje de redes neuronales

#### *Retro propagación (backpropagation)*

Una vez que se tiene un conjunto de ejemplos, se puede evaluar la red con cada uno de ellos y comprobar el error entre la salida que se desea y la salida que está produciendo la red. Para calcular el error, en cada neurona de la capa de salida, se resta el valor que se tiene y el que se esperaba; sabiendo el valor del error, se puede intentar corregirlo para dicho ejemplo. La idea de calcular los errores consiste en buscar las neuronas denominadas culpables, con el fin de corregir los errores en cada una de ellas; como se sabe, cada una de esas neuronas está conectada con las neuronas anteriores mediante unos pesos. Se puede utilizar esos pesos para determinar cuánto contribuyen las neuronas anteriores al error e intentar actualizar los pesos para reducir dicho error. Una de las mayores interrogantes al momento de implementar el algoritmo de retro propagación es como empezar el proceso; pues simplemente lo que se debe hacer es ingresar pesos generados al azar.

Una de las principales características de los algoritmos que utilizan retro propagación es que el error se va disminuyendo de forma exponencial a medida que atraviesa capas hasta el principio de la red, esto es un problema porque en una red muy profunda (con muchas capas ocultas), se entrenan únicamente las últimas capas, mientras que las primeras apenas sufren cambios [21] .

### **1.6. APRENDIZAJE PROFUNDO**

.

# **1.6.1 APRENDIZAJE DE MÁQUINA (MACHINE LEARNING)**

En un contexto básico, el aprendizaje de máquina o más conocido en inglés como *Machine Learning*, consiste en predecir el futuro basado en el pasado. Como por ejemplo, se podría predecir cuanto le gustaría a una persona una película que nunca antes ha visto, basado en los datos de las películas que ha visto. Esto significa estimar o adivinar información sobre algunas propiedades que no se pueden observar de un objeto, basado en las propiedades observadas o conocidas del mismo [22].

#### **1.6.2 DEFINICION DE APRENDIZAJE PROFUNDO**

El aprendizaje profundo es un área perteneciente al aprendizaje de máquina, el cual ha sido introducido con el objetivo de tener avances importantes en inteligencia artificial; consiste en un aprendizaje de múltiples niveles de representación que ayudan a los datos tales como imágenes, sonido y texto a tener un mayor sentido [23].

Históricamente, el concepto de aprendizaje profundo [24] se originó de la investigación de redes neuronales artificiales. Las redes neuronales de prealimentación con muchas capas escondidas, las cuales frecuentemente son llamadas redes neuronales profundas (DNNs), son buenos ejemplos de modelos con arquitectura profunda. El término retro propagación (back propagation BP), se ha convertido en un algoritmo muy conocido para aprender parámetros de estas redes.

# **1.6.3 APRENDIZAJE PROFUNDO INSPIRADO EN INSECTOS**

Un sistema de reconocimiento neuronal de patrones basado en mecanismos del cerebro de insectos, es una forma novedosa en aplicaciones de inteligencia artificial. Por ejemplo las abejas usan lenguaje simbólico y pensamiento abstracto para resolver el problema matemático avanzado del viajante [25], el cual consiste en responder a la siguiente pregunta: Dada una lista de ciudades y las distancias entre cada para de ellas, ¿cuál es la ruta más corta posible que visita cada ciudad exactamente una vez y regresar a la ciudad origen? [26]

A parte del problema descrito anteriormente, las abejas también son capaces de saber cuándo un hongo es venenoso, distinguir paisajes, tipos de flores, formas y patrones. Éstos insectos tienen aproximadamente un millón de neuronas en 0.5 mm, mientras que los seres humanos poseen 100 billones de neuronas; y a pesar de esa diferencia las abejas pueden aprender, comprender conceptos abstractos y tomar decisiones complejas.

#### *Estructura Del Cerebro De Los Insectos*.

La naturaleza del estímulo olfatorio es estocástica, debido a la información poco fiable que se tiene del medio ambiente, además difiere notoriamente de otros sensores como son la visión o audición. Los módulos del cerebro involucrados en el reconocimiento de patrones en el olfato son antenas, lóbulos antenales (ALs) y los cuerpos de hongo (MBs). Los sensores en la antena son llamados células receptoras olfativas, están presentes también en los mamíferos. Cada tipo de célula receptora en la antena se conecta a un glomérulo en el lóbulo antenal (AL) [27]. Después por medio de un método desconocido, el lóbulo antenal retransmite la información al cuerpo de hongo. La teoría que prevalece es que la información que pasa desde el AL hasta el MB es una forma de código estable en donde los ítems están representados por una activación de un conjunto pequeño de neuronas [28].

#### *Comportamiento de la rana.*

En el mundo biológico, el movimiento y reconocimiento son eventos que se encuentran estrechamente relacionados, como ejemplo se tiene el sentido de visión de la rana [29]. Una rana caza en tierra por la visión, huye de los enemigos principalmente viéndolos. Sus ojos no se mueven, como los del ser humano, para seguir su presa, atender a eventos sospechosos o buscar cosas de interés; posee un sistema visual sencillo [30]. Desde este punto de vista para poder reconocer un objeto, el mismo tiene que moverse y crear una imagen en movimiento en la retina del animal.

#### *Micro Tremor Ocular*

Los seres humanos viven en un mundo que está cambiando constantemente, y la mayoría de sistemas nerviosos han ido evolucionando con el fin de detectar dichos cambios en el medio ambiente. El movimiento en el campo visual puede ayudar a identificar que predador se está acercando o que la presa está escapando. Los objetos estacionarios generalmente son menos amenazantes y son ignorados debido a la adaptación que han sufrido los mecanismos neuronales del cerebro. Algunos sistemas nerviosos son especializados en detectar solamente señales de movimiento como se habló anteriormente del comportamiento de la rana (no observa a una mosca en reposo pero actúa apenas empieza a volar), ésta habilidad para observar solamente objetos en movimiento puede aplicarse para todos los sistemas visuales. El sistema visual del ser humano puede detectar objetos estacionarios debido a que los ojos poseen un movimiento denominado micro tremor ocular [31].

El micro tremor ocular (OMT) es un tremor de alta frecuencia perteneciente a los ojos, causado por la actividad del músculo extra ocular, estimulado por impulsos que son emitidos en el tronco cerebral. Muchos estudios muestran que la frecuencia de este tremor se reduce en aquellos pacientes en los que el estado de conciencia se ve reducido debido a los efectos de anestesia o daños cerebrales [32].

#### *Comportamiento Emergente*

El comportamiento de sistemas emergentes, se puede evidenciar en ejemplos tales como colonias de hormigas, ciudades, inclusive el cerebro humano; en donde el comportamiento individual de cada uno de los componentes del sistema y la interacción que existe entre éstos, dan como lugar a un comportamiento complejo o ascendente. Se puede decir que el surgimiento de nuevas tecnologías entre ellas la Inteligencia Artificial se debe al descubrimiento de la inteligencia colectiva [33].

# **CAPÍTULO 2**

# **ANÁLISIS Y SELECCIÓN DE COMPONENTES DEL SISTEMA**

En el presente capítulo se analiza el problema de clasificar frutas según su tamaño y estado de maduración con la finalidad de seleccionar los componentes adecuados del sistema de visión artificial.

# **2.1.CONSIDERACIONES**

Se diseña un sistema de visión por computador capaz de adquirir una imagen en tiempo real de una fruta que permanece estática sobre un fondo que simula la banda transportadora, para mediante técnicas adecuadas de procesamiento de imágenes se extraiga las características esenciales que permitan discriminar una fruta por su tamaño y estado de maduración basado en el color de la misma.

El presente trabajo tiene como objetivo reconocer y clasificar entre al menos tres tipos de frutas, para lograrlo es indispensable discriminar la forma asociada a cada tipo de fruta seleccionada, se debe considerar que dichas formas si bien guardan una estrecha relación no son geométricamente iguales. Las redes neuronales artificiales ofrecen la posibilidad de reconocer características no lineales, siendo una alternativa moderna ante el problema de clasificación por formas complejas.

Se plantea la implementación de un sistema de visión artificial para clasificación de frutas, eficiente pero de bajo costo, constituyéndose un prototipo que posteriormente pueda ser implementado en la industria local.

La Figura 2.1 muestra el esquema general del sistema a implementarse, el cual consta del sistema de adquisición de imágenes, el algoritmo de procesamiento de

imágenes para extracción de información sobre el tamaño y color de la fruta y la etapa de aprendizaje para la discriminación de formas.

El proyecto presenta dos etapas claramente diferenciadas: la primera se refiere al procesamiento de las imágenes y la extracción de información que permite determinar la calidad visual de la fruta; la segunda abarca el entrenamiento de una red neuronal que permita identificar claramente una fruta en base a la forma de la misma; estas dos etapas están interconectadas pues en base a la decisión de la red neuronal el sistema compara los datos extraídos de la imagen en cuanto a color y tamaño con los datos almacenadas según patrones de calidad óptimos en base a normas establecidas para frutas frescas de consumo; parámetros a los cuales accede el algoritmo implementado, para la toma de decisiones.

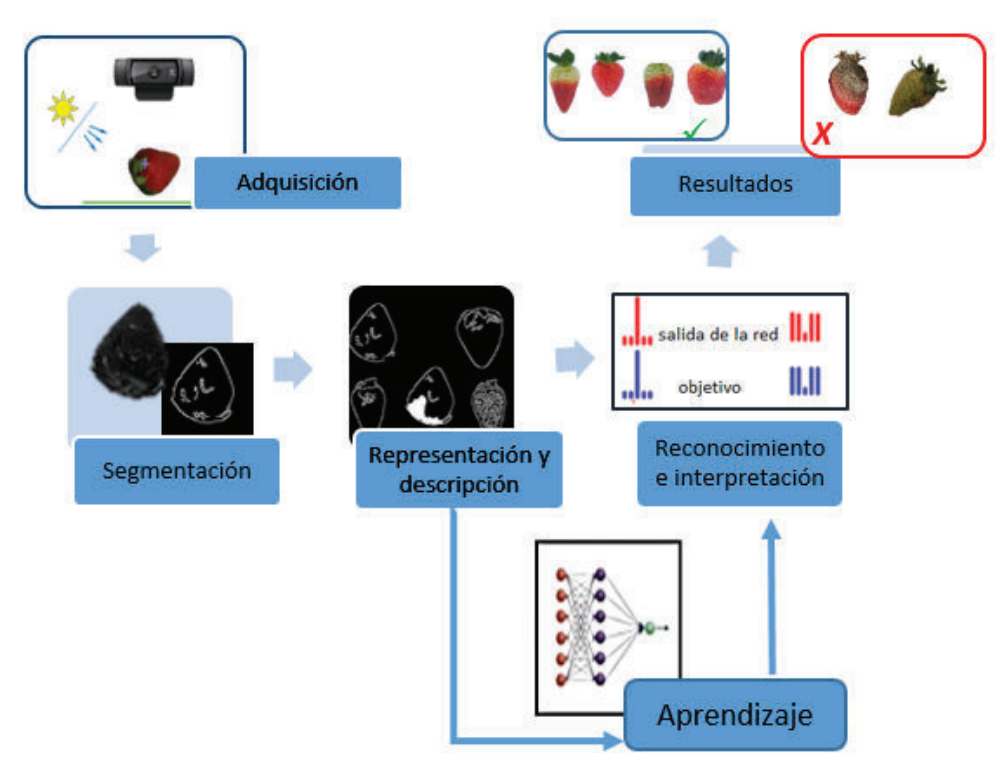

**Figura 2.1** Estructura general del sistema de visión artificial

# **2.2. ADQUISICIÓN DE LA IMAGEN**

Técnicas de visión por computador permiten extraer información del mundo real a partir de imágenes. Una de las etapas críticas es la adquisición de la imagen, parámetros como: la iluminación, el objeto dentro de un fondo adecuado, son la clave el buen desempeño del sistema de reconocimiento y posterior clasificación de frutas frescas en base a estándares de calidad.

La figura 2.2, describe el proceso que se debe realizar para adquirir la imagen de la escena deseada, el objetivo es digitalizar la escena para lo cual se requiere la iluminación adecuada con la fruta en fondo correcto, que permita a la cámara obtener una imagen de calidad moderada, de la cual se pueda extraer la información deseada para que el computador mediante el algoritmo implementado, sea capaz de clasificar las frutas de manera eficiente.

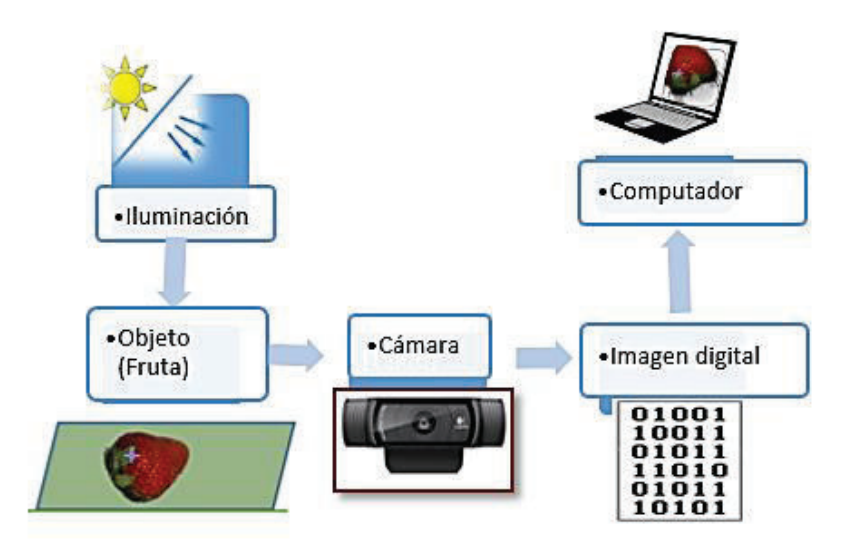

**Figura 2.2** Adquisición de la Imagen

# **2.1.1. CÁMARA**

El procesamiento de las imágenes ya sean estas fotografías o imágenes científicas puede realizarse con un elevado grado de eficiencia gracias a la

moderna tecnología digital disponible. Existen diferentes tipos de cámaras las cuales difieren del tipo de escena de interés, así es posible emplear un cámara monocromática, una cámara que capte el espectro visible (RGB), una cámara con visión nocturna, una cámara térmica o incluso llegar a emplear una moderna cámara multiespectral que permita adquirir una imagen fuera del espectro visible del ser humano.

Las cámaras web están al alcance de hogares, universidades y laboratorios, casi siempre ofrecen una resolución mínima de 640x480 píxeles, alimentación USB y adquieren imágenes a color haciéndolas ideales para aplicaciones de vigilancia, robótica, juegos, biometría y aplicaciones donde la calidad no sea prioridad [34].

Una cámara web posee un lente y un digitalizador con lo cual se obtiene una imagen digital que es enviada al computador [35], para su posterior tratamiento (Figura 2.3).

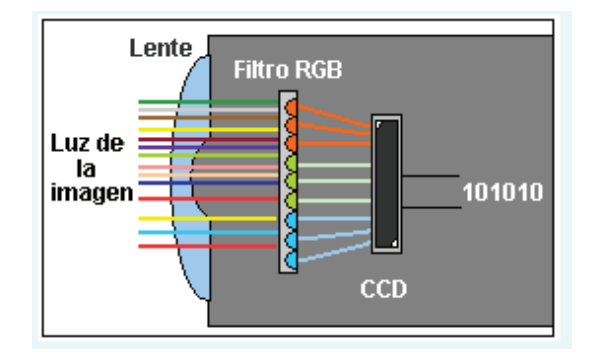

**Figura 2.3** Principio de funcionamiento de una cámara web **[35]** 

Al ser el costo un parámetro fundamental para la implementación del proyecto se optó por una cámara web, el modelo seleccionado es Logitech HD pro C92 la cual dentro de las webcam ofrece alta resolución (figura 2.4).

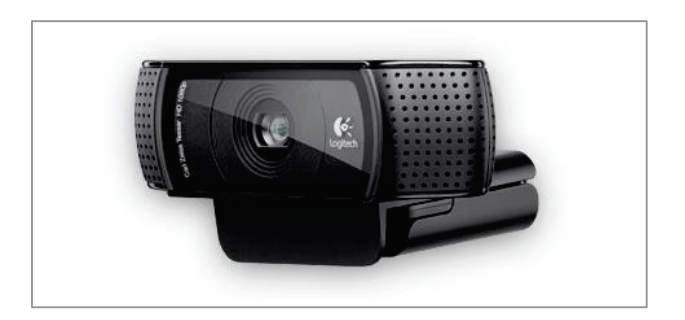

**Figura 2.4** Cámara web Logitech HDpro C92

### **2.1.2. FONDO**

Una correcta adquisición depende de un fondo adecuado en la escena [36], así es posible evitar etapas subsiguientes de pre-procesamiento como la segmentación; se debe contar entonces con una superficie homogénea sin manchas ni defectos y de un color que permita distinguirlo claramente de los objetos. Se recomienda el color negro opaco para iluminación frontal y el fondo blanco para iluminación trasera.

# **2.1.3. ILUMINACIÓN**

Una buena iluminación de la escena permite optimizar el contraste de la imagen, separando el objeto de interés en este caso la imagen de la fruta del fondo [37].

En un proceso de adquisición de imágenes la iluminación debe ser estable que evite sombras y brillos en la escena, una iluminación inadecuada crea incertidumbre en la imagen agrega error al proceso de clasificación, y eleva el tiempo de análisis de la imagen al requerirse una nueva etapa de preprocesamiento [8] que elimine partículas no deseadas que se presentan como ruido en la escena. Existen varios tipos de iluminación, las cuales están en función de la fuente de luz, según se presenta en la tabla 2.1.

Los tipos de iluminación comunes son la fluorescente y la LED, la primera puede presentar problemas de parpadeo, por lo cual resulta adecuado emplear iluminación proveniente de una lámpara LED.

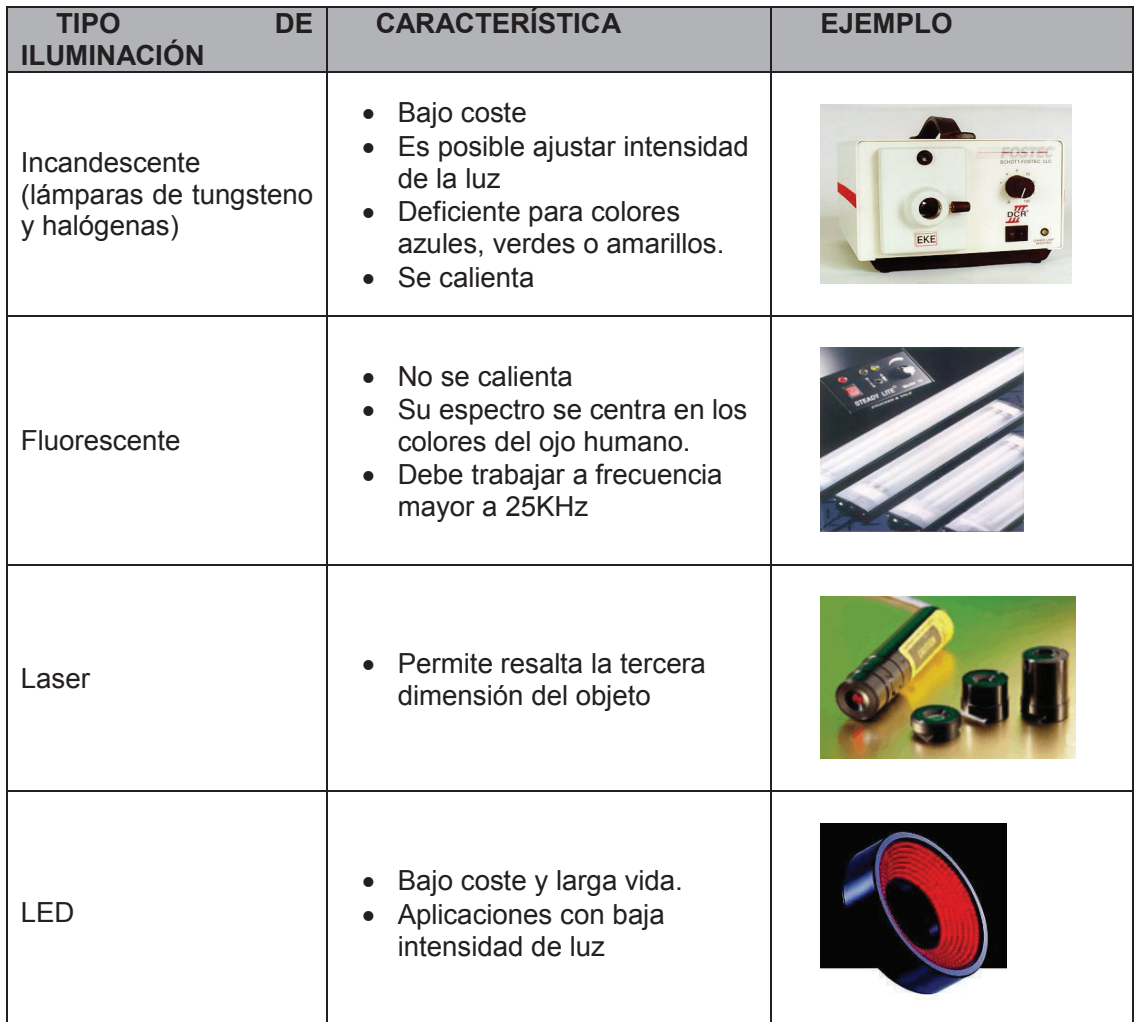

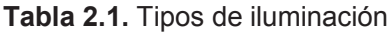

# *Selección de iluminación*

# *Iluminación fluorescente*

Al ser de uso común este tipo de iluminación es fácil de implementar y a un costo bajo, existen en el mercado lámparas de diferentes tamaños y formas. Los inconvenientes se presentan debido a que no ofrecen una luz continua, sino un parpadeo en función de la frecuencia de corriente alterna que ha sido aplicada.

Este parpadeo resulta un aspecto importante al tratarse de iluminación en visión artificial, debido a que la frecuencia a la que lee la imagen del sensor de una cámara de video puede coincidir con las fluctuaciones (oscilaciones) en intensidad de la lámpara fluorescente. Son comunes dos tipos de lámparas, tubular y circular

# *Iluminación LED*

Una lámpara LED para escritorio (Figura 2.5) gracias a su ajuste en posición, ofrece una iluminación frontal sobre la escena y gracias a su difusor polimérico evita el brillo en la superficie de adquisición, sin embargo presenta poca potencia lumínica.

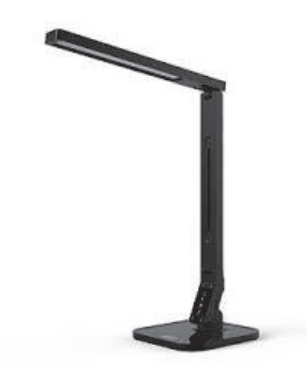

**Figura 2.5** Lámpara LED de escritorio

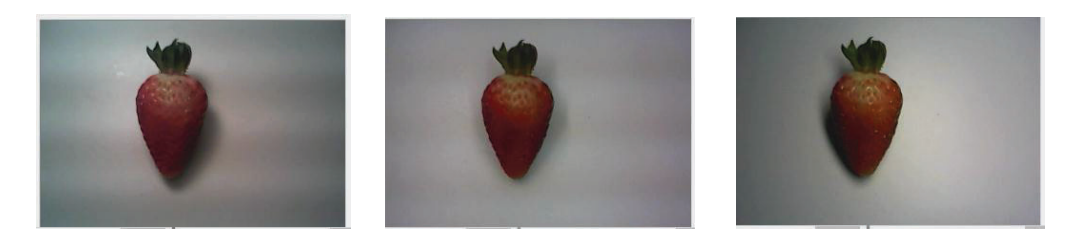

a) fluorescente tubular b) fluorescente con difusor c) lámpara LED

**Figura 2.6** Escena de trabajo empleado diferente iluminación

## **2.3. SOFTWARE**

Si bien existen varios programas que permiten el desarrollo de aplicaciones empleando procesamiento digital de imágenes, el sistema tiene otros requerimientos en cuanto el entrenamiento de una red neuronal artificial. La tabla 2.2 presenta una comparación entre el software LabVIEW, Matlab y OpenCV.

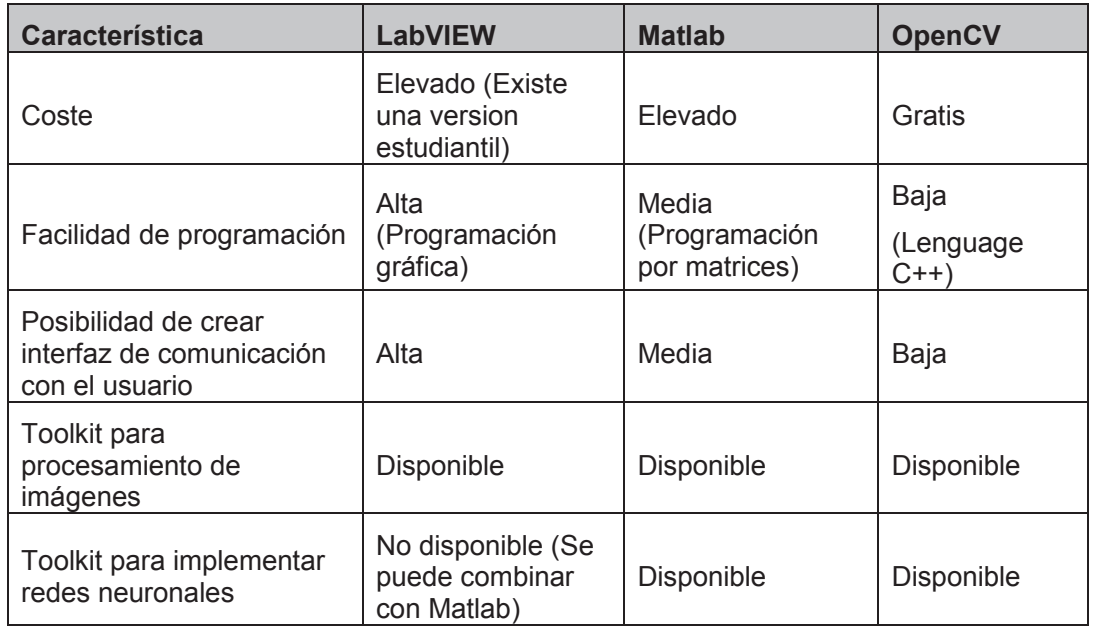

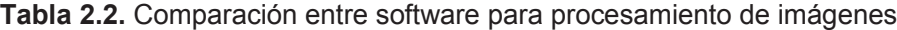

El software elegido es OpenCV, el cual es una librería de visión artificial de código abierto escrita en C y C++ y puede ejecutarse sin problemas bajo Lynux, Windows o Mac OS X.

OpenCV [38] se pensó para lograr eficiencia computacional en aplicaciones ejecutadas en tiempo real, siendo relativamente fácil de usar en aplicaciones sofisticadas; su librería posee más de 500 funciones aplicables a diferentes áreas como: inspección de productos, imágenes médicas, calibración de cámara, reconocimiento de patrones, visión en robótica entre otras; en general es suficiente para aplicaciones de aprendizaje de máquina. El Anexo A, contiene las librerías necesarias en OpenCV, para el desarrollo del proyecto.

La estructura de OpenCV permite crear un producto comercial, sin que necesariamente las mejoras del producto se constituyan de dominio público, lo cual no es posible con los demás software que son de tipo privativo.

# **2.4. SISTEMA DE ADQUISICIÓN DE IMÁGENES**

Se pretende crear un sistema que permita adquirir imágenes en tiempo real de la escena en la cual se ha colocado la fruta de interés, como parámetro fundamental es necesario adquirir la imagen que capture de la manera más adecuada el color de la fruta, de forma homogénea y sin brillo; así es posible estimar el tipo de fruta según el calibre al estimar el tamaño y realizar una detección de color establecido como patrón.

El sistema de adquisición de imágenes propuesto consta de un soporte donde se coloca la cámara web a 90° y a 15 cm sobre la escena donde se colocará las fresas y a 10 cm sobre las moras y uvillas, la base debe tener un fondo adecuado y homogéneo para evitar reflejos (Figura 2.7). La lámpara de iluminación está unida al soporte de la cámara, puede rotar para alinearla con la escena, además brinda la posibilidad de variar la intensidad de emisión de luz. La inspección se realiza con una fruta en la escena, sin considerar la orientación o el tamaño de la misma.

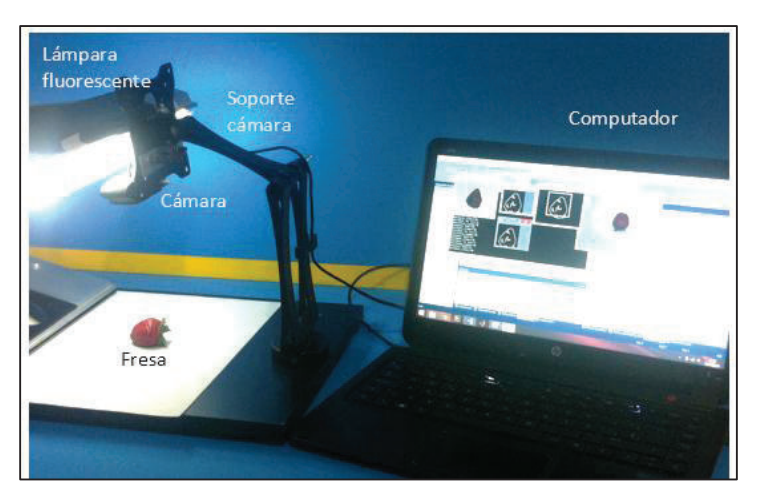

**Figura 2.7** Descripción del equipo implementado

Adicionalmente se debe asegurar que no exista ningún objeto extraño que interfiera con la iluminación proveniente de la lámpara ni con la cámara. Se ha colocado una cubierta para evitar cambios bruscos de iluminación (figura 2.8)

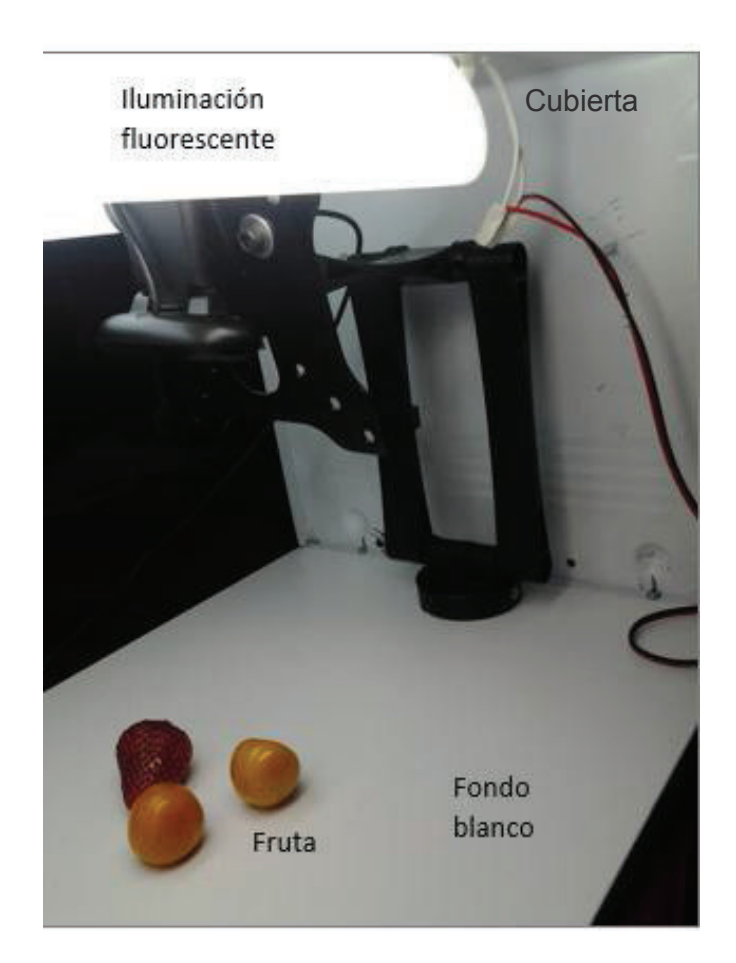

**Figura 2.8** Equipo con cubierta

# **2.5. PROPUESTA PARA CLASIFICACIÓN INDUSTRIAL DE FRUTAS**

El sistema de clasificación de frutas mediante visión artificial puede ser escalado a nivel industrial, se debe considerar que se requerirían bandas de transporte en paralelo pues la adquisición de la imagen de las frutas debe hacerse

siguiendo una trayectoria determinada, sin embargo la posición, orientación son independientes, la figura 2.9 presenta una propuesta de una banda con accionamientos para clasificar.

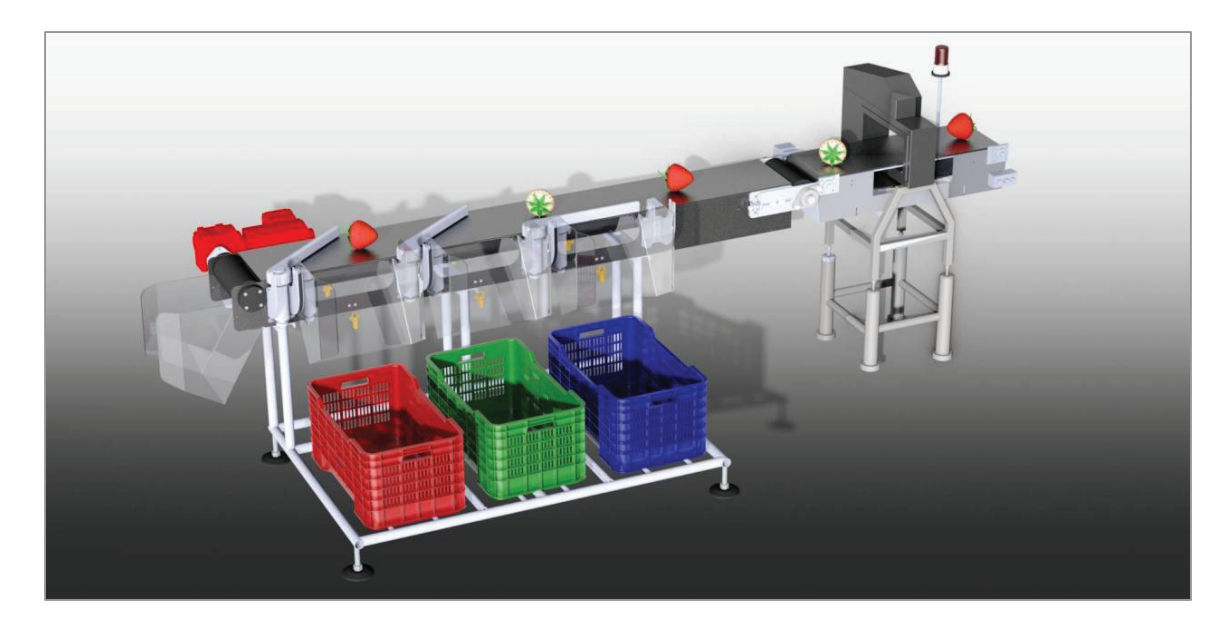

**Figura 2.9** Propuesta para clasificación industrial de frutas

# **CAPÍTULO 3**

# **PROCESAMIENTO DE IMÁGENES.**

El objetivo de un sistema de visión artificial es obtener información del mundo real, el cual es tridimensional, por medio de imágenes en dos dimensiones (2D), se requiere entonces aplicar diferentes técnicas de procesamiento de imágenes que permitan obtener características para discriminar entre colores, formas y tamaños.

El diagrama de bloques que se presenta en la figura 3.1 describe las diferentes etapas que se requieren para extraer características de la imagen que permitirán realizar la clasificación de frutas por color y tamaño, así como la extracción de la región de interés (ROI) que será posteriormente la entrada de la red neuronal encargada de detectar fresas, moras o uvillas.

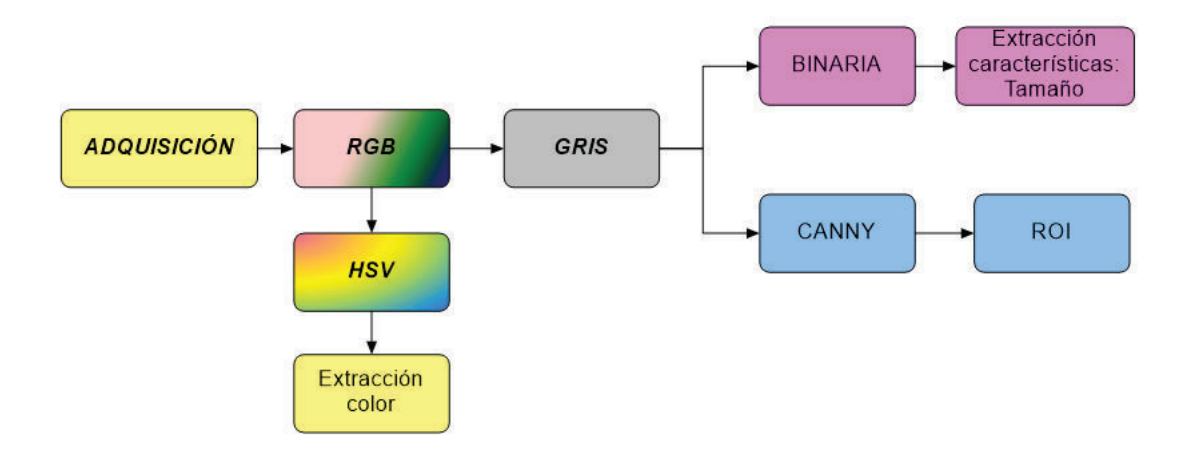

**Figura 3.1** Etapas de procesamiento de imagen

# **3.1.IMAGEN**

La etapa de adquisición de imágenes entrega una la imagen de la escena en un tamaño que varía según el modo de trabajo, así si se desea realizar el reconocimiento desde la base de datos creada con imágenes de tipo jpg al ser formato más empleado; se obtendrá una imagen en RGB de 200x150 píxeles, las cuales han sido centradas y recortadas para facilitar el entrenamiento posterior de la red neuronal; al trabajar en tiempo real, la imagen de trabajo la constituye la fruta colocada en la escena obteniéndose una imagen en RGB de 320x240 pixeles.

El objetivo del sistema de visión artificial es obtener información referente al tipo de fruta en base a la forma, su estado de maduración y el tamaño de la misma. Para lo cual se debe procesar la información proporcionada. La figura 3.2 evidencia los datos que posee la imagen de una fresa en RGB y los valores correspondientes en cada canal de color para una pequeña sección entre el borde de la fresa y su cáliz.

Los valores posibles en cada canal están en el rango de [0 a 255], el valor de 0 indica la ausencia de ese color mientras que el 255 evidencia saturación de ese color. La combinación de estas tres matrices permite creer toda la gama de colores visibles para el ser humano.

| 6<br>٥ | G: 14<br>B: 0 | G: 26<br>B: 4 | <b>SALE</b><br>G: 41<br>B: 10 | <b>LAW TOWN</b><br>G: 65<br><b>B: 28</b> | <b>INTEL</b><br>G:<br>B: |
|--------|---------------|---------------|-------------------------------|------------------------------------------|--------------------------|
| 77     | R: 88         | R:108         | R:100                         | R:131                                    | R:1                      |
| 12     | G: 34         | G: 67         | G: 70                         | G:109                                    | G:1                      |
| ٥      | B: B          | B: 35         | B: 34                         | B: 68                                    | B:                       |
| 24     | R: 68         | R:109         | R:115                         | R: 86                                    | R:1                      |
| 83     | G: 38         | G: B7         | G:102                         | G: 79                                    | G:1                      |
| 53     | B: 2          | B: 48         | B: 60                         | <b>B: 35</b>                             | B:                       |
| 98     | R:102         | R:106         | R:106                         | R: 78                                    | R:                       |
| 83     | G: 93         | G:102         | G:105                         | G: 79                                    | G:                       |

**Figura 3.2** Imagen RGB de fresa con valores de área de pixeles

En la figura 3.3 se presenta el código del algoritmo empleado para realizar la adquisición de la imagen empleando el software OpenCV:

```
 Mat frame; //Define la variable frame como una imagen de tipo Mat
   VideoCapture cap(0); //Captura el video desde la cámara web
   cap.set(CV_CAP_PROP_FRAME_WIDTH,320); //Define ancho de la imagen
   cap.set(CV_CAP_PROP_FRAME_HEIGHT,240); //Define largo de la imagen
   if ( !cap.isOpened() ) // Si no se puede abrir la imagen, entonces 
                            cerrar el programa
 { 
       printf ("NO SE PUEDE MOSTRAR IMAGEN"); 
          return 1; 
   } 
 while (1) 
 { 
        bool bSuccess = cap.read(frame); // Lee un nuevo cuadro de video, 
                                            desde la cámara web y lo 
                                            almacena en la variable frame
       if (!bSuccess) //Si no ocurrió el suceso entonces salir del lazo.
     { 
          printf ("NO IMAGEN"); 
          break; 
     } 
  }
```
**Figura 3.3** Código para adquisición de imágenes

# **3.1.1. CONVERSIÓN DE IMAGEN A COLOR A NIVELES DE GRISES**

La forma más sencilla para realizar la conversión de una imagen a color RGB a una imagen en grises, es mediante el método del promedio [39] , el cual consiste en calcular el promedio de las componentes RGB, pixel a pixel, según la ecuación 3.1.

$$
Gris(i,j) = \left\{ \frac{1}{3} (R(i,j) + G(i,j) + B(i,j)) \right\}
$$
 Ec. 3.1

El valor de intensidad de la imagen a gris puede ir de [0 a 255]; el cero representa el negro absoluto y el 255 el blanco absoluto (Figura 3.4), los valores intermedios se consideran diferentes tonalidades de grises.

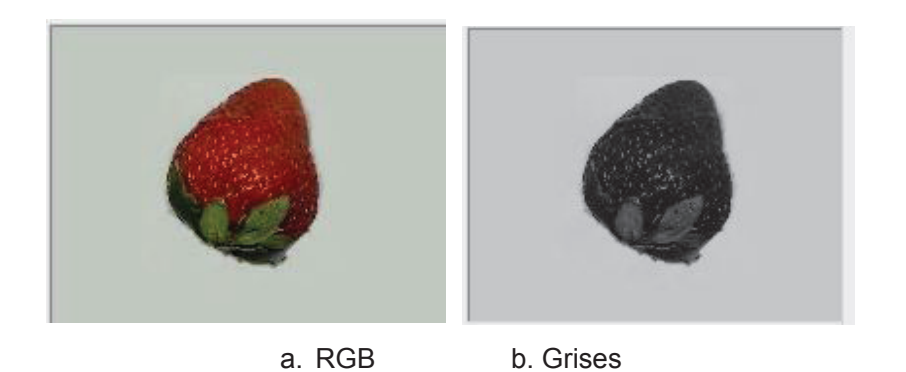

**Figura 3.4** Fresa a color y escala de grises

El código para obtener la imagen en gris de una imagen en RGB, se detalla en la figura 3.5.

```
Mat imgRGB=frame; // Define la imagen imgRGB de tipo Mat y le asigna la 
                                    imagen adquirida frame
Mat Gris; // Define la imagen Gris de tipo Mat
Vec3b color = imgRGB.at<Vec3b> (y, x); // Obtiene el color en RGB y lo 
                                              almacena en el vector 
                                               color
uchar intensidad; // Declara la variable intensidad
uchar azul = color.val[0]; // Obtiene el valor de color azul.
uchar verde = color.val[1]; // Obtiene el valor de color verde.
uchar rojo = color.val[2]; // Obtiene el valor de color rojo.
intensidad=(rojo+verde+azul)/3; // Obtiene promedio de los tres canales
img_gris.at<uchar>(y, x) = intensidad; //Crea la imagen img_gris a partir 
                                     del valor de intensidad calculado 
 imshow("Imagen escala de gris", img_gris); //Mostrar imagen en pantalla
```
**Figura 3.5.** Código para conversión de imagen en RBG a Gris

# **3.1.2. DETECTOR DE BORDE DE CANNY**

Un método muy importante debido a que permite una detección global de bordes [40], lo constituyen tres etapas: obtención del gradiente, adelgazamiento de ancho de borde e histéresis [41]. La figura 3.6 evidencia el resultado de aplicar el algoritmo de Canny al variar el valor del límite alto de histéresis.

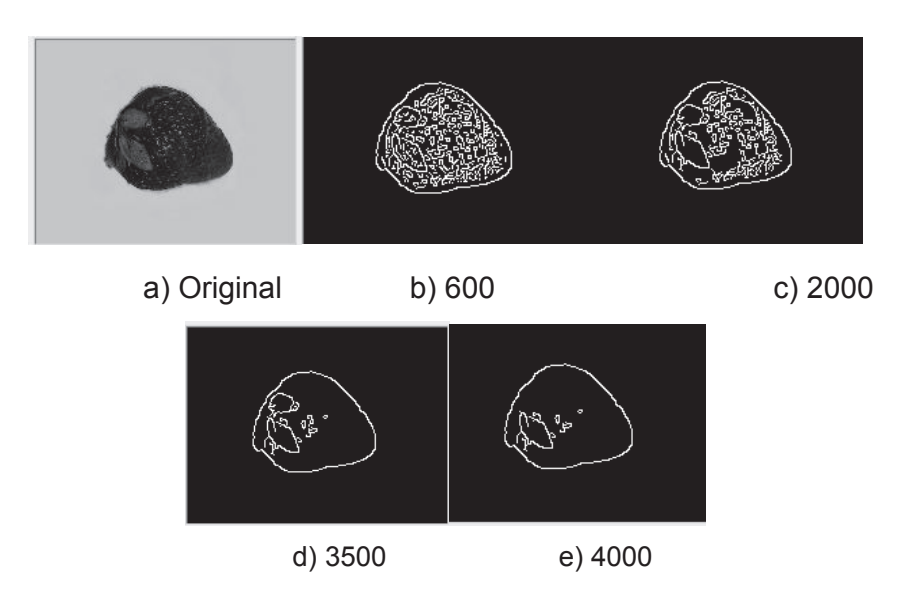

**Figura 3.6** Detección de bordes mediante Canny variando la histéresis

OpenCV permite implementar el algoritmo de Canny según el código que se evidencia en la figura 3.7.

```
Mat imagen_destino; // Define imagen destino de tipo Mat
Mat imagen_fuente; // Define imagen fuente de tipo Mat
int umbral_bajo; // Define valor bajo de histéresis 
int umbral_alto; // Define valor alto de histéresis
int apertura; // Define valor de apertura
Canny(imagen_destino, imagen_fuente, umbral_bajo, umbral_alto, 
apertura); // Aplica el algoritmo de Canny para detección de bordes
según los parámetros dados.
```
**Figura 3.7** Código para obtención de bordes mediante Canny

# **3.1.3. BINARIZACION**

Este proceso permite segmentar la imagen de la fruta del fondo, se asigna un valor de intensidad de pixel a los elementos de la fruta y otro valor para el fondo, la herramienta necesaria para ello es el análisis del histograma, el cual proporciona el valor o valores de umbral necesarios (figura 3.8) para que la nueva imagen resultante contenga únicamente la fruta.

La expresión 3.2 permite obtener una imagen binaria a partir del histograma de la imagen en gris, y la figura 3.9 presenta el código para su implementación.

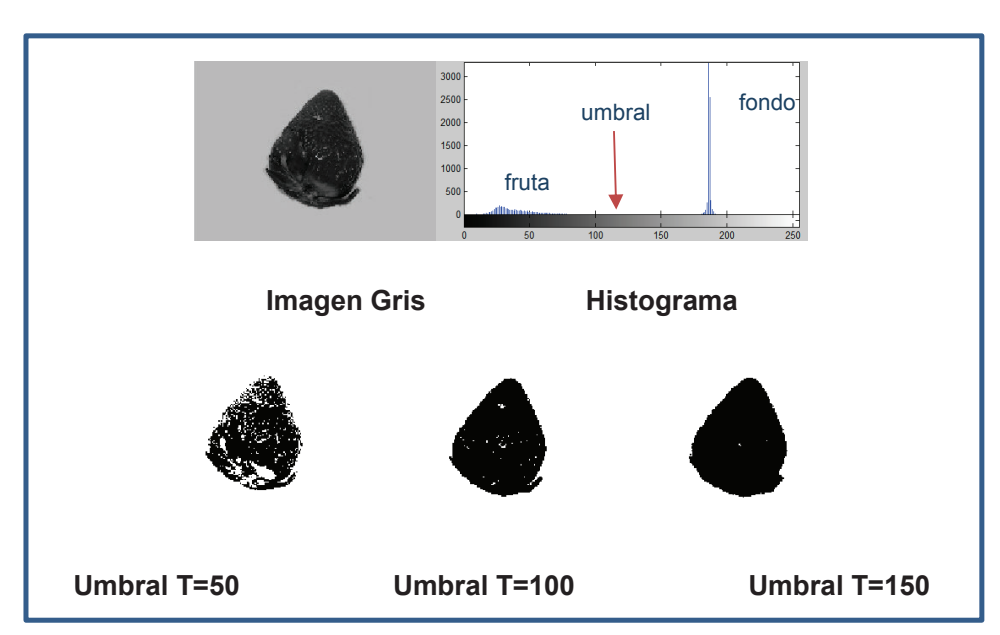

$$
g(x, y) = \begin{cases} 0 \text{ si } f(x, y) > T \\ 1 \text{ si } f(x, y) \le T \end{cases}
$$
 Ec. 3.2

**Figura 3.8** Binarización de una imagen de fresa en gris

El valor de umbral adecuado, puede ser algo complicado de encontrar, con la finalidad de probar un número determinado de valores de umbral el algoritmo implementado ofrece la posibilidad de incrementar o disminuir el valor de umbral y visualizar el resultado en la imagen.

```
Mat imgGris //Imagen en gris
      Mat imgbn //Imagen en blanco y negro
      int umbral=100; //Inicialización del umbral 
      Size s = imgGris.size();//Obtención de tamaño de la imagen en gris
             int fila = s.height; //fila
             int col = s.width; //columnas 
      for(y=1;y<fila;y++) //recorre filas
         { for(x=1;x<col;x++) //recorre columnas
             { valor_px = imgGris.at<uchar>(y,x); //Obtención del valor de 
      intensidad de pixel en la posición (x,y)
             if (valor_px>umbral) //Comparación de valor de pixel con el umbral
             { 
                    imgbn.at<uchar>(y,x)=255; //Asignación de blanco a la posición 
                    de pixel x,y
              } 
            else
             { 
                    imgbn.at<uchar>(y,x)=0; //Asignación de negro a la posición de 
                    pixel x,y
            } 
      imshow("Imagen blanco y negro", imgbn); //Mostrar imagen en pantalla
              //Variación de valor de umbral T, mediante control con el teclado con 
                                        la tecla W,w
      CONTROL_TECLADO = cvWaitKey(1); 
              switch(CONTROL_TECLADO) 
             case 'W': 
                            umbral=umbral+5; 
                            if(umbral>255) umbral=0; 
                     break; 
                     case 'w': 
                            umbral=umbral-5; 
                            if(umbral<0) umbral=255; 
                     break; 
\qquad \qquad \}
```
**Figura 3.9** Código para binarización de imagen

# **3.1.4. EROSIÓN Y DILATACIÓN**

### *Dilatación*

La dilatación [41]  $\oplus$ , es una transformación morfológica, la cual combina dos conjuntos (en  $E^2$ ), utilizando la adición de vectores. La dilatación de X $\oplus$  B, es el conjunto de todas las posibles adiciones vectoriales de pares de elementos, uno de cada conjunto X y B.

$$
X \oplus B = \{ d \in E^2 / d = x + b \,\forall \, x \in X \, y \,\forall \, b \in B \}
$$
ec. 3.3

El elemento B denominado kernel [42] o elemento estructurante de A, es el elemento que dilata al elemento A. A continuación se muestra un ejemplo de dilatación.

> $X = \{(0,1), (1,2), (2,0), (2,1), (3,0), (3,1)\}$  B=  $\{(0,0), (0,1)\}$  $X \oplus B = \{(0,1), (1,2), (2,0), (2,1), (3,0), (3,1), (0,2), (1,3), (2,2), (3,2)\}$

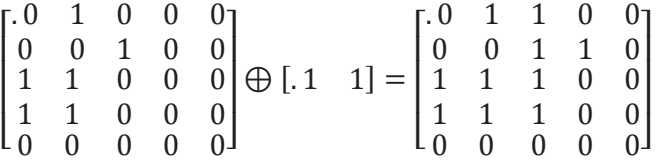

#### *Erosión*

Es dual a la dilatación. Ni la erosión ni la dilatación son transformaciones invertibles.

$$
X \otimes B = \{d \in E2/d + b \in X \ \forall \ b \in B\}
$$
 \t\t\t $Ec. 3.4$ 

La transformación morfológica erosión [41]  $\otimes$  combina dos conjuntos (en E<sup>2</sup>), utilizando la substracción de vectores. Esta expresión dice que cada punto *d* del conjunto X (imagen), es testeada; el resultado está dado por los puntos *d* para los cuales todos los posibles d + b están en X. A continuación se describe un ejemplo en el que X, se erosiona por el kernel B.

X= {(0,2), (1,2), (2,0), (2,1), (2,2), (2,3), (3,2), (4,2)}

 $B = \{(0,0), (0,1)\}$ 

$$
X \otimes B = \{(2,0), (2,1), (2,2)\}
$$

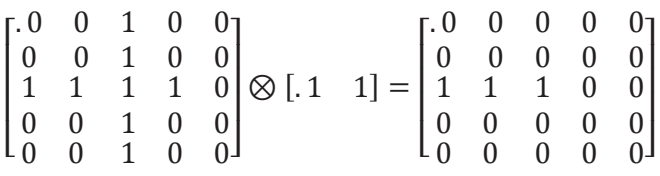

La erosión seguida de la dilatación permite eliminar objetos pequeños que se encuentren en la escena [43], La figura 3.10 muestra la remoción de partículas pequeñas de la escena aplicando diferente kernel, los cuales se presentan en las ecuaciones 3.5, 3.6 y 3.7

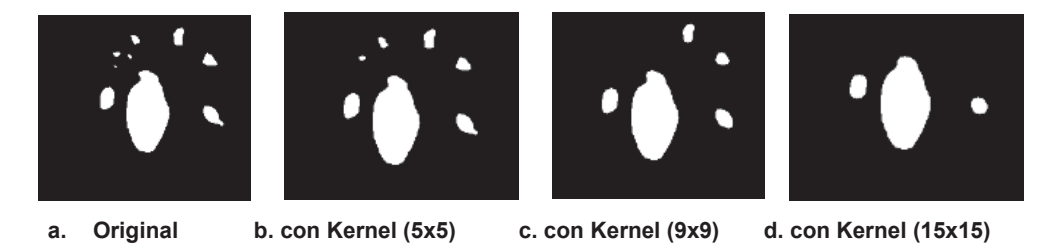

**Figura 3.10** Remoción de partículas mediante erosión y dilatación

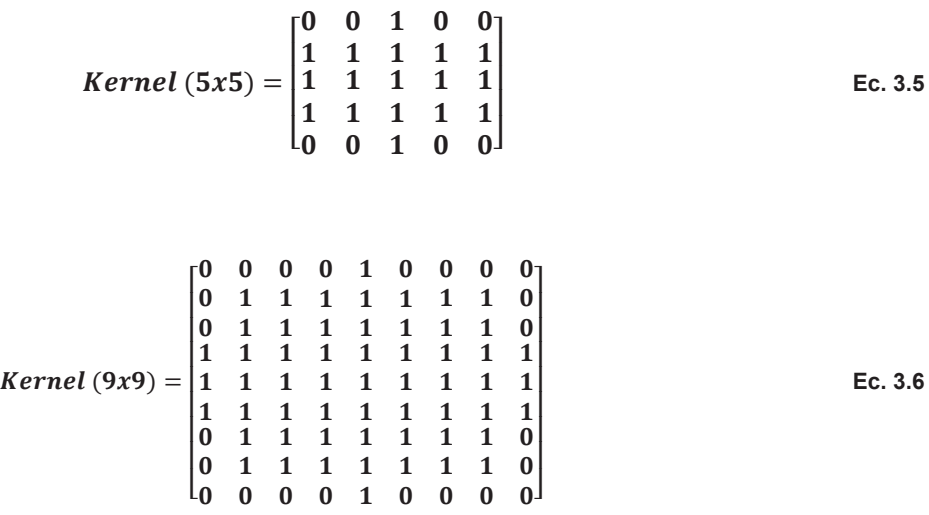

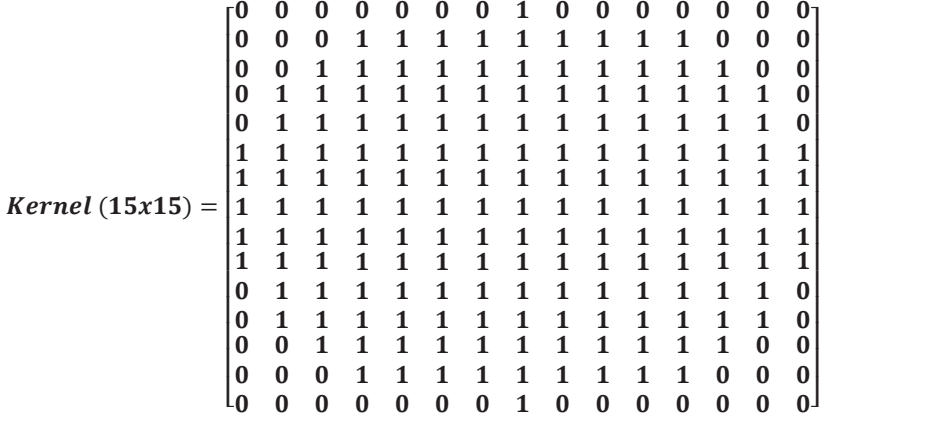

 **Ec. 3.7** 

Para poder obtener la imagen en blanco y negro se ha aplicado el valor de umbral adecuado, sin embargo también se procede a la eliminación de partículas pequeñas presentes en la escena y al relleno de espacios, el código para la aplicación de dicho algoritmo se presenta en la figura 3.11

```
int umbral=100; //define el valor de umbral y le asigna el valor de 100
threshold(ImgGris,ImgBlancoNegro,umbral,255,1); // aplica el nivel de umbral 
  deseado 
Mat elemento= getStructuringElement(MORPH_ELLIPSE, Size(5,5));
   //quitar objetos pequeños (opening)
   erode(ImgBlancoNegro, ImgBlancoNegro, elemento ); //erosionar la imagen 
   dilate(ImgBlancoNegro, ImgBlancoNegro, elemento ); //dilatar la imagen
   //rellenar espacio pequeños
   dilate(ImgBlancoNegro, ImgBlancoNegro, elemento ); //dilatar la imagen
   erode(imgThresholded, imgThresholded, elemento ); //erosionar la imagen
```
**Figura 3.11** Código para la erosión y dilatación

# **3.1.5. DETECCIÓN DE COLOR**

La segmentación consiste en eliminar el fondo de la imagen y se base en la detección de umbral de cada componente de la imagen ya sea RGB o HSV, sin embargo no es una tarea que deba tomarse a la ligera, pues la elección de los valores de umbral adecuados pueden verse alterados por la presencia de sombras en la escena, brillos debido a una mala iluminación o un fondo no homogéneo; dando como resultados una imagen en la que no ha sido posible detectar todas las regiones de interés. Para realizar la segmentación de la imagen de varios canales [44] el número mínimo de umbrales necesarios para realizar la segmentación es uno, y máximo se requieren tres.

Las frutas elegidas para el procesos son la fresa, mora y uvilla; dichas frutas con sus respectivos canales de color se muestran en la figura 3.12, evidenciando, en el caso de la fresa, que el canal rojo al estar ligeramente más claro, está más cerca de 255, por lo tanto es probable que contenga información de una fruta roja; en el caso de la mora, los tres canales rojo, verde y azul presenta componentes similares, y en el caso de la uvilla se puede detectar el color amarillo con la combinación de las componentes rojo y verde.

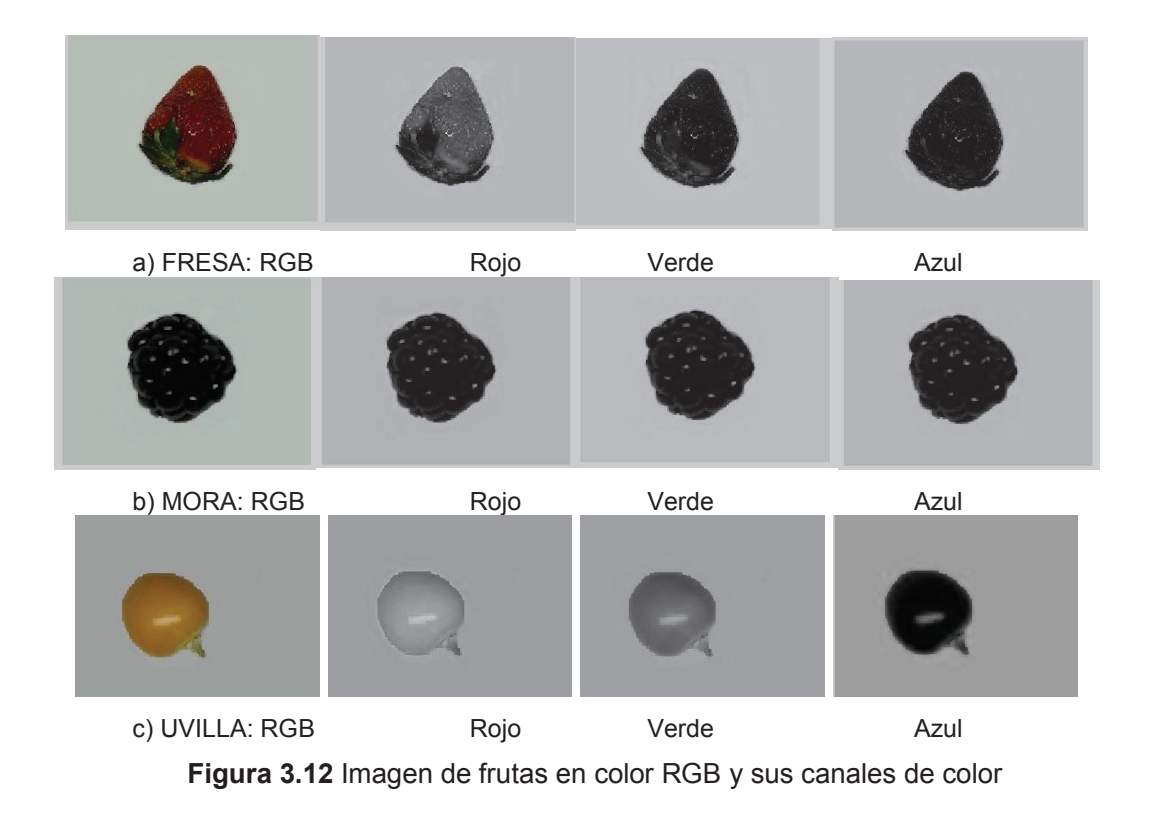

El modelo HSV, se constituye como un espacio de color basado en atributos expresados de manera porcentual, similar a la visión humana; se encuentra dentro del procesamiento digital de imágenes de alto nivel. El valor del tono corresponde a un ángulo  $\theta$  que va desde 0 hasta 360 $^{\circ}$  como se representa en la figura 3.13, sin embargo también suele representarse como un valor en un rango [0 1]; empleando este modelo de color se pretende segmentar basado en el color con un algoritmo más estable que sea menos sensible a parámetros como la iluminación.

Se debe considerar que en la escena cuando no está presente ninguna fruta, no deben existir zonas de sombras ni zonas de brillos que añadan error al realizar la segmentación.

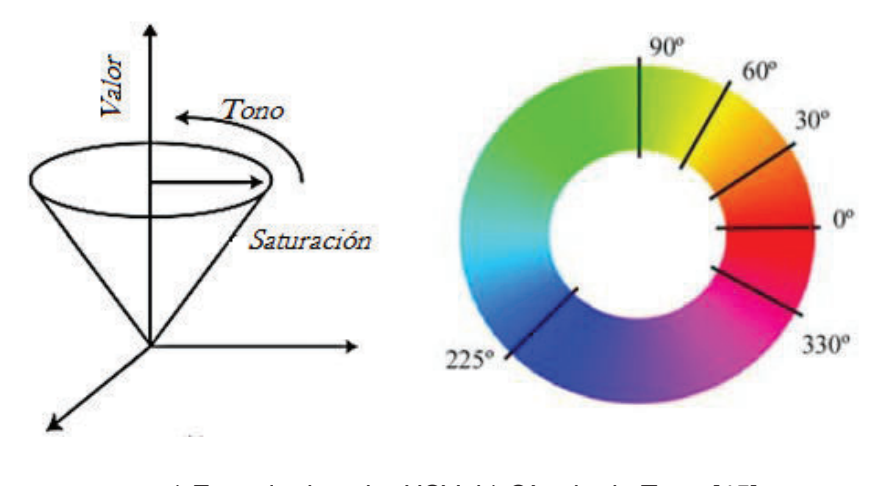

a) Espacio de color HSV b) Círculo de Tono [45] **Figura 3.13** Modelo de color HSV

La segmentación multi-umbral de las frutas se lleva a cabo según el código mostrado en la figura 3.14, donde los parámetros de umbral para los diferentes canales van a depender del tipo de fruta objeto de estudio.

int iLowH //umbral mínimo de tomo int iLowS, //umbral mínimo de saturación int iLowV //umbral mínimo de valor int iHighH, //umbral máximo de tono int iHighS, //umbral máximo de saturación int iHighV //umbral máximo de valor cvtColor(frame, IMG\_HSV, COLOR\_BGR2HSV); //convertir la imagen RGB en HSV Mat imgThresholded; //Definir la imagen que almacenara la nueva imagen segmentada inRange(imgHSV, Scalar(iLowH, iLowS, iLowV), Scalar(iHighH, iHighS, iHighV), imgThresholded); //segmenta la imagen en los diferentes valores de umbral asignados a cada canal de color y los almacena en la imagen creada imgThersholdedd

**Figura 3.14** Código para segmentación de imagen HSV

# **CAPÍTULO 4**

# **CLASIFICACIÓN MEDIANTE REDES NEURONALES.**

# **4.1. RED NEURONAL PARA SEGUIMEINTO**

La red neuronal artificial (RNA) se ha diseñado en base a neuronas sigmoideas en base a la ecuación 4.1

$$
y(i) = \frac{1}{1+e^{-x}}
$$
 Ec. 4.1

Y cuya gráfica de salida y= [0,1] para el rango de entrada de x= [-∞, ∞] se muestra en la figura 4.1.

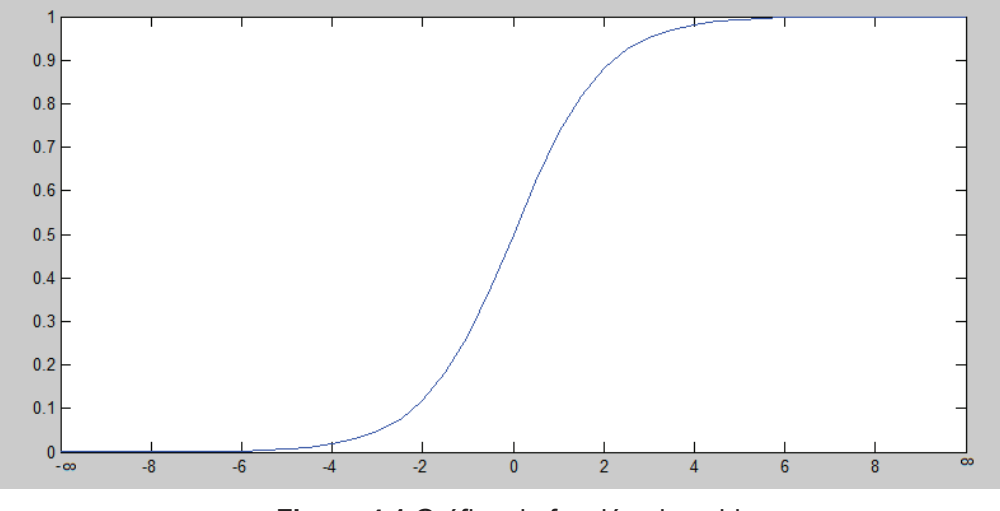

**Figura 4.1** Gráfica de función sigmoidea

Donde y (i) se considera la salida de la neurona i, y x es el potencial interno de la neurona, el cual está dado por la ecuación 4.2

$$
x = G \sum_{j=1}^{n} w_j p_j
$$
 Ec. 4.2

Donde:

G: es la ganancia de la neurona

wj: es el peso de la neurona j

pj: es la entrada j

Para la implantación del código se ha considerado un rango reducido de [-30, 30], con lo cual se puede lograr una buena aproximación de las salidas en el rango [0,1] El código que permite implementar de manera eficiente la función sigmoidea se presenta en la figura 4.2

```
float sigmoide(float x) 
{ 
   float out; 
   if (x>30) x=30; 
   if (x<-30) x=-30; 
   out=pow((1+exp(-Gain*x)),-1); 
   return(out); 
}
```
**Figura 4.2** Código para implementación de función sigmoidea

La figura 4.3 presenta la red neuronal usada para realizar el seguimiento de un objeto que para el presente proyecto lo constituye la imagen de la fruta a clasificar.

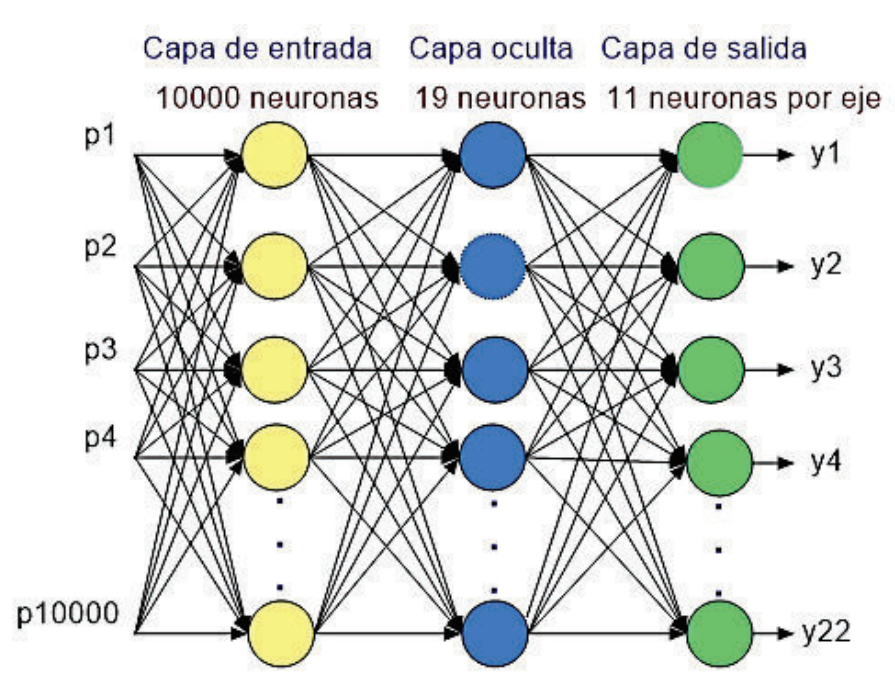

**Figura 4.3** Red neuronal artificial para seguimiento

La capa de entrada la constituye una ROI de 100x100 pixeles, que equivale a una capa de entrada con 10000 neuronas. 19 neuronas de capa escondida y 22 neuronas a la salida, según lo propone Chang [28], en la estructura de red neuronal para seguimiento que ha sido entrenada para reconocer y seguir activamente una mirilla telescópica la cual es invariante a la rotación y a la escala.

La salida de la red de seguimiento pretende localizar y predecir el centro de la mirilla telescópica.

De las 22 neuronas de la salida, se distribuyen en 11 neuronas para determinar la posición en x y 11 neuronas para la posición en y, esto de manera independiente, obteniendo una desviación de ± 5 píxeles desde el centro de la ROI.

Se emplea el criterio de "El ganador se lo lleva todo", consiguiendo tener una única salida activa para *x* y para *y*; a la cual se le atribuye la posición del centro de la mirilla telescópica (figura 4.4).
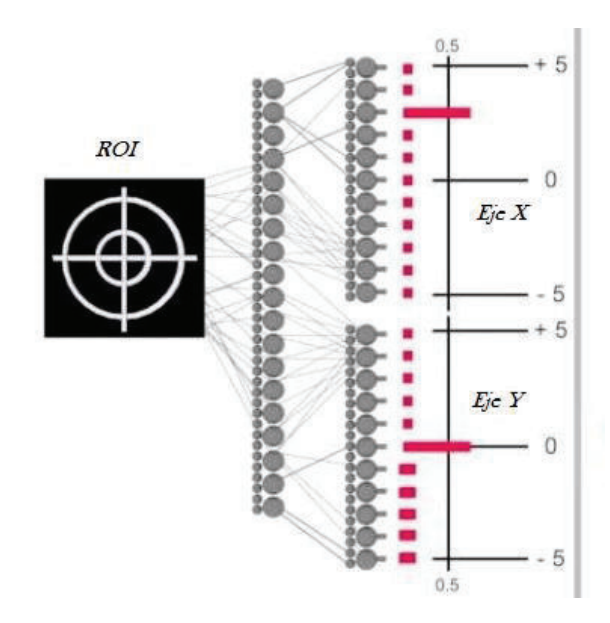

**Figura 4.4** Agente seguidor de mirilla telescópica **[28]** 

La figura 4.5 presenta los resultados de la red entrenada para realizar el seguimiento de una mirilla telescópica, invariante a la escala y a la rotación.

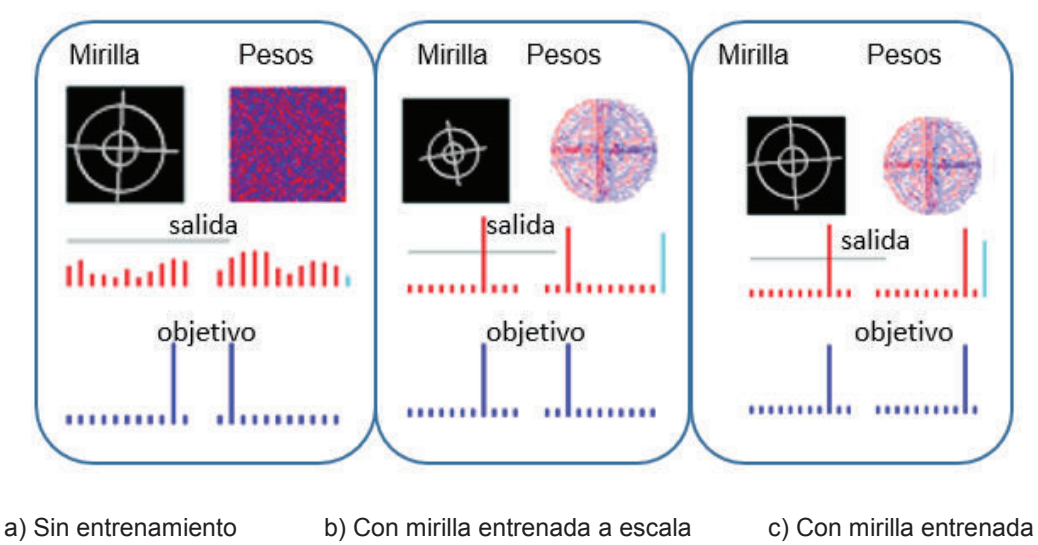

**Figura 4.5** Predicción de centro de mirilla telescópica

La red neuronal presenta un comportamiento emergente, dicho comportamiento es el resultado del entrenamiento a la red partiendo de pesos aleatorios, los cuales se han modificado logrando que la red entregue en forma predictiva el centro de la mirilla telescópica.

Los pesos obtenidos de este entrenamiento se emplearan para el seguimiento de un objeto, para este proyecto la fruta, la cual en la industrial al momento de la clasificación, no permanece estática sino que puede presentar movimiento proveniente de una banda de transporte. La figura 4.6 presenta el resultado de realizar el seguimiento con la red entrenada para predicción de centro de la mirilla telescópica, evidenciando resultados satisfactorios para el proyecto.

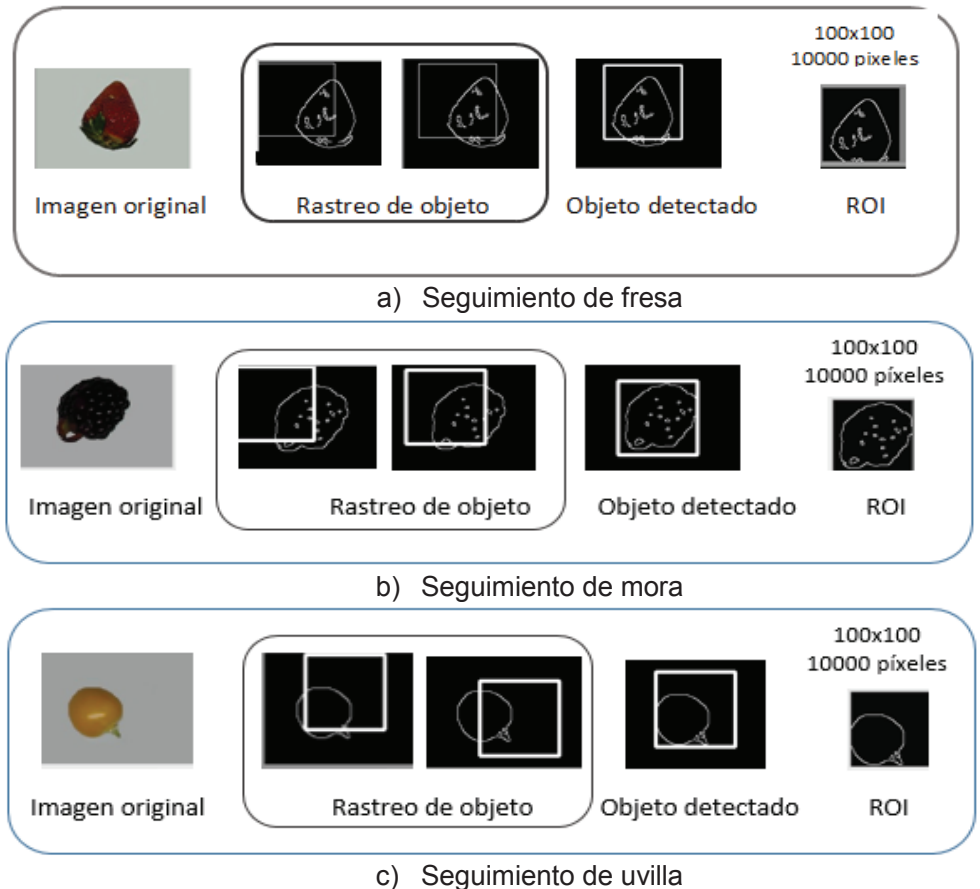

**Figura 4.6** Seguimiento de frutas

# **4.2. RED NEURONAL PARA CLASIFICACIÓN**

Para la clasificación de las frutas se considera neuronas similares a las implementadas en la red de seguimiento explicadas en la sección 4.1; es decir neuronas sigmoideas.

La estructura de la red la constituye una red multicapa, la cual se muestra en la figura 4.7, constituida por 10000 entradas provenientes de una ROI de 100x100 píxeles de la imagen en blanco y negro que presenta la detección de bordes de la escena con la fruta de interés. 37 neuronas constituyen la capa oculta y 5 neuronas la salida.

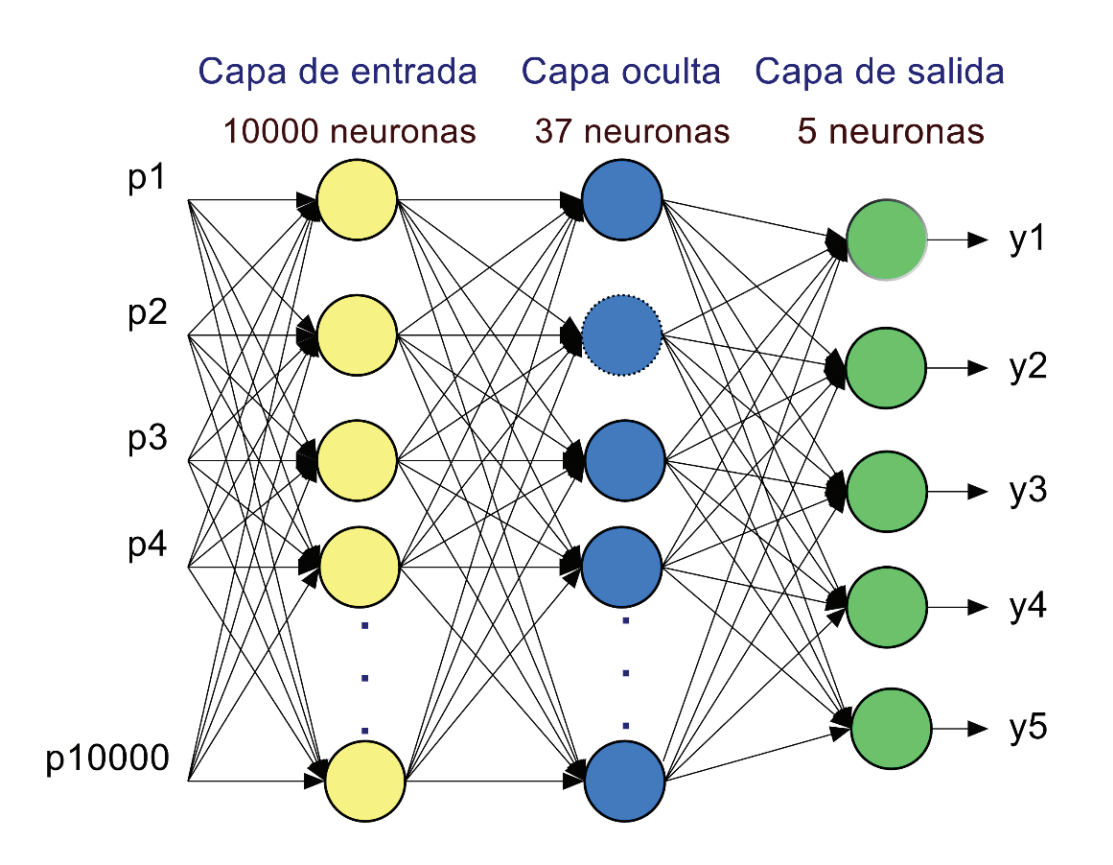

**Figura 4.7** Red neuronal artificial para clasificación

#### **4.2.1. DATOS DE ENTRADA A PARTIR DE ROI**

Para la red neuronal los datos de entrada los constituyen la región de interés de la imagen a la cual se desea clasificar, se toma la imagen en blanco y negro que se obtuvo como resultado de aplicar el algoritmo de detección de bordes mediante Canny, pero se han transformado los valores de la imagen que contenía blanco (1), por 0.9 y los píxeles de la imagen que contenían el valor negro (0), por el valor de 0.1.

Esto con la finalidad de reducir coste computacional, como se evidencia en la figura 4.1 sobre la función sigmoidea esta tiende a 1 (uno) en el infinito y a 0 (cero) en el infinito negativo, reduciendo el rango el trabajo se puede afirmar que con 0.91 se esta tan cerca de 1 que el resultado de la red será efectivamente el mismo, similar fenómeno ocurre en 0.1 el cual está muy cerca de 0. (figura 4.8)

```
//variables requeridas
      int i,j; //parámetros para filas y columnas
      int iPtrArray; //posición de vector para almacenar entrada
      int valor_px; //valor de píxel
      float temp; //variable flotante temporal 
                                       100// TAMAÑO DEL CUADRO DE LA ROI
       IplImage* pRO; //imagen para extraer los datos de entrada
       //obtención de entradas 
       for(j=iYpos;j<(TAMAÑO_ROI+iYpos);j++) 
       { 
              for(i=iXpos;i<(TAMAÑO_ROI+iXpos);i++) 
\left\{\begin{array}{ccc} \end{array}\right\}CvScalar scal = cvGet2D(pROI,j,i); //Obtención de valor 
                     de píxel 
                     if(scal.val[0]) {temp=float(0.91); }
                     else {temp=float(0.1); }
                      Entrada[iPtrArray]=temp; //Vector de entrada con datos de ROI
                     iPtrArray++; 
              } 
       }
```
**Figura 4.8** Código para obtención de entradas de la RNA

#### **4.2.2. FASE DE ENTRENAMIENTO**

El entrenamiento de la red neuronal se lo realiza mediante el algoritmo del backpropagation, compensado con ruido.

Biológicamente en la etapa de sueño el conocimiento se fija; en la red neuronal esta etapa se realiza mediante la acción del ruido, donde las neuronas tienen la posibilidad de reorganizarse y aprender.

50 ciclos de entrenamiento se lo realiza con la ROI de la imagen de la fresa y 50 ciclos se presenta ruido como imagen.

Para el entrenamiento de la RNA desde la base de datos se requiere de 40 frutas de interés, es decir 40 fresas, moras o uvillas, las cuales presentan diferentes tamaños y ángulos de rotación, esto debido a la complejidad y diversidad de formas presentes, especialmente en la fresa.

Durante la fase de entrenamiento cada Agente Neuronal Entrenable Ailadamente (ANEA) emplea las siguientes reglas de aprendizaje:

#### *Regla 1*

 Mirar hacia el exterior, observar la fruta un determinado tiempo y emplear retro propagación para:

- a) Aprender a dispararse o excitarse con la imagen de la fruta
- b) Olvidar parcialmente lo que se ha aprendido

#### *Regla 2*

 Mirar dentro de sí mismo. Observar una fuente de ruidos por un tiempo determinado y emplear retro propagación para:

- a) Aprender a no dispararse con ruido.
- b) Olvidar parcialmente lo que se ha aprendido en cualquier otro lugar.

La estructura de la red neuronal posee 5 neuronas a la salida, el objetivo deseado pretende que únicamente la neurona central se active al detectar la fruta deseada, caso contrario el objetivo se invierte, es decir únicamente la neurona central permanece desactivada, de esa manera se usa una neurona para obtención de resultados y las demás de apoyo.

La figura 4.9 presente el proceso de entrenamiento de la RNA, se presenta el ejemplo de entrenamiento de una fresa, el entrenamiento con ruido blanco que constituye la etapa de "sueño", y finalmente el entrenamietno mediante un contraejemplo con lo cual se corrigen activaciones inadecuadas.

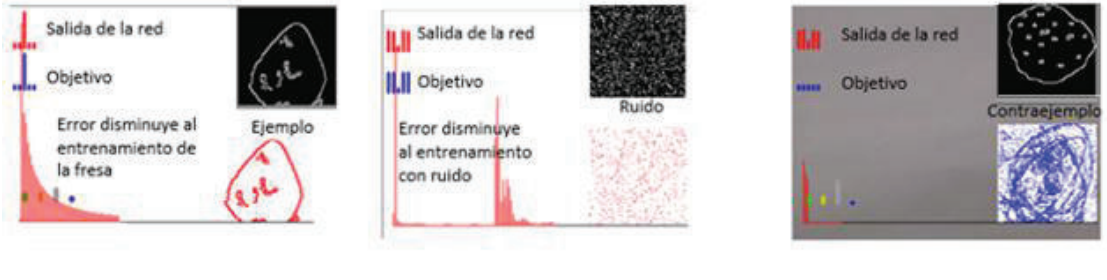

a) Ejemplo: fresa normal b) Ruido c) Contraejemplo: mora

**Figura 4.9** Entrenamiento red para clasificación de frutas

## **4.3.ESTRUCTURA PROFUNDA**

Una arquitectura profunda es una estructura jerárquica de múltiples capas; cada capa es entrenada para aprender de la salida de su capa precedente.

La arquitectura de red neuronal profunda que se ha implementado está motivada por la arquitectura profunda que se encuentra en el cerebro de los insectos, donde dos componentes principales; el Lóbulo Antenal (LA) y el Cuerpo de Hongos (CH), cooperan para memorizar y reconocer patrones [28]

El Lóbulo Antenal lo constituye los receptores, en nuestro caso se representa por los píxeles de la ROI, el cual tiene una dimensión de 100x100 píxeles, y se encuentra en constante movimiento a lo largo de la imagen, hasta que detecta e

intenta centrar un objeto. La ROI es el resultado de la aplicación del algoritmo para detectar bordes de Canny a la imagen que procede de la base de datos o de la adquisición en tiempo real de la escena empleando la cámara web.

Como se mencionó en la sección 4.1 y 4.2 la estructura de la red está formada por neuronas sigmoideas, cuya entrada es un vector con píxeles de la imagen binaria (0,91 y 0.1). La red es entrenada mediante backpropagation para seguir efectivamente a un patrón de mirilla telescópica, convirtiéndose así en un agente activo con un fuerte comportamiento emergente que busca, sigue e intenta centrar las frutas.

Incluso si la red entregase como resultado una ROI que no incluya toda la imagen, no sería un inconveniente pues el cuerpo de hongos creado ha sido entrenado bajo estas condiciones.

En el modelo propuesto para el desarrollo del presente proyecto el AL equivalente es construido con una red neuronal artificial (RNA) entrenada con retro propagación para localizar un patrón.

Un agente promediador estabiliza la ROI y crea una versión más estable del mismo, el cual se transfiere al Cuerpo de hongo equivalente, el cual está formado por Agentes Neurales Entrenables Aisladamente con el mismo tipo de neuronas de la Red.

Estos ANEAs son entrenados para recordar e inferir ante patrones de frutas de fresa, mora o uvilla; convirtiéndose en la clave del proceso de clasificación; ya que se requiere primero identificar a que fruta corresponde el patrón mostrado para posteriormente analizar características de color y tamaño.

La figura 4.10 describe la estructura neuronal profunda implementada para la clasificación de frutas.

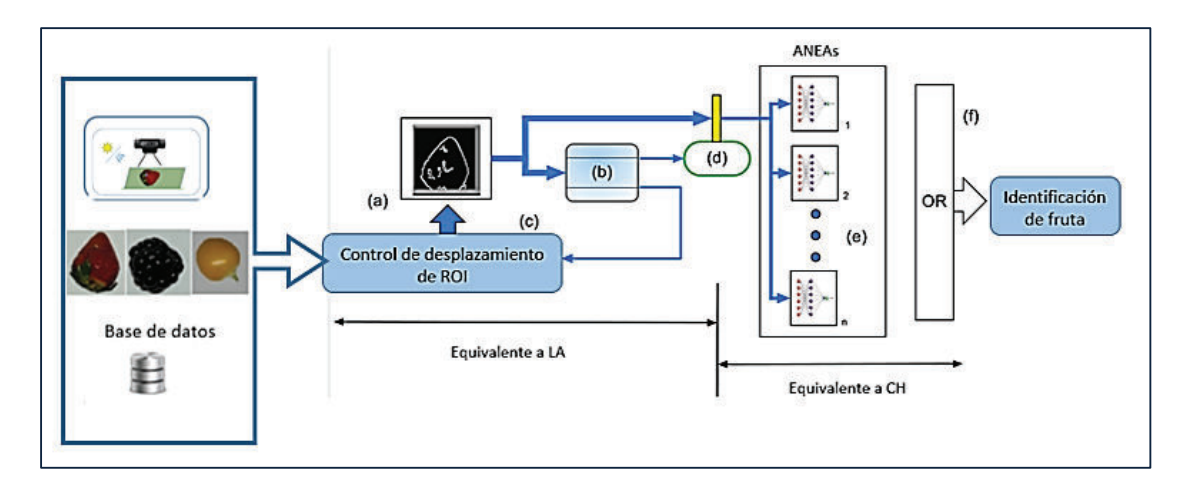

**Figura 4.10** Arquitectura neuronal profunda

# **CAPÍTULO 5**

# **PRUEBAS Y RESULTADOS**

# **5.1. PRUEBAS DE PROCESAMIENTO DIGITAL DE IMÁGENES**

El objetivo de estas pruebas es verificar que la extracción del color, mediante los algoritmos creados sea satisfactoria tanto para fresas, moras como para uvillas.

Cada una de las frutas seleccionadas para el presente trabajo presenta características de calidad propias y diferentes entre sí, en tal virtud este proyecto propone obtener parámetros de cada uno de los tipos de fruta para que al cambiarlos dentro de un mismo algoritmo, este sea capaz de obtener el color y tamaño de según la fruta que se desee.

# **5.1.1. PRUEBA DE OBTENCIÓN DE COLOR DE LA FRUTA**

Para la obtención del parámetro de color de la fruta seleccionada, como se presentó en la sección 3.15, sobre detección de color, el tipo de imagen empleada es HSV, se ha seleccionado una muestra de una fruta de cada tipo, y se ha extraído cada uno de los planos de color: Tono, Saturación y Valor, los mismos que se muestran en la figura 5.1; los planos de Tono, son relativamente homogéneos permitiendo una segmentación por color adecuada.

De manera similar, a lo realizado en la binarización (Sección 3.1.3), se procede con cada uno de los canales HSV, de la imagen, con la finalidad de obtener los valores de umbral bajo y alto.

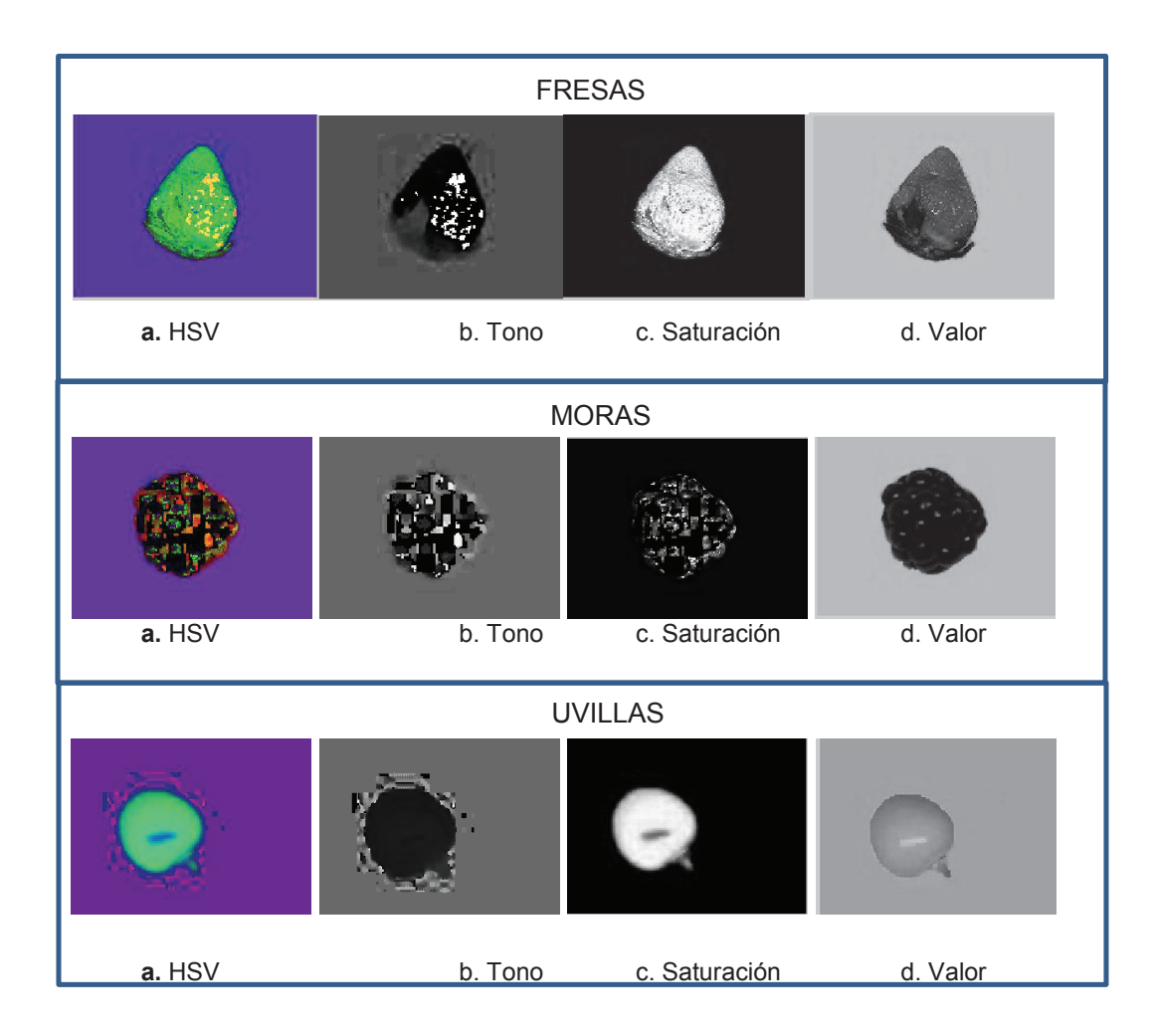

**Figura 5.1** Imagen de uvilla en modelo de color HSV

La figura 5.2 presenta los histogramas de la fresa, para cada uno de los canales de la imagen en HSV. La figura 5.3 presenta los histogramas de la mora y la figura 5.4 presenta los histogramas de la uvilla. Gracias a lo cual es posible determinar los valores de umbral alto y bajo para segmentar la fruta en base al color de interés; así es posible elegir los parámetros de color correspondientes a la fruta fresca de color característico, al color de la fruta que se encuentra muy madura y del color de la fruta verde.

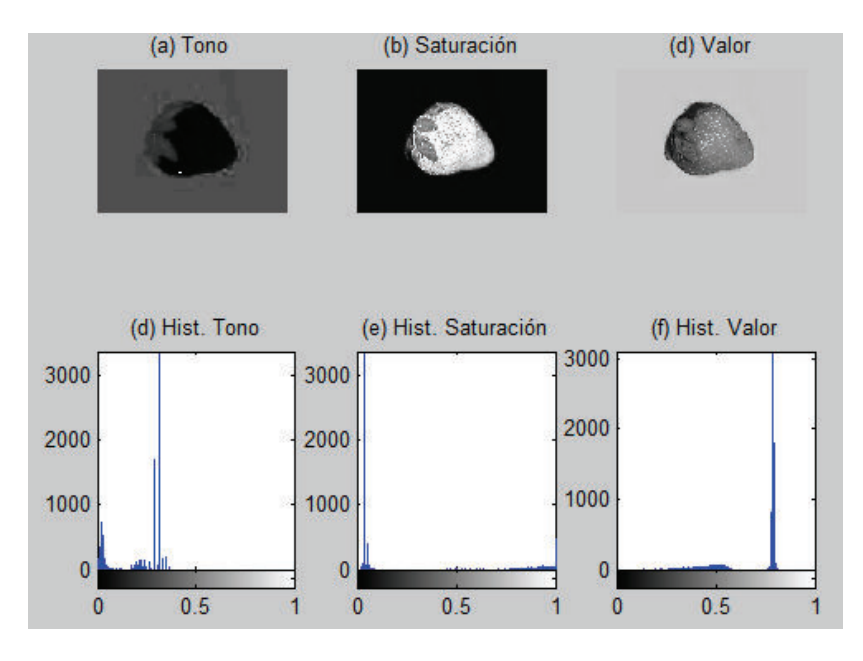

**Figura 5.2** Canales de Imagen HSV de fresa con sus histogramas

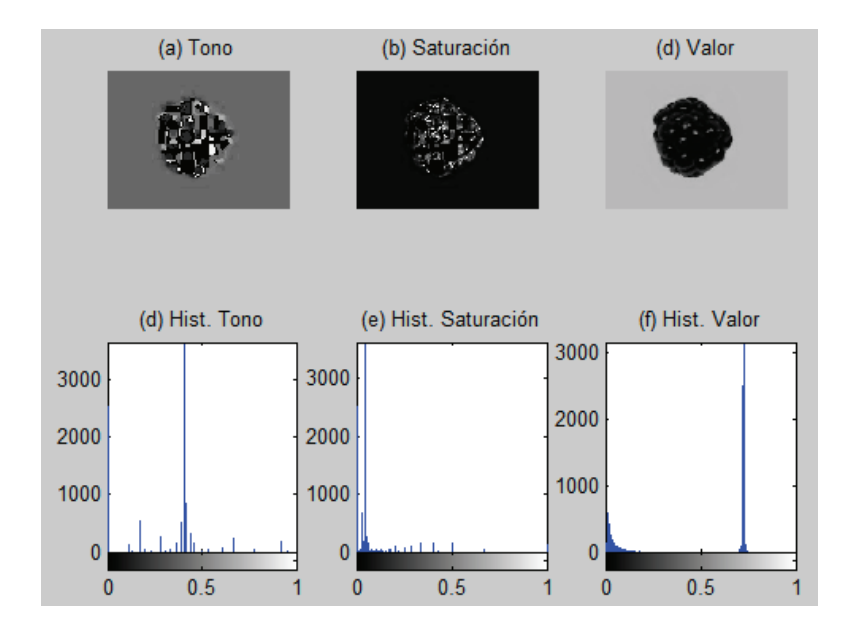

**Figura 5.3** Canales de Imagen HSV de mora con sus histogramas

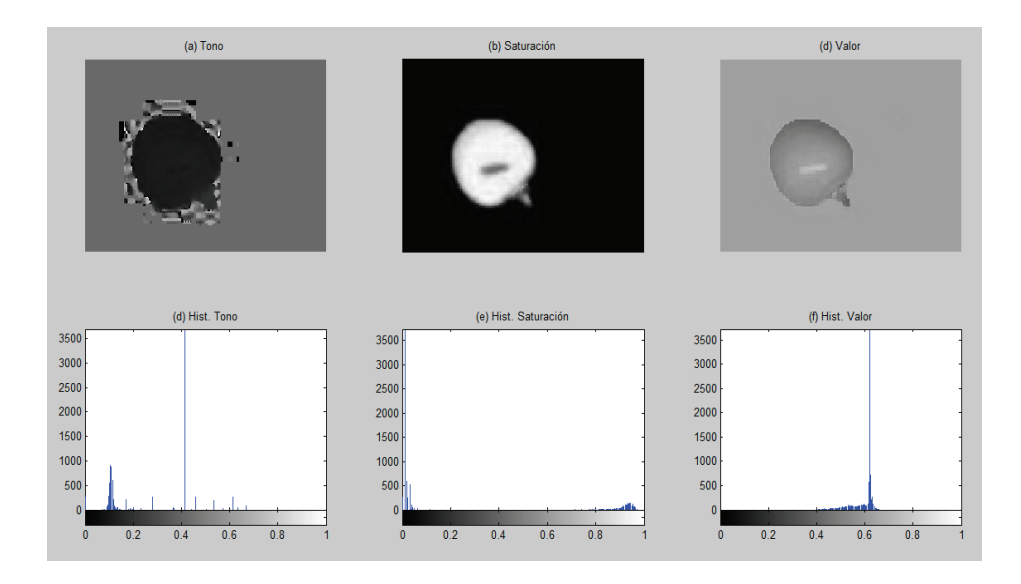

**Figura 5.4** Canales de Imagen HSV de uvilla con sus histogramas

En la tabla 5.1 se presentan los valores de umbral bajo y alto para la segmentación de color en base a imágenes de frutas en HSV

| ↖<br>CANAL    | Н           |             | S           |             |             |             |
|---------------|-------------|-------------|-------------|-------------|-------------|-------------|
| <b>FRUTA</b>  | <b>BAJO</b> | <b>ALTO</b> | <b>BAJO</b> | <b>ALTO</b> | <b>BAJO</b> | <b>ALTO</b> |
| <b>FRESA</b>  | 0           | 23          | 51          | 255         | 18          | 255         |
| <b>MORA</b>   | 0           | 179         | 0           | 179         | 0           | 75          |
| <b>UVILLA</b> | 12          | 38          | 127         | 255         | 103         | 186         |

**Tabla 5.1** Parámetros de umbral para segmentación por color en HSV

La figura 5.5 presenta los resultados de segmentación de color, se puede observar que únicamente lo correspondiente al color de la fruta se ha resaltado. Con la finalidad de presentar de manera adecuada los resultados se ha sobrepuesto la imagen de segmentación de color con la detección de bordes.

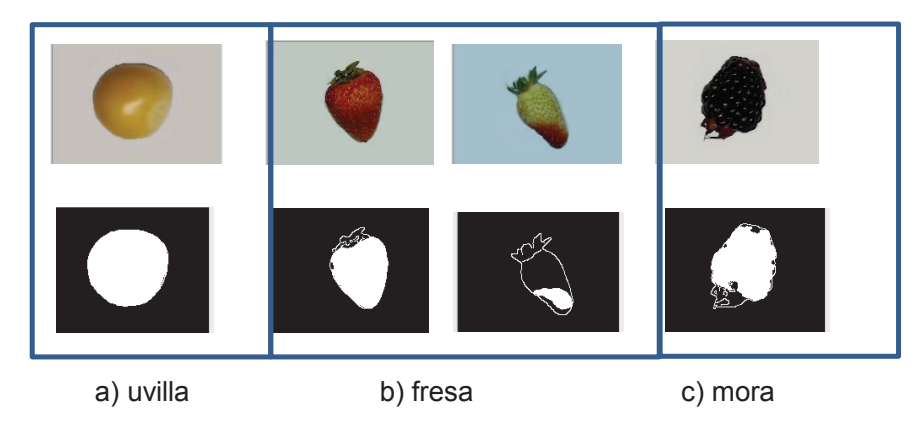

**Figura 5.5** Segmentación por color de frutas

# **5.1.2. PRUEBA DE OBTENCIÓN DE TAMAÑO DE LA FRUTA**

En la sección 1.2.4 se han señalado los parámetros de calidad de las frutas seleccionadas para el presente proyecto. Se ha seleccionado una muestra de frutas de cada calibre según la norma establecida y se ha obtenido el valor en píxeles que corresponde a dicho tamaño real de la fruta. La tabla 5.2 presenta dichos resultados para la clasificación por calibre de la fresa.

**Tabla 5.2** Parámetros para clasificación por tamaño de fresas

| Cali | <b>Tamaño</b><br>real | <b>Valor</b>     | <b>Clasificación</b> |  |
|------|-----------------------|------------------|----------------------|--|
| bre  | (mm)<br>diámetro      | aproximado<br>en | usada<br>por         |  |
|      |                       | px               | autores              |  |
| A    | 39                    | 9000             | Grande               |  |
| B    | 32                    | 7400             | Mediana              |  |
|      | 25                    | 4500             |                      |  |
|      | 24                    | 2700             | Pequeña              |  |
|      | $-19$                 | 2500             |                      |  |

Con la finalidad de unificar la clasificación únicamente se ha considerado frutas dentro de las categorías: grande, mediana y pequeña.

La tabla 5.3 presenta el valor en píxeles para la clasificación por calibres de las moras, y la tabla 5.4 para las uvillas.

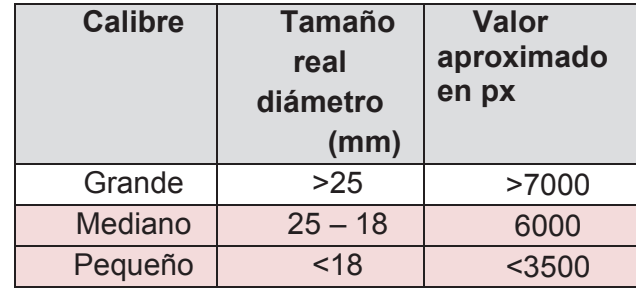

**Tabla 5.3** Parámetros para clasificación por tamaño de moras

**Tabla 5.4** Parámetros para clasificación por tamaño de uvillas

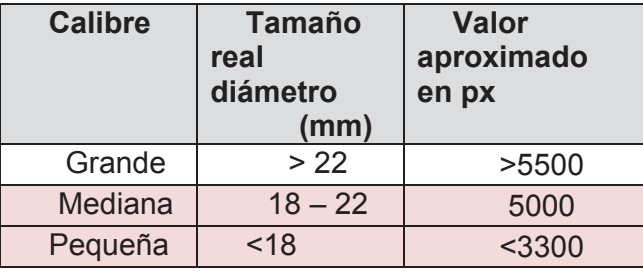

## **5.2. PRUEBAS DE INFERENCIA DE LA RED**

Tras concluido el entrenamiento de la red con la base de datos creada para este fin, se procede a verificar si la red es capaz de reconocer los patrones de fruta para los cuales fue entrenada.

La figura 5.6 presenta el resultado de una de las capas escondidas para en entrenamiento de las fresas.

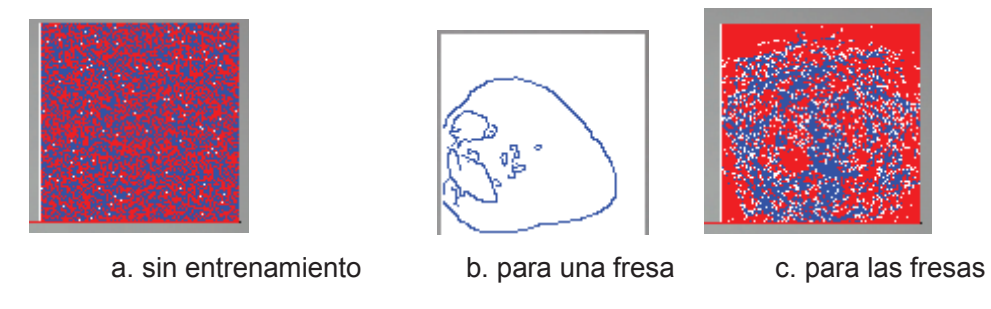

**Figura 5.6** Pesos de la capa escondida de Red neuronal artificial

#### *Prueba 1. Detección desde base de datos*

La red infiere para todos los patrones de frutas para los cuales fue entrenada. Para verificar si en realidad ha aprendido los patrones de cada fruta, se presenta a red una nueva base de datos con otras frutas que la red nunca ha visto. Dicha base de datos está formada por 40 frutas en óptimas condiciones para el reconocimiento y 10 frutas diferentes las cuales constituyen el contraejemplo de la red.

#### *Prueba 2. Detección en tiempo real*

Finalmente, la red se pone a prueba ante imágenes de frutas adquiridas en vivo, se ha considera 40 frutas para su detección y se colocarán 10 frutas diferentes las cuales no deben producir activación de las salidas de la red.

La tabla 5.5 presenta los resultados de la aplicación de la prueba uno y dos a los diferentes tipos de frutas, así como el porcentaje de reconocimiento de cada una de ellas. La figura 5.7 presenta un ejemplo de la clasificación de frutas en el sistema implementado. El anexo C, presenta fotografías de los resultados obtenidos.

| Fruta  | <b>Prueba</b> | <b>Número</b><br>de<br>muestras | Coincidencias | Fallo | <b>Reconocimiento</b><br>(%) |
|--------|---------------|---------------------------------|---------------|-------|------------------------------|
| Fresa  |               | 40                              | 37            | 3     | 92,5%                        |
|        | 2             | 40                              | 35            | 5     | 87,5%                        |
| Mora   |               | 40                              | 37            | 3     | 92,5%                        |
|        | 2             | 40                              | 34            | 6     | 85%                          |
| Uvilla |               | 40                              | 36            | 4     | 90%                          |
|        | 2             | 40                              | 34            | 6     | 85%                          |

**Tabla 5.5** Resultados de reconocimiento de frutas

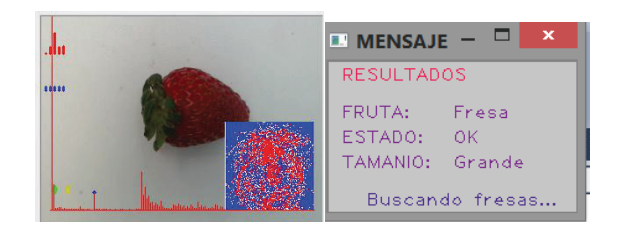

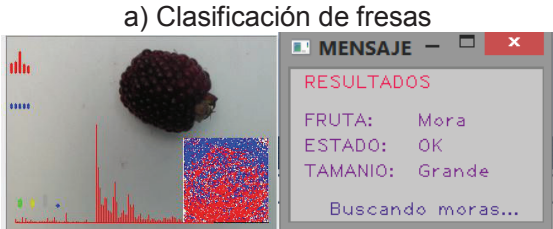

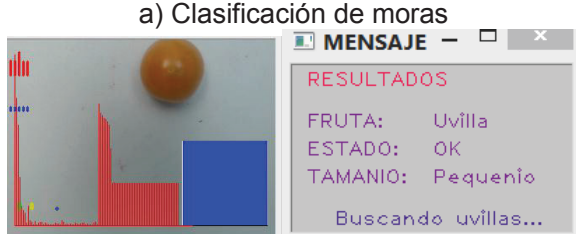

a) Clasificación de uvillas **Figura 5.7** Ejemplo de clasificación de frutas

# **5.3. PRUEBAS DE OBTENCIÓN DE SALIDAS**

El objetivo es encender un led cada vez que el tipo de fruta sea reconocido, así se encenderá un led al reconocer una fresa, otro led al reconocer una mora, y finalmente un led para el reconocimiento de la uvilla.

Se trabaja mediante comunicación sería entre Visual C++ y una tarjeta arduino uno (Anexo B), en base al circuito mostrado en la figura 5.8

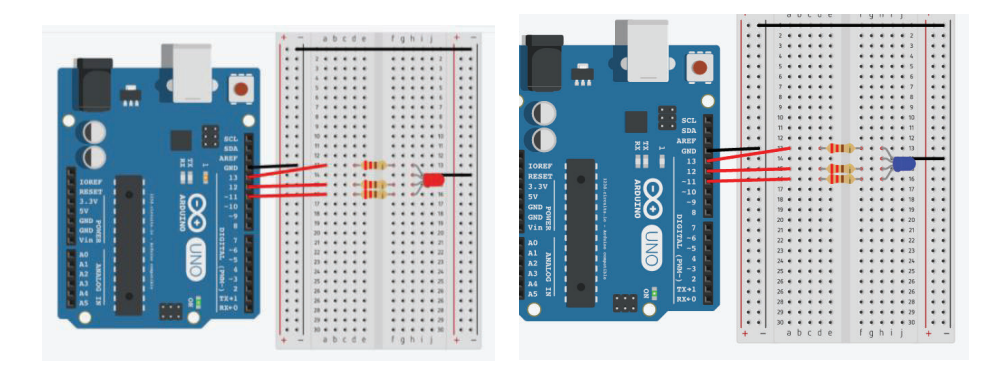

- 
- a) Activación con fresas b) Activación con moras

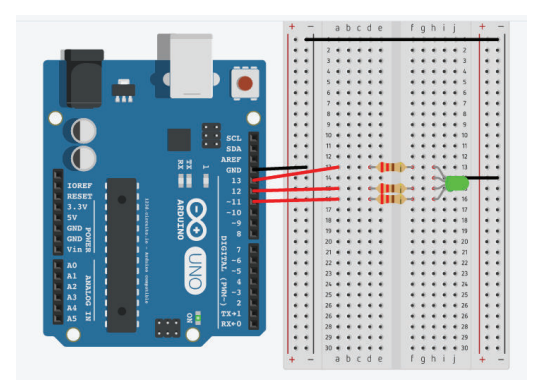

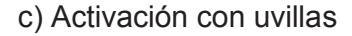

**Figura 5.8** Circuito para comunicación serial Arduino Uno y Visual C++

El código para implementación es el mostrado en la figura 5.9

```
//INICIALIZACIÓN 
#include "SerialClass.h"
Serial * Arduino = new Serial("COM5"); 
using namespace std; 
//ENVIO DE DATOS 
printf ("Arduino"); 
 if( Arduino->IsConnected() ) 
 { char palabra[50]="clasificando"; 
 if (fruta=="Fresa") palabra[0]='f'; 
 if (fruta=="Mora") palabra[0]='m'; 
 if (fruta=="Uvilla") palabra[0]='u'; 
 printf ("Arduino conectado"); 
 cout<<"Enviado: "<<palabra<<endl; 
 Arduino->WriteData(palabra,1); 
 Arduino->ReadData(palabra,1); 
cout<<"Recibido: "<<palabra<<endl;}
```
**Figura 5.9** Código para envió de datos mediante comunicación serial

Con la finalidad de clasificar las frutas por tamaño se considera que las frutas pequeñas constituyen materia prima, mientras que las frutas grandes y medianas constituyen frutas de consumo en mesa.

Un servomotor ha sido accionado para quitar la fruta de materia prima según se presenta en la figura 5.10

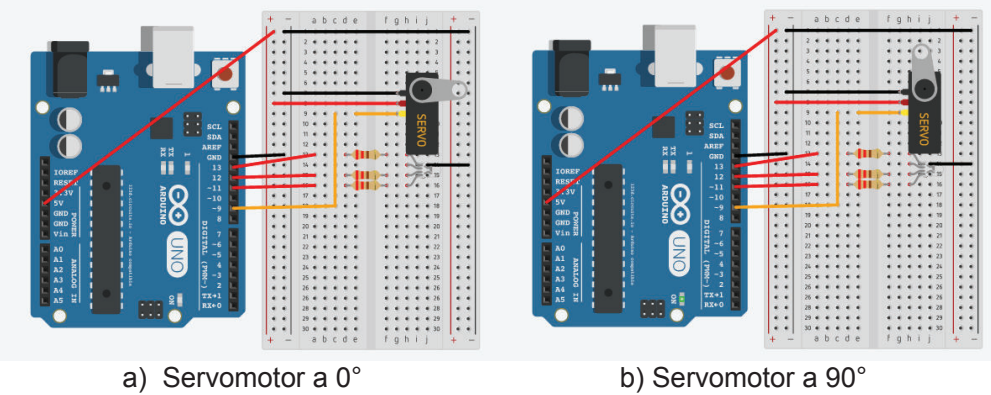

**Figura 5.10** Accionamiento de servomotor

# **CAPÍTULO 6**

# **CONCLUSIONES Y RECOMENDACIONES**

Culminado el proceso de implementación de un sistema de clasificación de frutas mediante visión artificial se establecen las siguientes conclusiones y recomendaciones.

Las cuales constituyen un aporte a la realización de proyectos similares, o mejoras al trabajo realizado.

## **6.1.CONCLUSIONES**

- Ø Se ha implementado de manera satisfactoria una herramienta de clasificación de frutas en base a características de calidad definidas en normas en base al tamaño y color en forma satisfactoria.
- $\triangleright$  El sistema de clasificación de frutas mediante visión artificial, ha sido implementado entrenando agentes neuronales entrenables aisladamente para aprender las características referentes a la forma característica de fresas, moras y uvillas.
- $\triangleright$  La implementación de nuevas tecnologías tales como visión artificial por computador y redes neuronales es posible en los procesos agrícolas dentro de nuestro país, con el fin de optimizar ciertos parámetros de producción como tiempo, espacio, calidad, higiene.
- $\triangleright$  La competitividad dentro del campo agrícola depende de la calidad que tengan los productos para satisfacer los requerimientos de los clientes, debido a esto se propone un sistema de clasificación de frutas automático

de bajo costo basado en nuevas tecnologías que permitan mejorar factores como higiene, inspección visual humana, mala manipulación de productos.

- $\triangleright$  Con el análisis de resultados del proyecto de investigación se obtuvo que en el sistema de clasificación existe un porcentaje de reconocimiento del 87,5%, debido a que de las 40 imágenes de frutas para las cuales se hizo las pruebas, el sistema pudo reconocer 35.
- $\triangleright$  Las técnicas que se aplican en este trabajo, se consideran como buenas prácticas agrícolas, ya que como anteriormente se dijo, mejoran muchos de los aspectos que actualmente se utilizan en estos procesos, mejorando la calidad de los productos.
- $\triangleright$  Mediante el sistema implementado se puede elegir a los mejores ejemplares de cada tipo de fruta para la obtención de semillas.

## **6.2.RECOMENDACIONES**

- $\triangleright$  Se debe hacer un estudio del estado del arte actual de los procesos de producción agrícolas con el fin de conocer las frutas que tienen un mayor impacto en la región y seleccionarlas adecuadamente.
- $\triangleright$  En la selección de componentes para el sistema de visión artificial, se debe hacer un mayor énfasis en el tipo de iluminación y en su instalación, ya que de esto depende que no se generen sombras en el fondo del objeto, que posteriormente dificultan el procesamiento de la imagen.
- Ø Se debe tener cuidado que el sistema de sujeción de la cámara se mantenga fijo siempre a una misma altura, caso contrario se afecta el tamaño del objeto en la adquisición haciéndose más grande o más pequeño con una consiguiente variación en el número de píxeles para el cálculo del tamaño.
- $\triangleright$  Implementación de un prototipo que permita verificar el funcionamiento completo de las salidas posibles de generar mediante el código implementado.
- Ø Prueba del algoritmo mediante un computador en paralelo que permita comprobar la reducción del tiempo de ejecución del código.
- Ø Adquisición de la imagen mediante un tipo de cámara especializado para nivel industrial.
- Ø Adquisición de la imagen mediante una cámara con sensor infrarrojo para el análisis de defectos en la fruta.

# **REFERENCIAS BIBLIOGRÁFICAS**

- $\mathsf{L}$ 1] http://www.tiposde.org/ciencias-naturales/136-tipos-de-agricultura/. [Último TiposDe.org, «Tipos de agricultura,» 2015. [En línea]. Available: acceso: 07 julio 2015].
- $\mathsf{L}$ 2] en el Ecuador,» [En línea]. Available: http://cloc-viacampesina.net/es/temas-Coordinadora Latinoamericana de Organizaciones del Campo, «Agricultura principales/reforma-agraria/93-reforma-agraria-ecuador. [Último acceso: 2015 junio 30].
- $\mathbb{L}$ 3] campo al mercado,» Food and Agriculture Organization of Unite Nations, López A., «Manual para la preparación y venta de frutas y hortalizas. Del 2003. **IEn línea**]. Available: http://www.fao.org/docrep/006/y4893s/y4893s08.htm. [Último acceso: 1 Julio 2015].
- $\mathbb{L}$ 4] Norma Técnica Colombiana NTC 4103. Frutas Frescas. Fresas variedad INSTITUTO COLOMBIANO DE NORMAS TÉCNICAS Y CERTIFICACIÓN, Chandler: Especificaciones, Bogotá DC- Colombia, 1997.
- $\mathsf{L}$ 5] Ecuatoriana NTE INEN 2 427. Frutas Frescas. Moras: Requisitos, Quito-INSTITUTO ECUATORIANO DE NORMALIZACIÓN, Norma Técnica Ecuador, 2010.
- $\Gamma$ 6] Ecuatoriana NTE INEN 2485. Frutas Frescas: Uvillas. Requisitos, Quito-INSTITUTO ECUATORIANO DE NORMALIZACIÓN, Norma Técnica Ecuador, 2009.
- $\Gamma$ 7] Unido .Londres: Springer, 2002. Batchelor B. y Whelan P., Intelligent Vision Systems for Industry, Reino

 $\mathsf{L}$ 8] visión artificial para la inspección no destructiva de calidad de fruta en campo Cubero S., Diseño e implementación de nuevas tecnologías basadas en y minimamente procesada, Valencia: Universidad Politécnica de Valencia. Tesis Doctoral, 2002.

 $\mathsf{L}$ 9] automática de productos hortofrutícolas., Valencia : Centro de Agroingeniería Blasco J., Avances en sistemas de visión artificial aplicados a la inspección – IVIA. , 2009.

 $\mathbb{F}$ 10] Computación., Santiago de Chile: Universidad Católica de Chile, Agosto Domingo M., Visión por Computador. Departamento de Ciencia de la 2004.

 $\Gamma$ 11] para aplicaciones de clasificación y reconocimiento de formas en el proceso Constante P., Diseño e implementación de un prototipo de brazo robótico de paletizado emplenado procesamiento digital de imágenes, Latacunga: Escuela Politécnica del Ejercito. Tesis presentada en la Carrera de Ingeniería Mecatrónica, 2012.

 $\Gamma$ 12] Taylor & Francis Group, 2009. Zude M., Optical Monitoring of Fresh and Processed Agricultural Crops,

 $\Gamma$ 13] Products using Computer vision,» *International Journal of Advanced Research*  Marakeby A., Ayman A. y Salem F., «Fast Quality Inspection of Food *in Computer and Communication Engineering,* vol. 2, Noviembre, 2013.

 $\Gamma$ 14] Practical Approach with Examples in Matlab., Wiley Blackwell. , 2011.. Solomon C., Breckon Toby. Fundamentals of Digital Image Processing: A

 $\mathbb{L}$ 15] Carolina State University. Materials Science and Engineering Department. Russ John C., The Image Processing Handbook., North Carolina : North Sixth Edition. Pag. 104. , 2011.

 $\mathsf{L}$ 16] http://www.dkriesel.com/en/science/neural\_networks. . [Último acceso: 10 julio Kriesel D., «A Brief Introduction to Neural Networks.,» [En línea]. Available: 2015].

 $\mathsf{L}$ 17] robótica industrial. Maestría en Diseño, Producción y Automatización Aguinaga A., Redes Neuronales Artificiales, Quito: Apuntes de clase de Industrial. Escuela Politécnica Nacional, 2015.

 $\Gamma$ 18] Urbana Champaign, 1999. He Qin, Neural Network and Its Application in IR., University of Illinois at

 $\Gamma$ 19] Intelligence.,» Junio 2010. [En línea]. Available: www.myreaders.info. . Chakraborty RC. , «Fundamentals of Neural Networks: Artificial

 $\Gamma$ 20] Chang O., «Apuntes de redes neurales,» Universidad Simón Bolivar, 2013.

 $\Gamma$ 21] línea]. Available: https://rubenlopezg.wordpress.com/2014/05/07/que-es-y-López R., «¿Qué es y cómo funciona "Deep Learning"?.,» Mayo, 2014. [En como-funciona-deep-learning/. .

 $\mathbb{L}$ 22] Available: http://ciml.info. . Daumé Hal. , « A Course in Machine Learning.,» Agosto 2012. [En línea].

 $\Gamma$ 23] Junio del 2015.. LISA Lab., Deep Learning Tutorial Release 0.1., University of Montreal.

 $\Gamma$ 24] Foundations and Trends in Signal Processing. Volume 7. 2014.. Deng Li y Yu Dong. , Deep Learning: Methods and Applications.,

 $\mathsf{L}$ 251 Available: Lieff M.J., «The Remarkable Bee Brain,» noviembre 2012. [En línea]. http://jonlieffmd.com/blog/the-remarkable-bee-brain-2. [Último acceso: 02 julio 2015].

 $\Gamma$ 26] aplicación., Facultad de Ciencias Exactas y Naturales de la Universidad de Stockdale M., El problema del viajante: un algoritmo heurístico y una Buenos Aires. , Noviembre de 2011..

 $\Gamma$ 27] brain., BioCircuits Institute, Uniersity of California San Diego. Enero 2013.. Huerta R., Learning pattern recognition and decisión making in the insect

 $\mathsf{L}$ 28] agents", Beijing, China: International Joint Conference on Neural Networks, Chang Oscar, "Reliable object recognition by using cooperative neural IJCNN 2014, Beijing, China, July 6-11, 2014, p. 2571–2578.

 $\Gamma$ 29] Micro Tremor., Universidad Central de Venezuela. , 2012.. Chang O., Recognizing a Moving Object by Using Neural Nets and Ocular

 $\Gamma$ 30] Corning W., Balaban M., The Mind: Biological Approaches to its Functions..

 $\Gamma$ 31] Division of Neurobiology, Barow Neurological Institute. 2005.. Martínez-Conde S., The Role of Eye Movements During Visual Fixation.,

 $\Gamma$ 32] measuring depth of anaesthesia?., US National Library of Medicine. 2001.. Bojanic S., Simpson T., Bolger C. , Ocular Microtremor: a tool for

 $\Gamma$ Venturini V., Comportamiento Energente e Inteligencia Artificial..

33]

 $\Gamma$ 34] Indianapolis: Wiley Publishing, Segunda Edición, 2011. Parker J., Algorithms for Image Processing and Computer Vision,

 $\Gamma$ 35] http://www.informaticamoderna.com/Camara\_web.htm. [Último acceso: 07 Informática moderna, «La cámara Web- Webcam,» [En línea]. Available:

junio 2015].

 $\mathsf{L}$ 36] EDMANS), "Técnicas y algoritmos básicos de visión artificial", España: Ana Gonzales Marcos, et al. (Integrantes del Grupo de Investigación Universidad de La Rioja, Servicio de publicaciones, 2006.

 $\Gamma$ 37] de clase de Visión por computador de Maestría en Diseño y Producción A. Sánchez-Salmerón, "Adquisición de imágenes", Quito-Ecuador: Apuntes Industrial, 2015.

 $\Gamma$ 38] de América: O'Reilly Media, 2008. Bradski G. y Kaehler A., Learning OpenCV, Primera ed., Estados Unidos

 $\mathbb{L}$ 39] *conversión de imágenes a color a escala de grises en el tratamiendo digital*  Cortés J., Ardila W. y Mendoza J., *"Técnicas alternativas para la de imágenes",* Colombia: Scientia et Technica Año XII, No 47, Universidad Tecnológica de Pereira., Abril del 2011.

 $\Gamma$ 40] Bordes de Canny. España. Badajoz: Escuela de Ingenierías Industriales. Jaramillo M., Fernández A. y Martínez E., «Implementación del Detector de Universidad de Extremadura,» [En línea]. Available: http://eii.unex.es/profesores/jalvarof/pdf/canny00.pdf.

 $\Gamma$ 41] aplicaciones, España: Madrid: RA-MA, 2002. Pajares G. y De la Cruz J., Visión por computador: Imágenes digitales y

 $\Gamma$ 42] http://docs.opencv.org/index.html. [Último acceso: 04 junio 2015]. OpenCV, «OpenCV 2.4.11.0 documentation,» 2014. [En línea]. Available:

 $\Gamma$ 43] Transformations,» Mordvintsev A. y Abid K., «OpenCV-Python Tutorials. Morphological 2014. [En línea]. Available: http://opencv-pythontutroals.readthedocs.org/en/latest/. [Último acceso: 05 julio 2015].

 $\mathbb{R}$ 44] combinada de espacios de color,» *XXV Jornadas de Automática. Ciudad*  Torres P, Ortiz f., «Detección de objetos por segmentación multinivel *Real. Universidad de Alicante,* 2002.

 $\Gamma$ 45] reconstrucción geodésica, Alicante: Universidad de Alicante. Departamento Ortiz F., Procesamiento morfológico de imágenes en color. Aplicación a la de Física, Ingeniería de Sistemas y Teoría de la Señal. Tesis Doctoral, 2002.

# **GLOSARIO**

#### **A**

**LA:** Lóbulo antenal de la arquitectura profunda inpirada en el cerebro de los insectos.

**ANEA:** Agente Neural Entrenable Aisladamente

#### **B**

**BP:** back propagation, retropropagación.

#### **C**

**CH:** Cuerpo de Hongos de la arquitectura profunda inpirada en el cerebro de los insectos.

#### **D**

**DNN:** Red neuronal profunda del inglés Deep Neural Network

#### **O**

**OMT:** Micro tremor ocular

#### **R**

**RDA:** Red Neuronal Artificial

**Retropropagación:** Tipo de entrenamiento no supervisado de Redes Neuronales Artificiales.

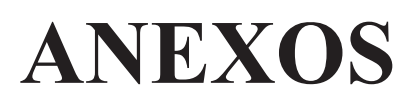

# **ANEXO A. LIBRERÍAS EMPLEADAS PARA EL LA IMPLEMENTACIÓN DEL ALGORITMO DE VISIÓN**

#### **LIBRERÍAS CARGADAS EN EL ACTIVE**

opencv\_calib3d2410d.lib

opencv\_contrib2410d.lib

opencv\_core2410d.lib

opencv\_features2d2410d.lib

opencv\_flann2410d.lib

opencv\_gpu2410d.lib

opencv\_highgui2410d.lib

opencv\_imgproc2410d.lib

opencv\_legacy2410d.lib

opencv\_ml2410d.lib

opencv\_nonfree2410d.lib

opencv\_objdetect2410d.lib

opencv\_photo2410d.lib

opencv\_stitching2410d.lib

opencv\_ts2410d.lib

opencv\_video2410d.lib

opencv\_videostab2410d.lib

opencv\_haartraining\_engined.lib

# **LIBRERÍAS CARGADAS EN EL DEBUG**

opencv\_calib3d2410d.lib

opencv\_contrib2410d.lib

opencv\_core2410d.lib

opencv\_features2d2410d.lib

opencv\_flann2410d.lib

opencv\_gpu2410d.lib

opencv\_highgui2410d.lib

opencv\_imgproc2410d.lib

opencv\_legacy2410d.lib

opencv\_ml2410d.lib

opencv\_nonfree2410d.lib

opencv\_objdetect2410d.lib

opencv\_photo2410d.lib

opencv\_stitching2410d.lib

opencv\_ts2410d.lib

opencv\_video2410d.lib

opencv\_videostab2410d.lib

opencv\_haartraining\_engined.lib

# **ANEXO B. CÓDIGO EN ARDUINO PARA COMUNICACIÓN SERIAL**

#include <SoftwareSerial.h>

#include <Servo.h>

const int ledFresa = 13;

const int ledMora = 12;

const int ledUvilla = 11;

Servo myservo; //Crea un objeto llamado myservo

int val; //valor para posición de servo

void setup () {

Serial.begin(9600);

while(!Serial) { ;}

Serial.println("Goodnight moon!");

pinMode(ledFresa, OUTPUT);

pinMode(ledMora, OUTPUT);

pinMode(ledUvilla, OUTPUT);

myservo.attach(9); //la salida del control del servo

```
}
```
void loop () {

```
 if( Serial.available()> 0) {
```
int letras = Serial.available();

char palabra[letras];

for(int x=0; x<letras; x++) palabra[x]= Serial.read();

Serial.print(palabra);

if (palabra $[0] == 'f'$ )

{ digitalWrite(13, HIGH);}

else

{ digitalWrite(13,LOW);}

```
if (palabra[0] == 'm') {digitalWrite(12, HIGH);} 
         else 
          { digitalWrite(12,LOW);} 
        if (palabra[0] == 'u')
         {digitalWrite(11, HIGH);} 
         else 
          { digitalWrite(11,LOW);} 
        if (palabra[0] == 'p' ){
          val = 90; \frac{1}{2} scale it to use it with the servo (value between 0 and 180)
        myservo.write(val); \frac{1}{1} sets the servo position according to the
scaled value 
        delay(15); } 
        else{ 
       val = 10; \frac{1}{2} valor entre 0 -180
         myservo.write(val); 
       delay(15); }
```

```
 }
```
}

# ANEXO C. FOTOGRAFÍAS DE RESULTADOS DEL PROYECTO

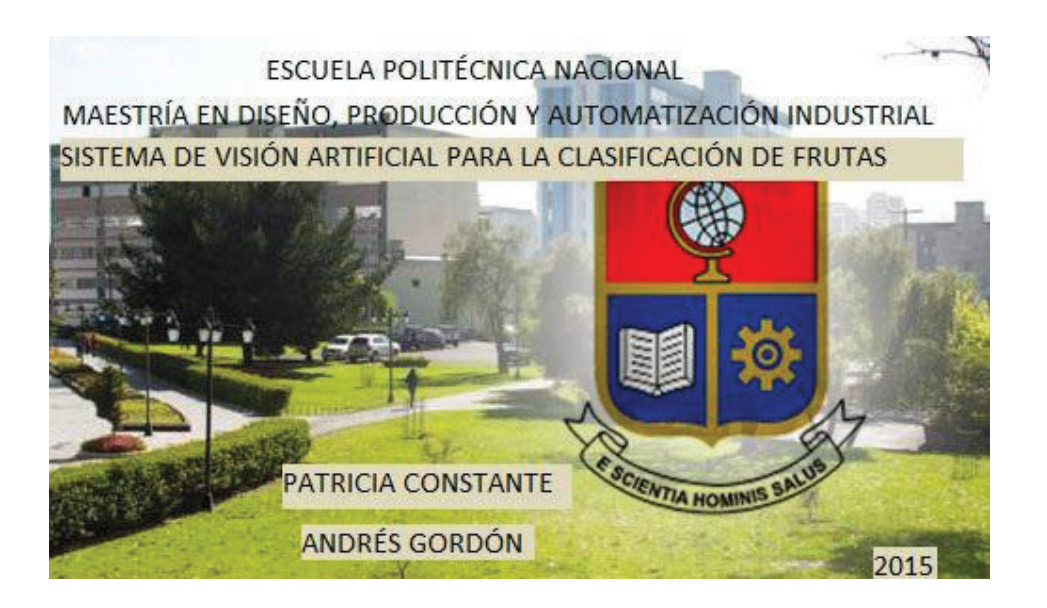

**Figura C.11** Imagen de inicio

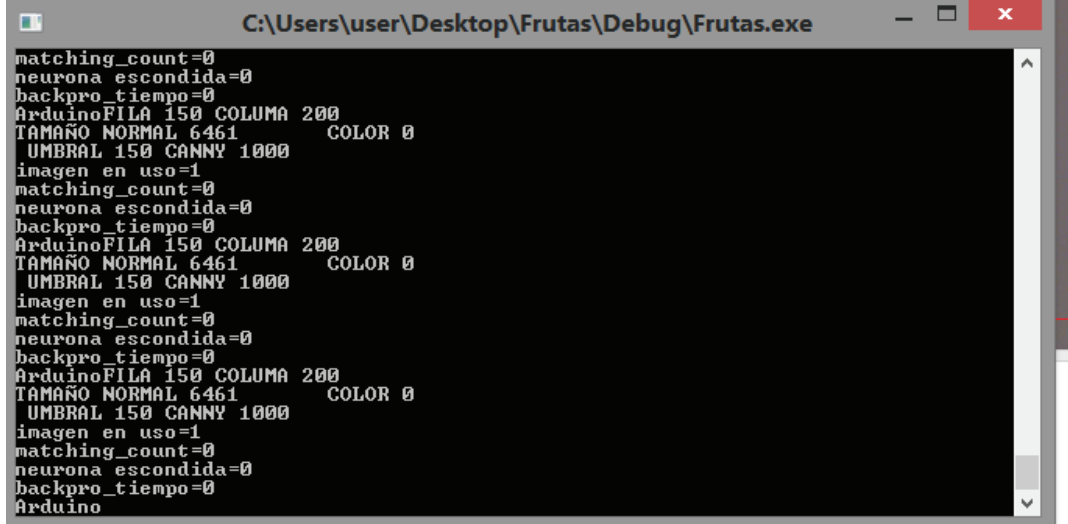

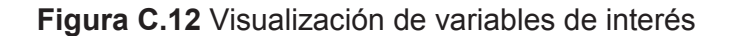

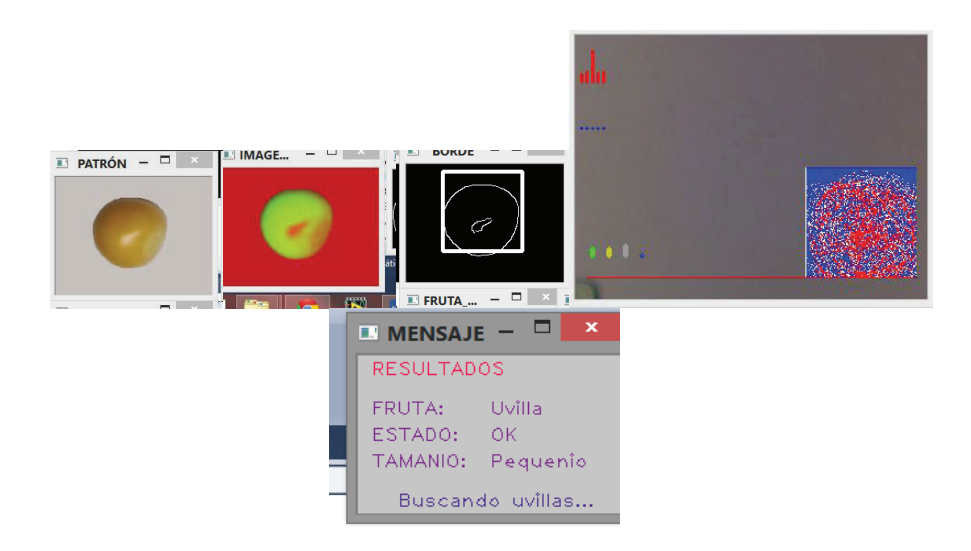

**Figura C.13** Reconocimiento de uvilla

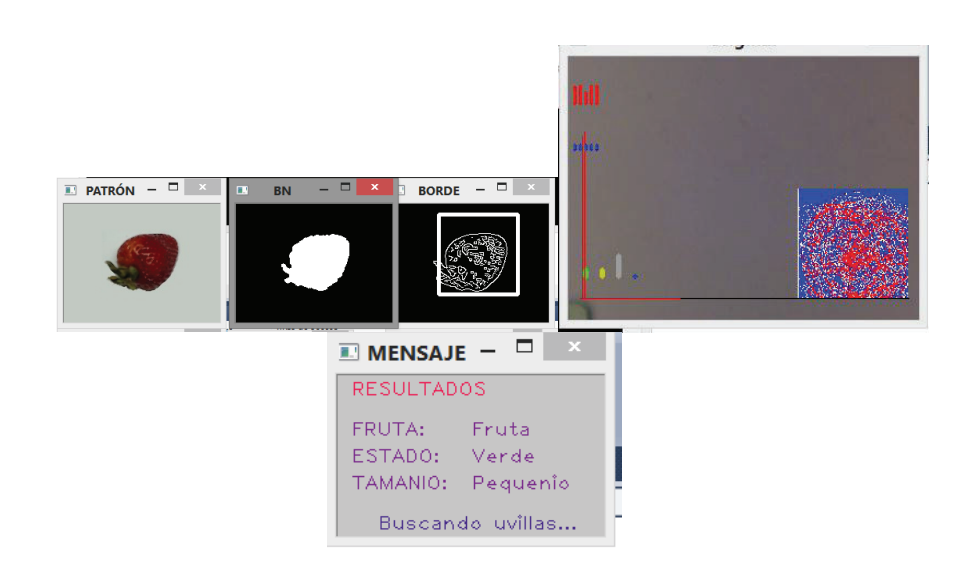

**Figura C.14** Búsqueda de uvilla con objeto (fresa)

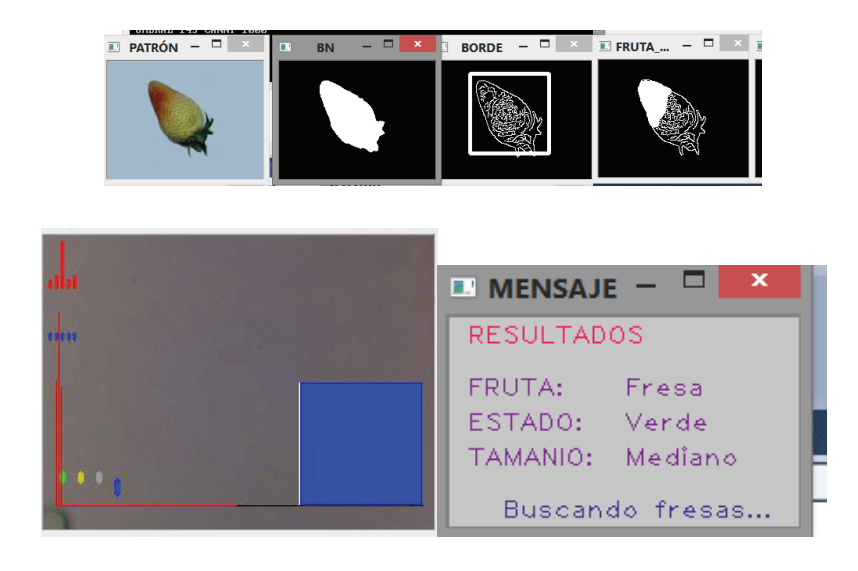

**Figura C.15** Reconocimiento de fresa verde

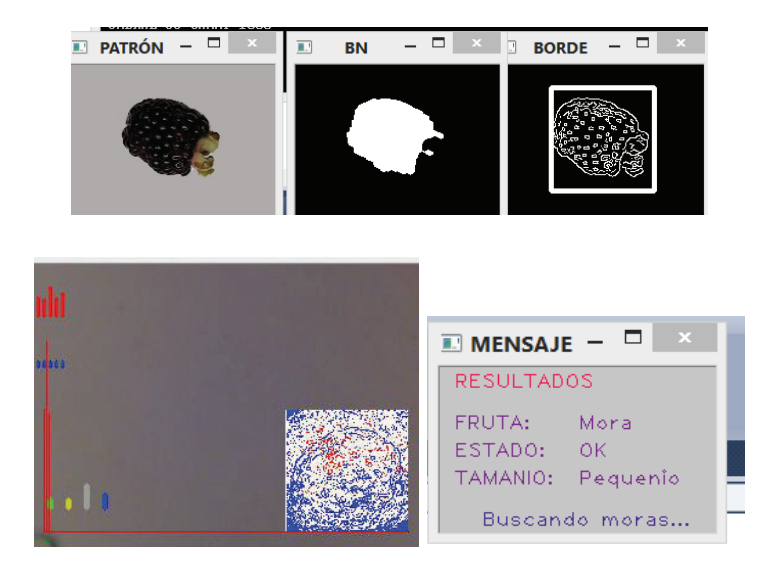

**Figura C.16** Reconocimiento de mora